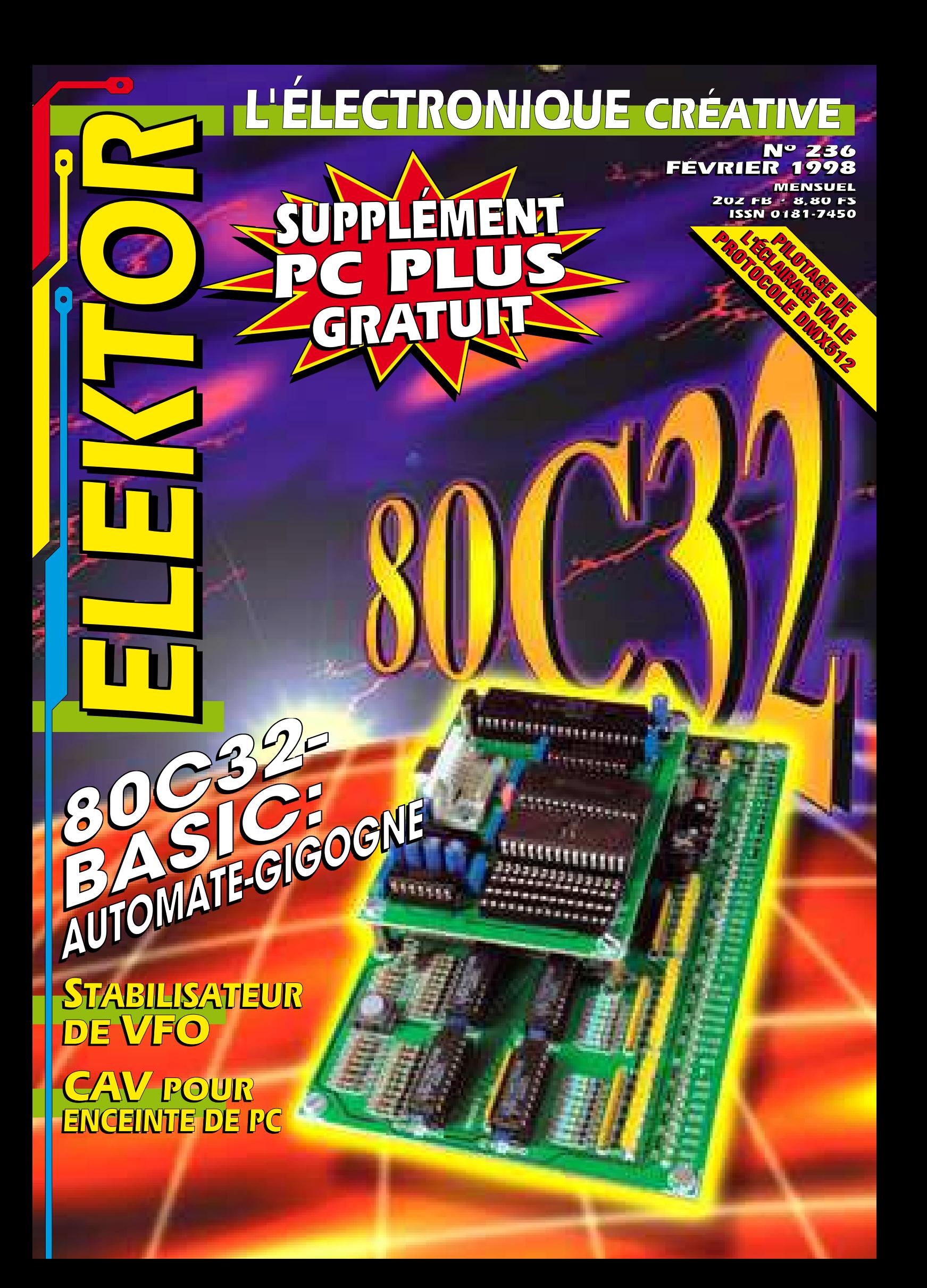

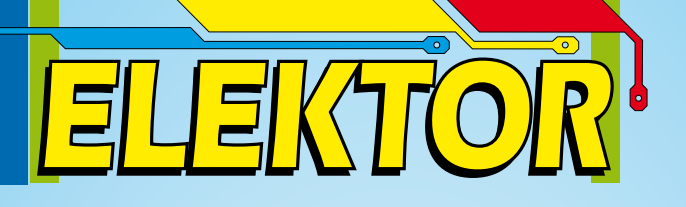

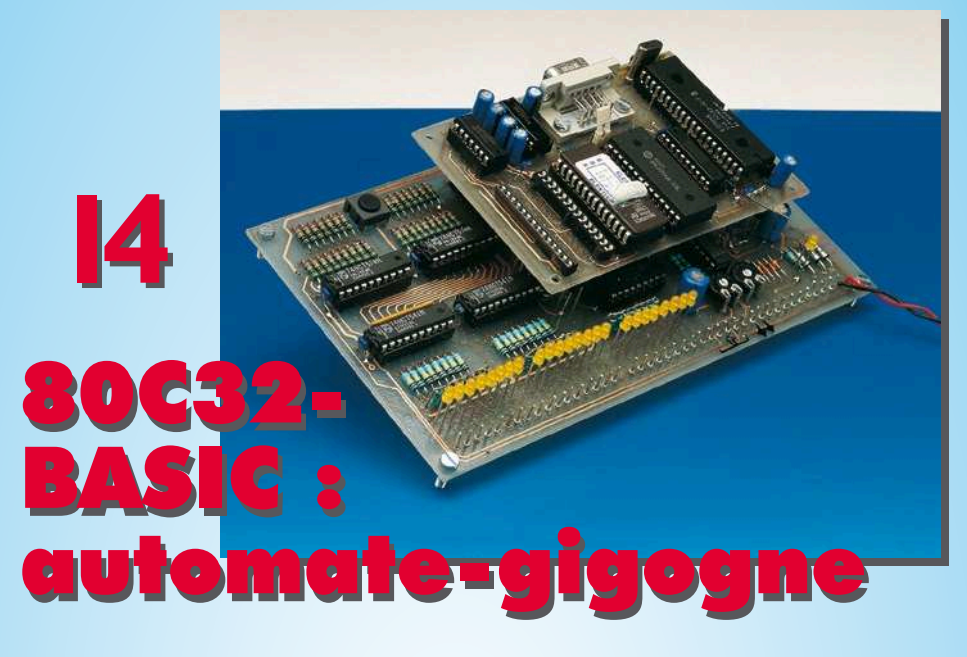

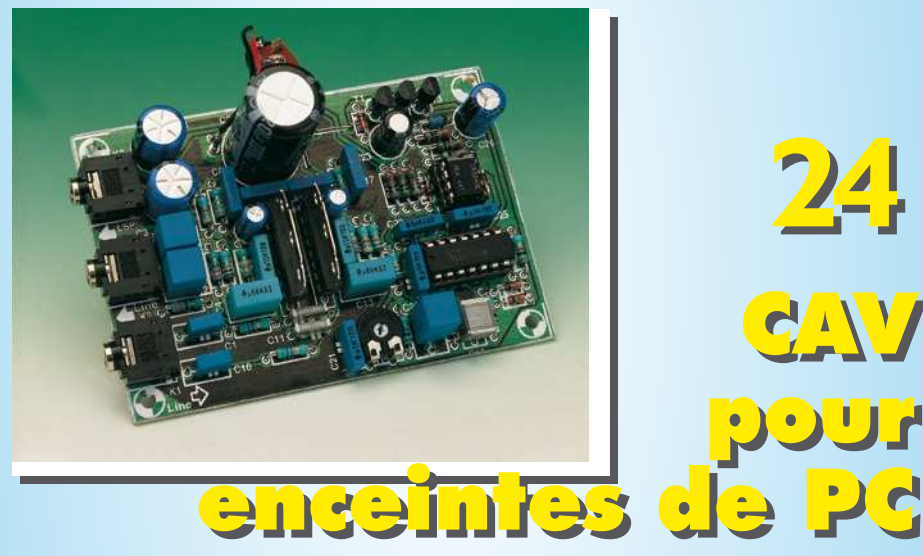

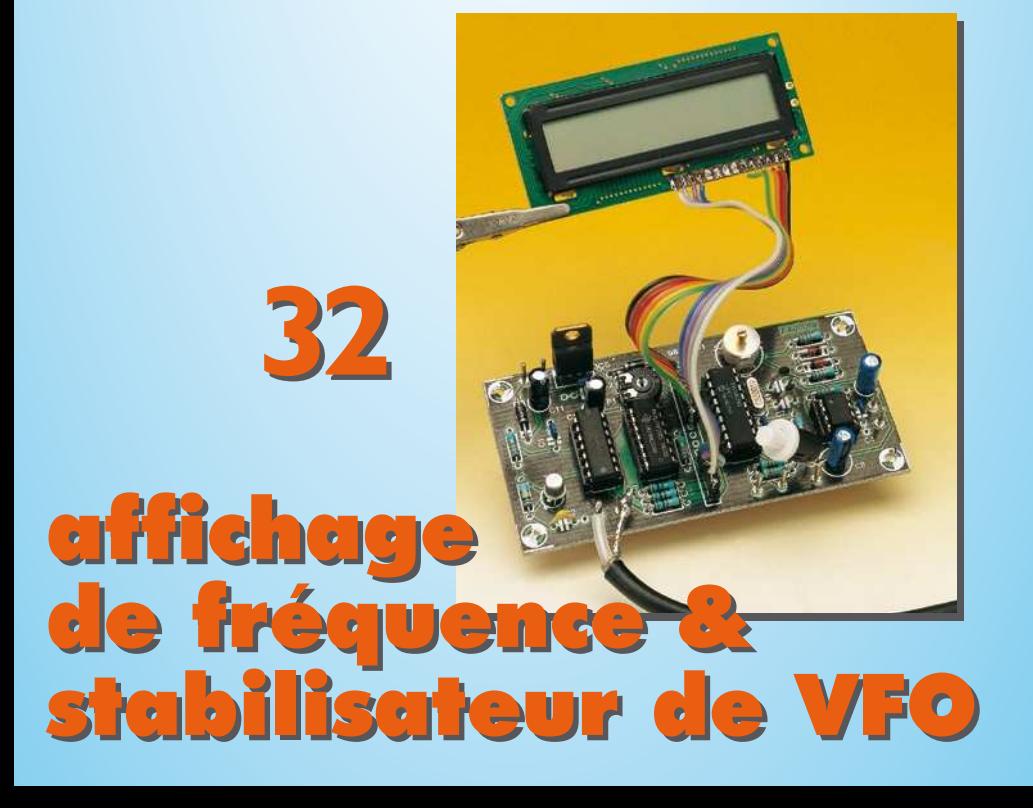

## *SOMMAIRE*

**Février 1998 Elektor 236**

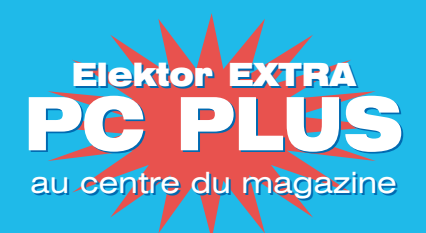

## **RÉALISATIONS**

- **14 80C32 BASIC: automate-gigogne**
- puissant tout en étant facile à utiliser  $x^2$
- **24 CAV pour enceintes de PC**
- automate de limitation de sauts de volume importants  $\overline{\mathbf{1}}$
- **32 affichage de fréquence &**
- *s***<sub>x</sub>** stabilisateur de VFO élimine la dérive en fréquence sur les récepteurs HF de fabrication-maison et de surplus
- **52 testeur de JFET** appariement et test en un tour de main 52
- **56 bidule en fibule**
- un bijou qui scintille à votre écoute  $\Delta$
- **64 métronome** un tic-tac évolué  $\Lambda$

**24**

**GAV** 

**CAV** 

pour

pour

## **INFORMATIONS**

- **18 COURS : traitement de signal numérique** 2ème partie : échantillonnage et filtres numériques
- **28 DMX-512** régie d'éclairage de scène
- **51 électronique en ligne** pas de renifleurs sur Internet
- **60 applikator** amplificateur en CI pour antenne auto
- **67 infocartes** Set d'instructions du MCS-52 BASIC

## **RUBRIQUES**

- X-11 le tort d'Elektor
- 69 marché
- 72 la Compatibilité ÉlectroMagnétique<br>73 petites annonces gratuites
- 73 petites annonces gratuites<br>73 répertoire des annonceurs<br>74 Publitronic Service répertoire des annonceurs
- 74 Publitronic Service<br>75 l'électronique et vo
	-
- 75 l'électronique et votre sécurité<br>84 le mois prochain & colophone le mois prochain & colophone

Après l'introduction de l'USB (*Universal Serial Bus*) et dans son prolongement du FireWire (IEEE 1394), la grande majorité des fabricants de matériels et des producteurs de logiciels se sont rangés derrière ce concept. De ce fait, l'USB est devenu le standard pour la connexion de périphériques au PC. Grâce à ce développement, on est enfin arrivé à un standard dans le monde des interfaces par l'intermédiaire duquel il devient possible d'interconnecter entre eux tous les appareils micro-informatiques. Dans le sillage des premiers, les fabricants d'électronique grand public ont eux aussi embrassé le standard FireWire.

## USB et FireWire un câble pour tout et tous à un câble

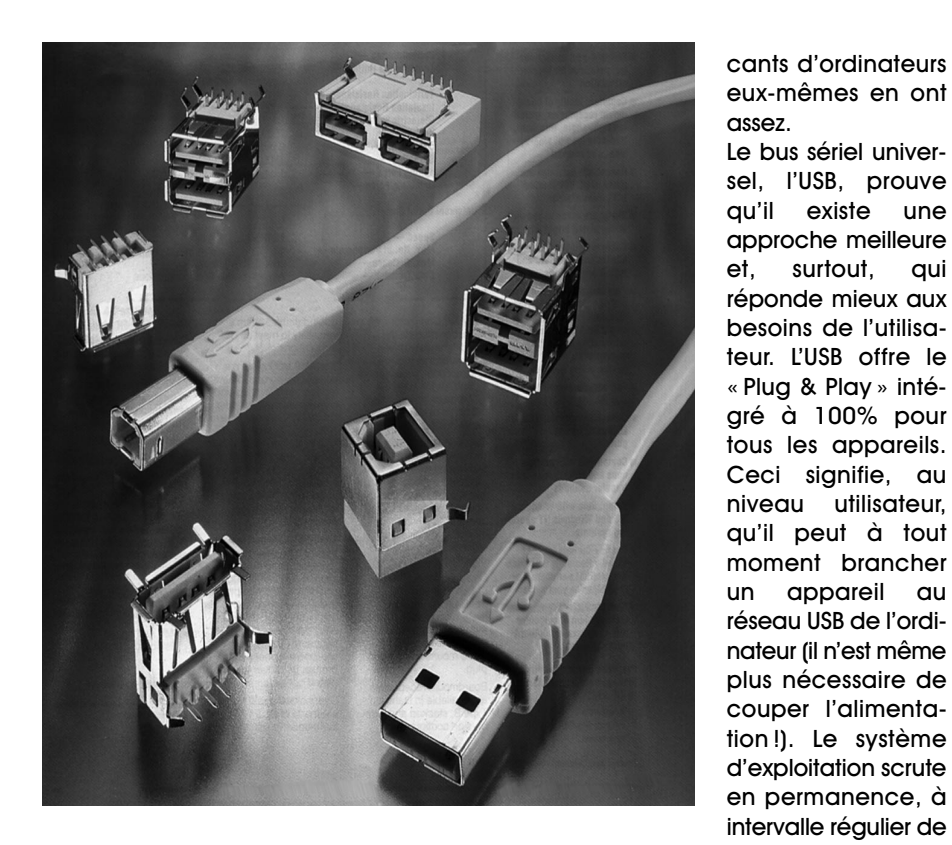

Le problème est devenu un classique dans le monde du PC : on achète une nouvelle extension pour son PC, part à la recherche des câbles requis, se trouve, sur l'arrière de l'ordinateur, confronté à un fouillis inextricable de conducteurs de tous types et couleurs, sans parler du pilote de périphérique qu'il reste à trouver. Ceci fait, il suffit de dénicher les interruption et canal DMA adéquats. Si l'on pense que chaque appareil nécessite son propre câble d'alimentation secteur on aura vite fait de saisir l'étendue du chaos. Les fabri-

quelques secondes, l'USB et réagit dès qu'il découvre la mise en circuit d'un nouvel appareil (un peu ce que fait l'interface PCMCIA). On a attribution automatique d'une certaine quantité de mémoire et validation d'une interruption convenable. Le bus peut comporter un maximum de 127 appareils, ladite interface assurant même l'alimentation des extensions ou périphériques de faible puissance.

Microsoft a déjà fait savoir que Windows '98 supporterait le protocole USB. On chuchote même qu'il y aurait encore une version OEM (*Original* *Equipment Manufacturer*) de Windows '95 qui supporterait l'USB.

La norme USB connaît 2 catégories de connexions : l'une avec une vitesse maximale de 1,5 Mb/s et l'autre avec une vitesse maximale 8 fois supérieure (12 Mb/s). Font partie de la première catégorie les instruments de saisie relativement lents tels que souris, lecteurs de code à barres, lecteurs de cartes et claviers. La variante rapide de l'interface est destinée à la communication de données avec des magnétoscopes et systèmes audio ainsi que périphériques rapides tels que disques durs.

## Câblage

L'interface USB repose sur le principe de la chaîne d'éléments (*daisy-chain*). Cela signifie tout simplement que tous les appareils sont montés à la queue leu leu l'un de l'autre. L'ordinateur peut ainsi, théoriquement, se contenter de disposer d'un unique bus pour se trouver en relation avec le nombre maximal de 127 appareils. Le bus sériel universel connaît bien évidemment aussi ses limitations. La longueur maximale que l'on puisse ponter est de 5 mètres. Il est possible de franchir des distances plus grandes par l'insertion de ce que l'on appelle des « hubs » (qui sont en fait des tampons/répartiteurs). Un tel « hub » peut être intégré dans un appareil donné, voire prendre la forme d'un tampon et/ou répartiteur pris dans la liaison sérielle. Si l'un des appareils branchés possède un « hub » intégré, il est possible sans la moindre difficulté, d'intégrer 2 fonctions, voire plus, dans le même boîtier. L'exemple auquel on

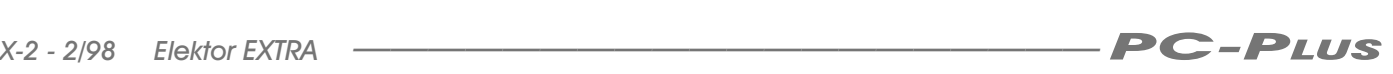

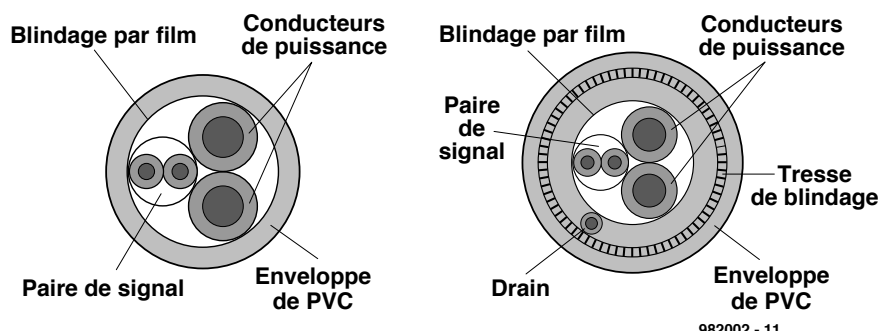

**982002 - 11** Figure 1. Coupe d'un câble USB. À gauche la version standard, à droite un exemplaire doté d'un blindage supplémentaire.

pense immédiatement est celui d'un clavier doté d'un lecteur de cartes, d'un Touch Pad et/ou d'une souris intégré. Il est possible de procéder à un maximum de 7 prolongations de liaison USB, ce qui donne une distance maximale franchissable de quelque 40 m. La liaison USB repose, cf. la **figure 1**, sur un câble quadifilaire. 2 conducteurs fins servent à la transmission de données, 2 conducteurs de section plus importante assurant l'alimentation des appareils. Notons qu'il existe, pour les applications critiques, une variante de câble blindé. Les 2 conducteurs de section importante peuvent alimenter des appareils sous 5 V et à un courant de 500 mA au maximum. Il n'est plus nécessaire ainsi de doter certains petits périphériques tels que modems et lecteurs de cartes, de leur propre alimentation. L'interconnexion se fait par le biais d'embases et de connecteurs compacts à (ce que l'on peut déduire du paragraphe précédent) 4 broches de 12 x 4,5 mm seulement.

## FireWire, l'étape suivante

On pourra utiliser l'USB pour des applications caractérisées par des flux de données de 12 Mb/s au maximum. Cette valeur est plus que suffisante pour de très nombreuses applications centrées sur le PC. Il existe cependant des applications nécessitant des flux de données sensiblement plus élevés. La distribution de signaux de TV numérique par exemple. C'est à leur intention que l'on a développé un nouveau standard de communication : IEEE 1394, mieux connu sous la dénomination de Fire-Wire. FireWire est totalement indépendant de la plate-forme et devance de très loin les interfaces existantes, même les variantes SCSI les plus modernes. Un coût réduit, une simplicité de mise en oeuvre grâce en particulier à son connecteur compact, «Plug & Play » sans la moindre restriction et des performances « infiniment » meilleures, telles sont les caractéristiques de cette interface. Il devient possible ainsi de

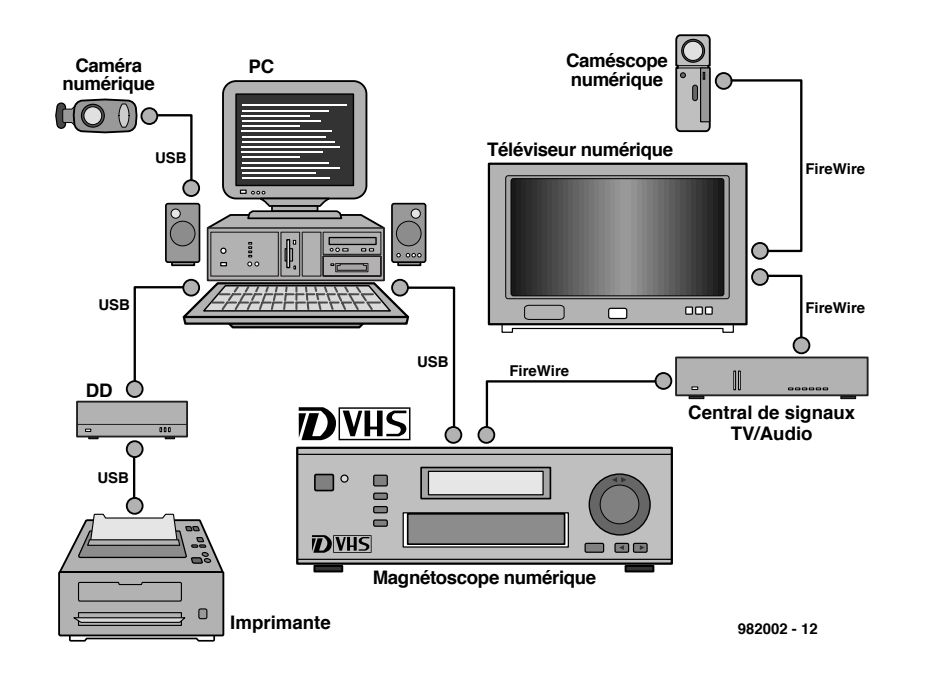

Figure 2. Exemple d'application où tant l'USB que FireWire peuvent remplir chacun un rôle irremplaçable.

remplacer les interfaces d'E/S (Centronics, Ethernet, SCSI, RS-232 et autres) par un système bien plus performant tout en simplifiant l'intercommunication entre les périphériques les plus divers. L'interface se situe, en ce qui concerne ses performances, entre l'USB (12 Mb/s au maximum) et une liaison à fibre optique (1 Gb/s environ). Compte tenu de ses performances, FireWire serait en mesure de remplacer des standards classiques tels que Ethernet (10BaseT) mais, en pratique, il coûte encore trop cher pour le moment. Ethernet a en outre l'avantage d'être un rejeton du monde micro-informatique alors que FireWire semble prédestiné à jouer un rôle prédominant dans le monde de l'électronique grand public numérique. L'illustration de la **figure 2** montre éloquemment que USB et FireWire sont complémentaires et que partant elles peuvent être utilisées en prolongement l'une de l'autre. Chacune de ces interfaces connaît ses domaines d'applications spécifiques. USB sert ici dans l'environnement immédiat du PC alors que FireWire constitue le maillon numérique entre un magnétoscope D-VHS, un central de signaux TV/audio (*set top box*), un téléviseur et un caméscope numériques.

FireWire se situe actuellement à quelque 100 Mb/s, sachant que l'on prévoit dans le futur proche des vitesses de transfert de 200 à 400 Mb/s. À l'image de l'USB, FireWire utilise un connecteur extrêmement simple branché et débranché en un tour de main.

## Le protocole

L'une des différences majeures par rapport aux interfaces existantes est que IEEE 1394 permet, en plus de la transmission de données asynchrone existante, une transmission isochrone des données transparente (nous verrons un peu plus loin ce que tous ces termes sous-entendent). La définition de l'interface permet en outre l'utilisation tant de câbles que de fonds de panier (*backplane*, liaison interne entre différents composants d'ordinateur). De ce fait, ce protocole est utilisable tant à l'intérieur qu'à l'extérieur du coffret d'un ordinateur. On peut espérer, en fonction de la logique utilisée, une vitesse de 25 à 50 Mb/s au niveau du fond de panier, le câble permettant, théoriquement, d'atteindre 400 MB/s. Le câble peut comporter un maximum de 16 hubs se trouvant à 4,5 m au maximum l'un de l'autre. La distance maximale « franchissable » atteint de ce fait plus de 70 m.

Le synoptique de la **figure 3** montre

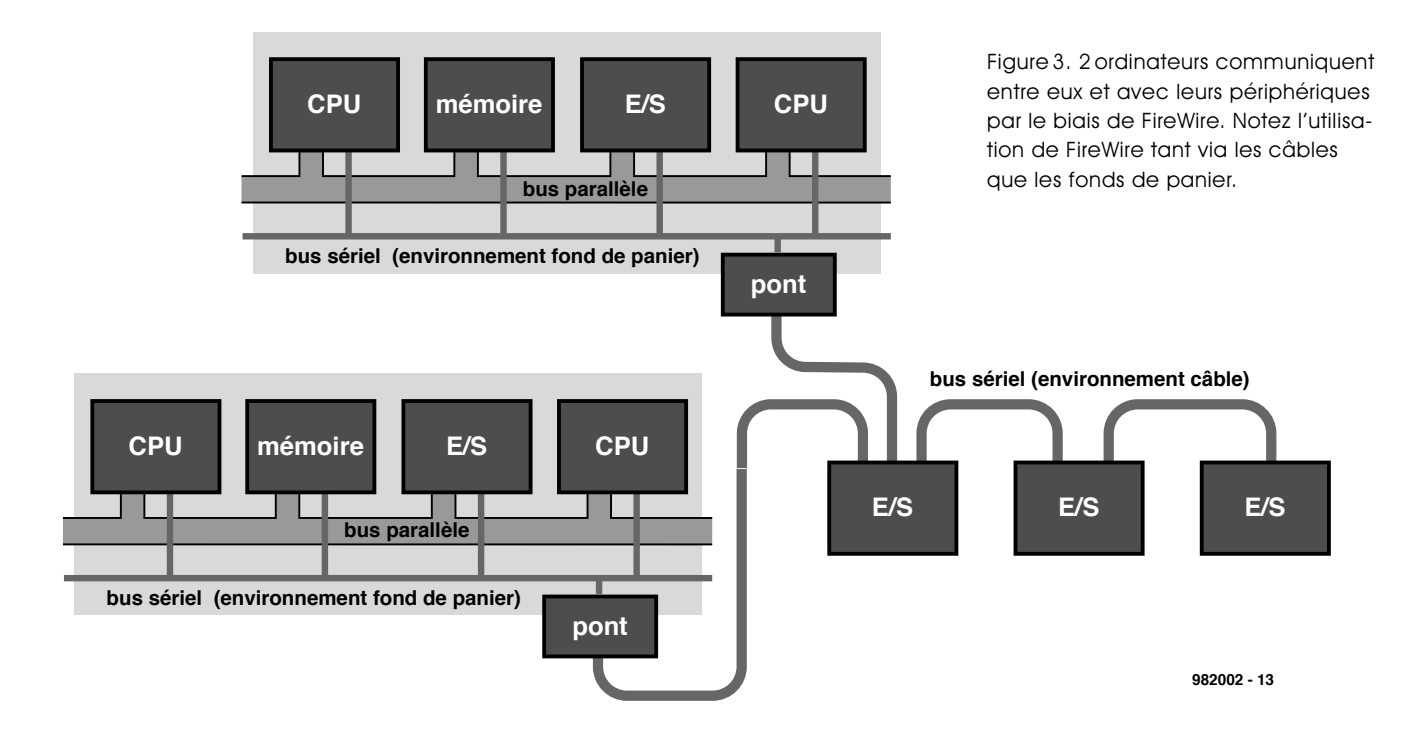

une paire d'ordinateurs et quelques périphériques communiquant par le biais d'un bus IEEE 1394. Notez au passage que le bus sériel est également utilisé dans le fond de panier. FireWire étant destiné à travailler à des vitesses plus élevées, les exigences posées au câblage sont plus sévères. Si l'USB comportait 4 conducteurs, FireWire en comporte 6 lui. C'est ce qu'illustre l'écorché de la **figure 4**. 2 des conducteurs servent à la distribution de l'énergie électrique. Le domaine des tensions continues admissibles s'étend de 8 à 40 V, le courant maximal ne devant pas dépasser 1,5 A. Les liaisons véhiculant les signaux prennent la forme de paires torsadées (*twisted pair*) chacune d'entre elles étant blindée par rapport à l'autre.

## Le modèle

La définition du protocole FireWire fait appel à 3 niveaux (*layers*) que l'on retrouve sur le synoptique de la **figure 5**: le niveau de transaction, le niveau de liaison (*link*) et le niveau physique.

## **Le niveau de transaction**

Le niveau de transaction gère la transmission, via le bus sériel, entre 2 appareils. Le système connaît 3 types de transactions à ce niveau : lecture (*read*) de données de l'appareil vers le systèmehôte, écriture (*write*) de données du système-hôte vers le périphérique et verrouillage (*lock*) données du périphérique vers le système-hôte avec retour

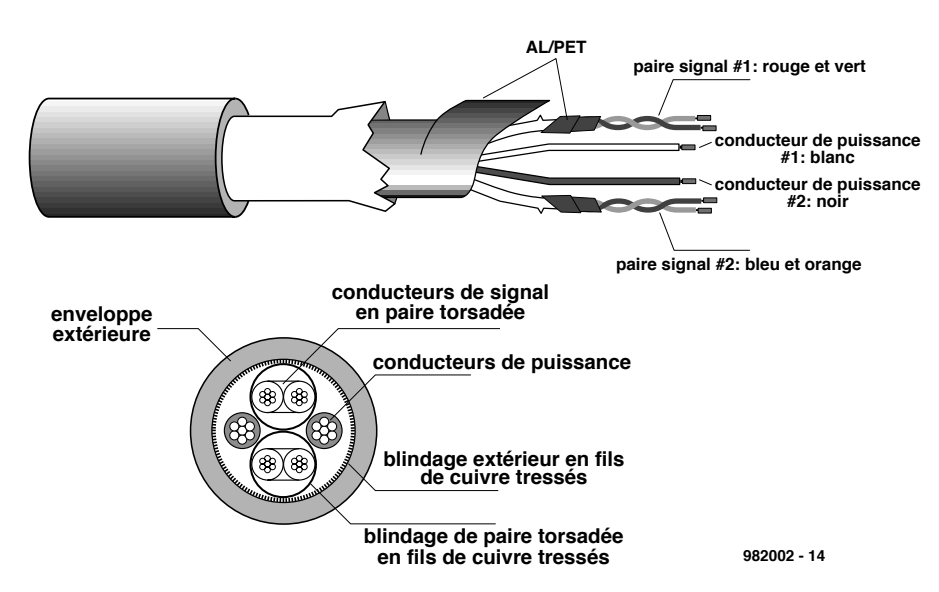

Figure 4. Coupe longitudinale d'un câble destiné à une liaison par FireWire.

vers le périphérique des données traitées. Le bus supporte le standard IEEE-1212 qui repose sur un adressage sur 64 bits. Les 16 bits de poids fort constituent l'identification (*node-ID*) du périphérique. Les 16 bits de l'identification du noeud sont à leur tour subdivisé en une adresse de 10 bits pour l'identité du bus et une adresse de 6 bits en tant qu'identification de déplacement (*offset ID*). Vu que l'adresse de poids fort est toujours réservée (par mise à « 1 ») pour des applications spécifiques, le maximum que l'on puisse obtenir sont 1 023 bus à 63 connexions distinctes chacun.

### **Le niveau de liaison**

Le niveau dit de liaison sert à la « livraison » de paquets d'informations au format semi-duplex. L'émission d'un unique paquet s'appelle un sub-processus (*subaction*); il en existe 2 types :

– le sub-processus asynchrone, au cours duquel on émet un nombre quelconque depuis le niveau de transaction vers une adresse (appareil) spécifique et où l'on attend un acquiescement (*acknowledge*).

– le sub-processus isochrone, au cours duquel on émet, à intervalle régulier, une quantité variable d'information. L'adressage se fait alors sans processus d'acquiescement. L'émission proprement dite, autre sub-processus, connaît 3 techniques possibles :

– une séquence d'arbitrage (*arbitration sequence*) : un appareil désirant émettre des données demande accès, par le biais du niveau physique, au bus. Si ledit appareil a déjà accès au bus cette liberté lui est immédiatement

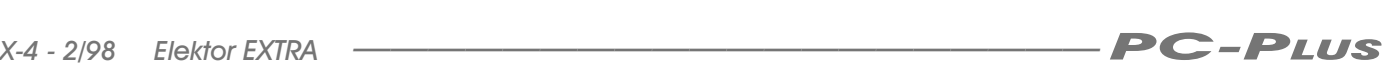

## accordée.

– la transmission de paquet de données (*data packet transmission*) : l'appareil émet un mini-paquet d'informations de vitesse, le format et le code d'information, l'adresse de la source et de la destination puis les données. Les paquets isochrones ne comportent qu'une identification (ID) et partant ne fournissent pas de référence quant à l'émetteur ou au récepteur.

– l'acquiescement : un appareil possédant une adresse unique émet une confirmation signifiant la prise en compte d'un paquet de données sans erreur. Les paquets émis en isochrone ou asynchrone n'utilisent pas d'acquiescement.

Toutes les transmissions asynchrones sont normalement séparées par de brèves périodes de repos du bus, les « blancs inter-sub-processus » (*subaction gap*). C'est ce qu'illustre la **figure 6a**. Ces blancs s'intercalent entre la fin de l'émission des données et la réception de l'acquiescement. La longueur des blancs dépend de la configuration du système. On retrouve également de genre de pauses lors de transmissions isochrones on parle alors de « *isoch gap*», cf. **figure 6b**.

### **Le niveau physique**

Le niveau physique remplit 3 fonctions : il commence par traduire les niveaux logiques du niveau de liaison en signaux électriques à mettre sur le câble. Dans le sens inverse, le niveau physique reconvertit les signaux véhiculés par le câble en niveaux de signal correspondants à destination du niveau de liaison. Il définit ensuite les caracté-

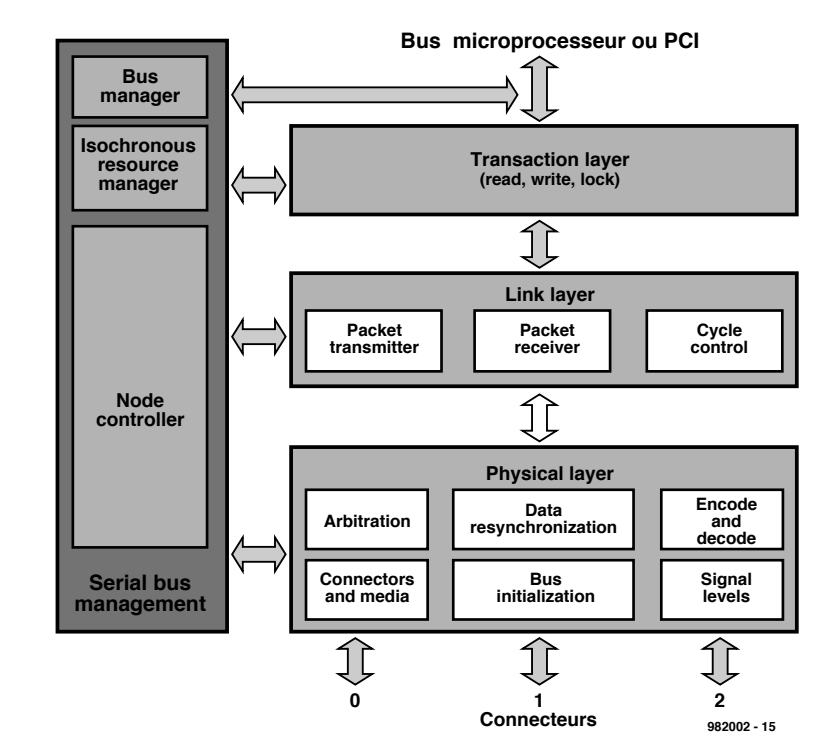

Figure 5. Le protocole sur lequel repose FireWire fait appel à 3 soi-disant niveaux intercommunicants.

ristiques électriques et mécaniques de la liaison. Il fait, pour finir, office d'arbitre chargé de désigner l'appareil ayant accès au bus et lui permettant l'émission de données.

## À l'avenir de décider

USB et FireWire présentent de nombreux avantages. Bien que les premiers appareils –tant ordinateurs que périphériques– dotés de ces interfaces fassent leur apparition sur le marché, il est encore trop tôt pour pronostiquer de leur succès. Il faudra sans doute une bonne année avant que l'on ne puisse en juger sans risque de se tromper. Ceux d'entre vous que les développements dans ce domaine intéressent feront bien de surfer, de temps à autre, sur Internet. On trouvera des informations concernant l'USB sur : *http://www.usb.org*,

FireWire disposant de son propre site à l'adresse :

*http://www.firewire.org*.

(982002)

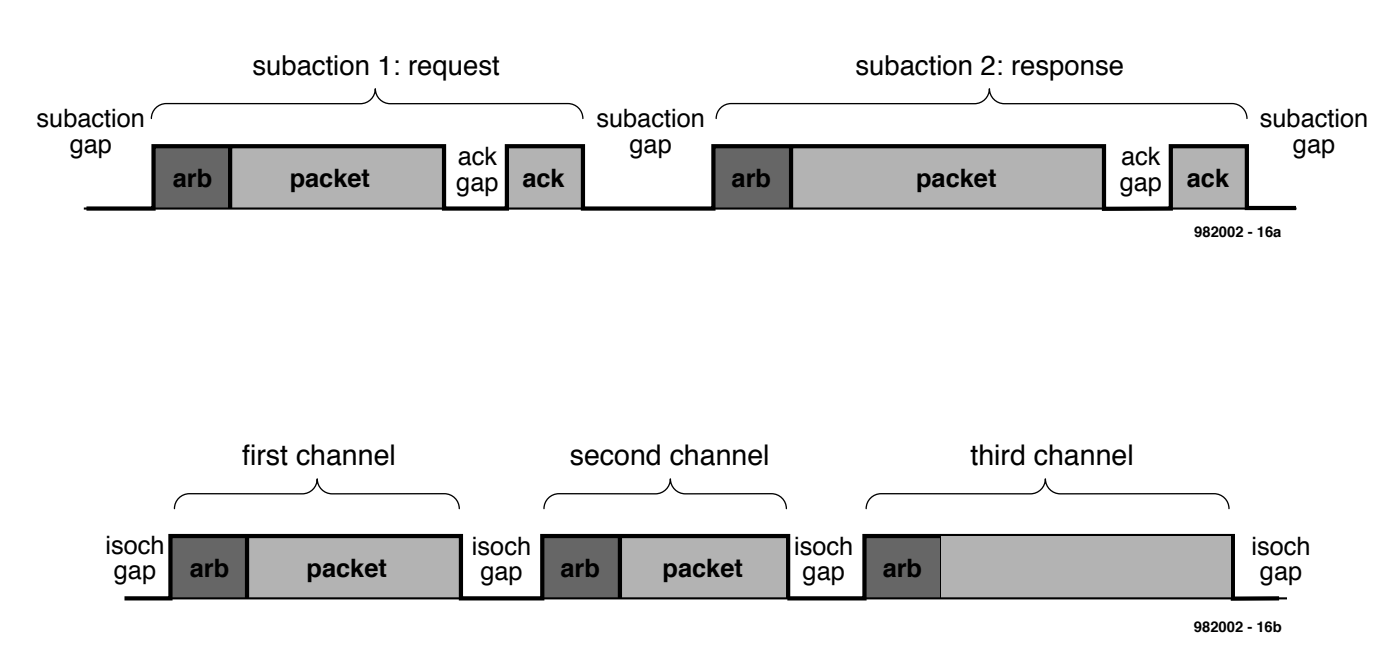

Figure 6. On voit, sur ces chronodiagrammes, la différence entre une communication asynchrone (a) et isochrone (b).

L'image que l'amateur d'informatique évoque est celle de pères solitaires qui, dans une petite chambre à coucher, passent leurs nuits à introduire dans leur machine des instructions en langage machine, toutes plus cryptiques les unes que les autres. Naturellement, les mères finissent elles aussi par se retrouver seules, après avoir réussi au bout d'un certain temps à trouver à l'ordinateur une place dans la salle de séjour, bien qu'en définitive cela ne résolve pas le problème....

L'espace ainsi dégagé dans la chambre à coucher est ensuite rapidement rempli, d'abord par les enfants, ensuite par un second ordinateur grâce auquel sont jetées les bases du besoin d'un réseau.

## P. Smith **un réseau PC sim ple**

**un câble suffit ...**

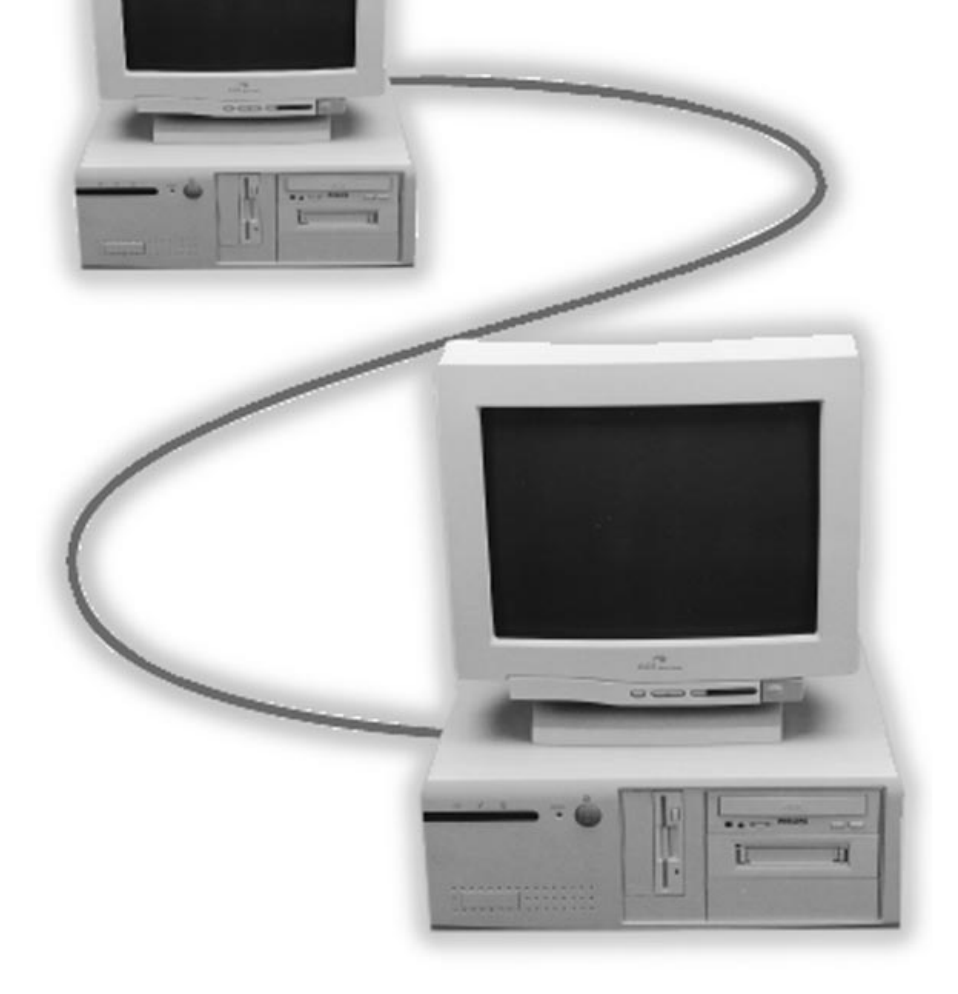

En plus de la communication via email, l'interconnexion d'ordinateurs a l'avantage de permettre la mise en commun de fichiers, d'imprimantes, de modems, d'unités de disque, de lecteurs «ZIP» et de CD ROM. Depuis l'ex-

plosion d'Internet, il est très «in » de participer à toute une série de petits jeux 3D en mode «multi-joueurs». Grâce à cette option, plus de personnes peuvent prendre part simultanément au même jeu. Elles jouent ensemble au coeur d'un labyrinthe tridimensionnel ou encore flottent dans l'espace. Selon le choix de la majorité, on peut jouer les uns contre les autres (« deathmatch ») ou bien en collaboration («cooperative »). Les plus connus des jeux possédant ces options sont Doom, Duke Nukem, Quake, Outlaws, X-Wing contre T-Fighter, etc ... Certains d'entre eux fonctionnent via un serveur central sur Internet mais également via un réseau TCP/IP ou IPX ou encore via une liaison modem réelle ou simulée (*zeromodem*).

Laquelle de ces liaisons est la plus appropriée pour la connexion de plusieurs ordinateurs entre eux dépend en fait de l'application que l'on a en tête au moment du choix d'une telle interconnexion.

## **Le câble zéro-modem**

Si la quantité d'informations que vous envisagez d'envoyer reste limitée, la solution du câble «zéro-modem » est une bonne option. Cette liaison sérielle bon marché ne convient que pour l'échange de petites quantités d'informations et pour jouer à un nombre

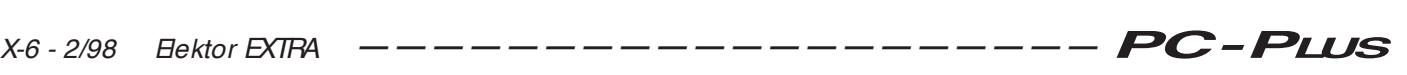

limité de jeux multi-joueurs. La vitesse maximum que le port RS-232 peut atteindre via un tel câble est de 115 220 baud/s. En transmission sérielle avec 1 bit de début, 8 bits de données et 1 bit de fin, cela correspond à une vitesse de transmission efficace de 10 520 octets par seconde (soit encore 36 Moctets/h). Dans ce cas, les deux ordinateurs doivent être assez rapides (486 ou plus) et de préférence pourvus d'un UART (*Universal Asynchronous Receiver/ Transmitter* = émetteur/ récepteur asynchrone universel) du type 16550. Il est relativement simple de s'assurer de la présence d'un tel circuit à l'aide du programme MSD (ce programme de test est livré en standard avec MS-DOS). Lorsque nous lançons MSD, nous pouvons voir pour chaque port de quel type est l'UART dont il est équipé : 8250, 16450 ou 16550. Un 8250 permet d'atteindre au maximum un vitesse de 9 600 bauds. À partir de l'AT on a commencé à rencontrer des circuits plus rapides tels les 16450, 82450 ou 16550 (jusqu'à 115 200 bauds). Beaucoup de programmes de détection confondent allègrement le 16450 avec le 8250 beaucoup plus lent. Seul le 16550 possède un tampon. Les modems internes récents et les cartes-mères à base de Pentium sont toutes équipées en standard d'un 16550. Sans ce tampon, les systèmes opératoires multitâches (Windows95, WindowsNT, Linux) rencontreraient des problèmes de timing. Cela implique pour les modems et zéro-modems une vitesse réduite, le risque de perte de paquets, etc...

C'est du c ôté du port sur lequel est connectée la souris (COM1) que ces 16550 équipés d'un tampon FIFO se c omportent le moins bien. Les problèmes qui font qu'une souris, après quelques mouvements, reste bloquée sont souvent imputables à ce tampon. Sous Windows95, on peut désactiver cette fonctionnalité en sélectionnant «Panneau de configuration / Système / Gestion des c omposants / Ports / COM1 (souris) / Propriétés / Configuration du port / Avancé / Utiliser le tampon FIFO (oui/non) ». En cas de problèmes de communication, il est également possible de diminuer la vitesse du tampon. Sous Windows 3.11, il faut pour ce faire ajouter dans le fichier System.ini une clé sous l'entête [386enh] : COM1FIFO= 0 ce qui a pour effet de désactiver le tampon pour la souris connectée au port COM1. Faites toujours une copie du fichier System.ini avant d'y apporter la moindre modification !

Après ces quelques considérations sur

les UART, revenons à notre câble zéromodem. Un tel câble est en fait une connexion entre les portes sérielles (RS-232) de deux ordinateurs. À l'origine, le port RS-232 était destiné à assurer la connexion d'un DTE (*Data Terminal Equipment*) à un DCE (*Data Communication Equipment*). Un câble D-25 entre un ordinateur et un modem matérialisent une telle connexion DTE/DCE Une connexion zéro-modem est par

contre une connexion du type DTE/DTE. C'est pourquoi nous croisons un certain nombre de connexions entre les deux extrémités. Les plus importantes d'entre elles sont TxD (transmission de données) et RxD (réception de données). Avec en plus une connexion de masse, il s'agit là de la plus simple des connexions zéro-modems à trois fils. Le problème d'une connexion à trois fils est qu'il n'existe aucune possibilité de protocole d'acquittement matériel entre les deux ordinateurs.

La broche sur laquelle une demande de transmission est reçue (*Request to Send*) est directement raccordée à la broche sur laquelle l'autre ordinateur attend la réponse (*Clear to Send*). Il en découle une sorte de connexion narcissique : l'ordinateur se demande à lui-même s'il est autorisé à émettre, alors qu'il pense être en train de converser avec son adversaire. En parfait Narcisse, il se donne lui-même la réponse. En d'autres termes: Puis-je envoyer ? Oui, je peux toujours envoyer et je le décide moi-même selon mon bon plaisir....

Les choses se gâtent si les deux ordinateurs ne transmettent pas au même rythme. Dans le cas d'ordinateurs différents, c'est le plus lent des deux qui doit être le maître et donc imposer la cadence. En cas de problèmes de communication, il est toujours intelligent de vérifier si le trafic des données dans l'autre sens s'effectue toujours correctement. Si c'est effectivement le cas, il y a alors un problème de séquencement entre les deux ordinateurs. Si nous voulons résoudre ce problème de manière efficace, nous avons besoin de plus de trois fils. À l'autre extrémité, il existe le protocole d'acquittement complet (voir **figure 1**). Les programmes qui ne connaissent que le protocole d'acquittement matériel ne fonctionneront donc jamais avec un câble zéro-modem à trois fils.

Une connexion DTE/DTE complète est constituée de 7 fils. C'est pourquoi on utilise un connecteur « D » à 25 ou 9 broches. Du côté de l'ordinateur, ce dernier est toujours mâle, de sorte que nous devons utiliser deux fiches femelles pour réaliser la connexion. Comme on

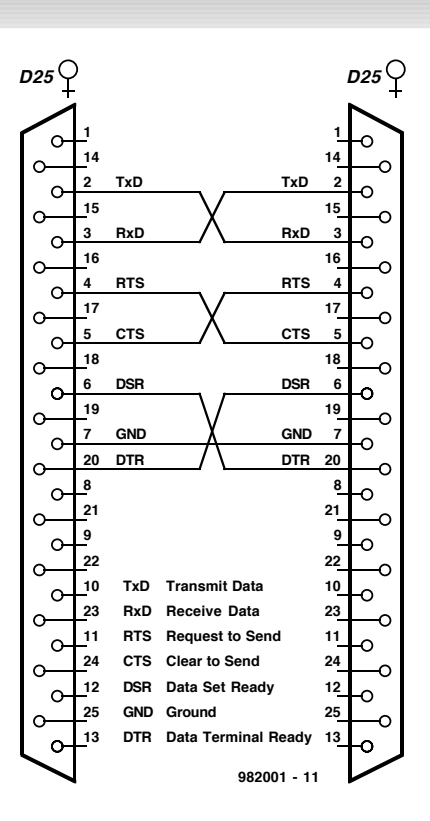

Figure 1. Le c âblage d 'une liaison zéromodem DTE/DTE c omplète.

connecte habituellement la souris au port COM1 via le connecteur DB-9, nous utiliserons la plupart du temps pour nos expériences le connecteur Sub D-25 de COM2.

Il existe plusieurs sortes de câbles zéromodem. La solution la plus chère, et en même temps la plus souple, consiste en deux câbles modems universels en combinaison avec un adaptateur universel. Le câble modem universel est un câble à 25 broches qui est pourvu à une extrémité d'un connecteur D-25 mâle et qui à l'autre extrémité se sépare en un connecteur D-25 et un connecteur D-9, tous deux femelles. L'adaptateur zéro-modem est un petit bloc comportant deux connecteurs D-25 femelles. Celui-ci s'installe entre les deux câbles du côté des connecteurs D-25 uniques. Grâce à cette combinaison, on peut effectuer l'interconnexion de toutes les combinaisons de ports D-9 et D-25. Si nous utilisons deux câbles de 1,8 m, l'ensemble coûte aux environs de 160 FF.

Pour 100 FF, nous pouvons nous contenter d'un câble modem universel et d'un adaptateur zéro-modem mais ce dernier est habituellement pourvu d'écrous destinés à accueillir les vis d'un câble. Ceux-ci constituent inévitablement une gêne lorsque vous voudrez attacher l'adaptateur directement sur le connecteur de l'ordinateur. Si vous choisissez malgré tout cette solution, il vous faudra forcer l'adaptateur et en retirer les boulons en question, d'un des deux côtés.

Ceci n'est cependant pas la solution la plus «propre ». L'adaptateur n'est maintenant plus parfaitement solidaire du connecteur sur lequel il est placé.

Nous pouvons également acheter un câble de connexion sériel D-25 femelle/femelle et procéder nousmêmes aux modifications nécessaires (selon les indications de la figure 1), si toutefois les connecteurs ne sont pas pris dans une fiche moulée. La facilité d'utilisation d'un câble zéro-modem dépend en grande partie du logiciel utilisé. Le BIOS du PC n'autorise (n'autorisait) qu'une vitesse maximum de 19 200 bauds. Aucun des logiciels zéromodem sous MS-DOS ne s'adresse donc à l'UART via le BIOS mais plutôt directement via les registres. C'est seulement de cette manière que l'on peut atteindre les 115 200 bauds.

Le logiciel de liaison le plus connu est LapLink, mais Norton Commander comporte lui aussi une option de liaison. À partir de la version 6.x de MS-DOS, la méthode consistant à connecter deux ordinateurs via Interlink est devenue un standard. Windows 95 lui aussi possède un outil «*Direct Cable Connection*». Pour une connexion sporadique, je préfère utiliser Norton Commander (4.0). Comme le but principal de ce programme est de servir d'interface utilisateur, il est logique d'utiliser ce même pour le «link ». La version 4 possède en outre comme avantage que le contenu de plusieurs répertoires peut être sélectionné et copié en même temps. Avec un petit peu de patience,

on peut très bien ainsi recopier le contenu intégral de la partition d'un disque dur. Avec une vitesse de transfert de l'ordre de 35 Moctets à l'heure, cela ne va vraiment pas très vite. Dans le menu de Norton Commander, on choisit xxxx « Menu / Direction du Lien / Lien », ce qui permet de configurer le premier ordinateur en mode «esclave » et le deuxième en mode « maître » (attention à la sélection des ports COM corrects). Les drives de l'ordinateur esclave apparaissent alors sur l'ordinateur maître dans une fenêtre classique à partir de laquelle nous pouvons sélectionner, copier, créer et effacer des répertoires. La version 4.0 de Norton Commander permet également d'établir une liaison plus rapide via un câble parallèle.

## **Un câble Interlink**

Si nous souhaitons un échange de données plus rapide, nous pouvons alors opter pour un câble parallèle adapté. LapLink fut le premier à introduire ce type de connexion, suivi par après par Norton avec la version 4.0 de Norton Commander. Microsoft a repris cette idée à partir de MSDOS6.x sous l'appellation «liaison Interlink ». Sous Windows 95, cette option est disponible sous l'appellation « Direct Cable Connection ». Un inconvénient notable est la faible distance qui peut être ainsi couverte (quelques mètres). Le grand avantage de ce type de connexion est la vitesse. La vitesse maximum qui peut

être atteinte dépend en fait à la fois du type du port d'imprimante et du câble utilisé.

Il existe plusieurs sortes de connexion parallèles. Il y a les versions 4 bits standards qui fonctionnent avec LapLink. Norton Commander et Windows 95. Il existe également une version 8 bits spécialement adaptée à Norton Commander. Les câbles ECP, plus rapides, ne peuvent être utilisés qu'avec des ports ECP de part et d'autre. Le câble intelligent « *Universal Connection Module*» (UCM) recherche lui-même quels types de ports parallèles sont disponibles et se configure automatiquement en mode 4 bits standard ou en mode ECP. En mode 4 bits standard, la vitesse de transfert se situe entre 40 et 70 Koctets/s. En mode ECP, cette vitesse de transfert peut monter jusqu'à 400 Koctets/s.

Officiellement, une liaison Centronics est bidirectionnelle (il y a trafic de données dans les deux sens). Dans la pratique, on a fait l'économie de certains circuits car, depuis des années, les imprimantes se bornent à recevoir les données et à protester de temps en temps quand il n'y a plus de papier. Les imprimantes modernes se sont révélées beaucoup plus loquaces, suite à quoi sont apparues les interfaces parallèles bidirectionnelles (PS/2, EPP, ECP).

L'ancienne interface Centronics ne peut, via ses 8 lignes de données, qu'émettre des données. Il existe trois registres permettant le pilotage du port parallèle : un registre de données 8 bits

Figure 2. Trois différentes sortes de liaisons parallèles entre deux ordinateurs; une liaison 4 bits simple (a), une liaison 4 bits pour Windows95 (b) et une liaison 8 bits pour Norton Commander (c ).

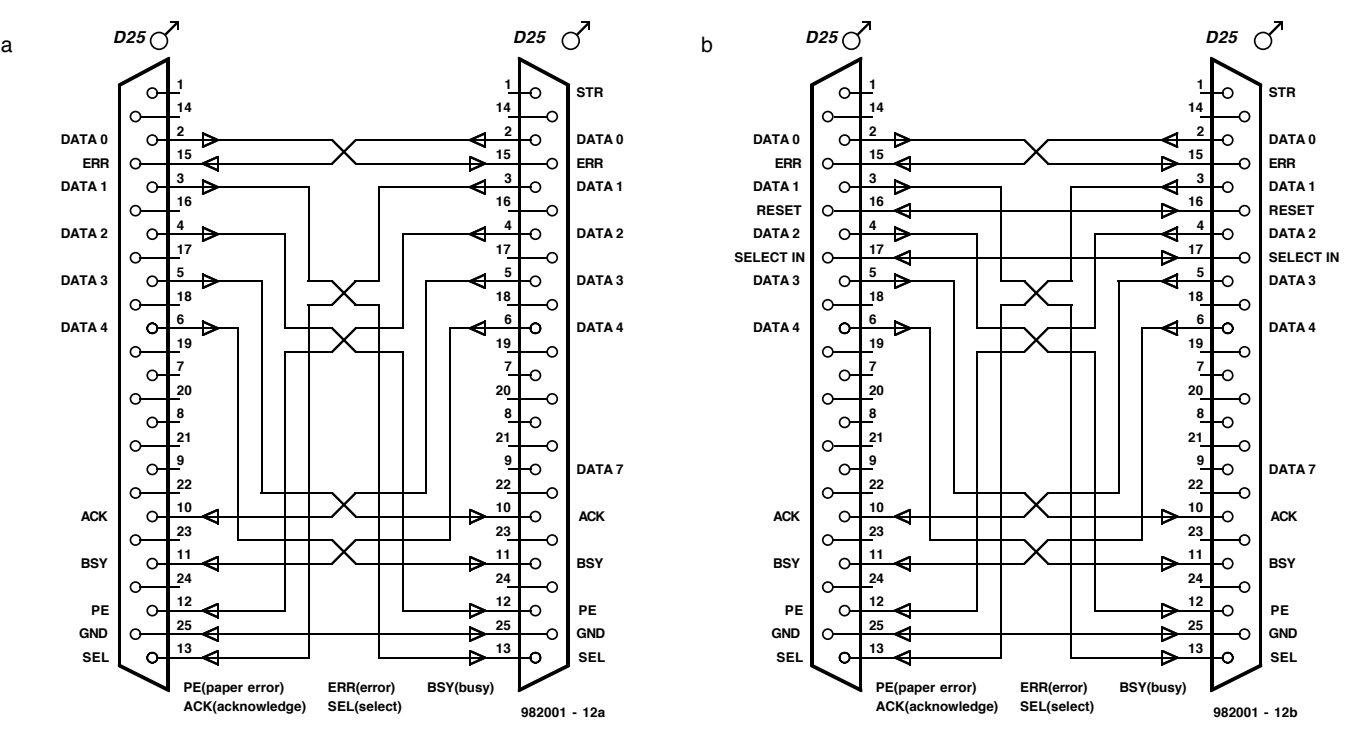

(R/W), un registre d'état de 5 bits (*read only*) et un registre de contrôle (R/W). Ce sont les lignes d'état qui sont détournées de leur signification originelle par le câble Interlink de façon à s'en servir pour recevoir des données. En connectant de manière croisée ces 5 lignes d'état entrantes avec 5 lignes de données sortantes, nous créons une connexion parallèle à 5 bits.

Le câble de base consiste en un croisement des broches 2...6 avec les broches 11, 10, 12, 13 et 15; la broche 25 assure quant à elle le rôle de ligne de masse (cf. **figure 2a**). Si nous souhaitons une meilleure protection, nous pouvons utiliser plus de lignes de masse (18/24). À travers ces câbles, ce sont donc 5 bits qui sont échangés en parallèle. On utilise 1 bit pour le protocole d'acquittement et il reste donc un flux de données utiles de 4 bits.

Le registre de contrôle contient un bit particulier qui permet d'activer et de désactiver un port parallèle bidirectionnel. Au cas ou nous devrions connecter entre elles les sorties (lignes de données) de deux ports parallèles standards, il y a de grandes chances qu'une des sorties ne survive pas à l'expérience. En conséquence, il n'y a rien qui puisse être lu sur une sortie parallèle standard. Ce qui nous y lisons, ce ne sont pas les données en provenance d'une source externe mais bien les dernières données qui ont été placées sur ce port par l'ordinateur luimême.

Dans le cas d'un véritable port bidirec-

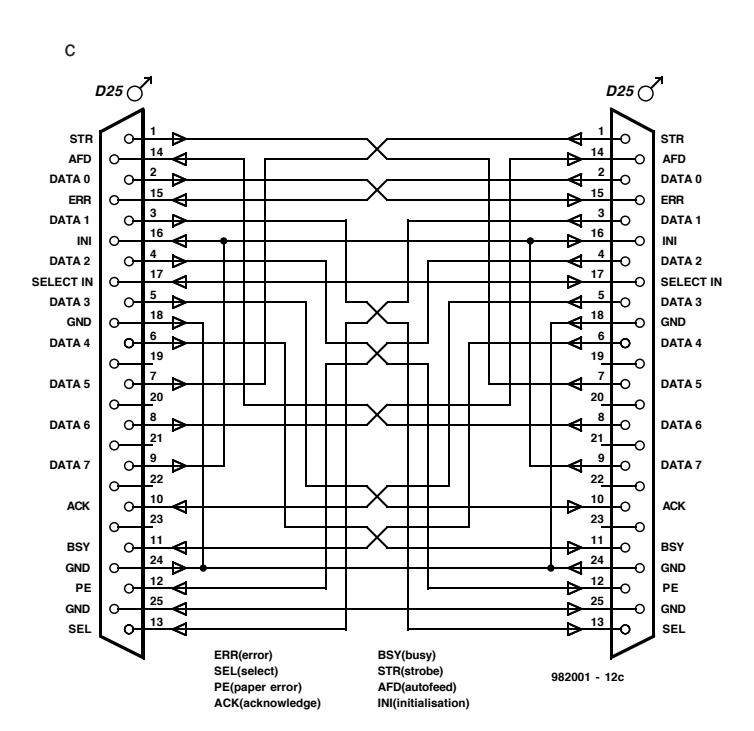

tionnel, les sorties sont à l'état «haute impédance » dès que le bit bidirectionnel est positionné (actif). Les valeurs qui sont inscrites dans le registre de données restent dans un tampon sans pour autant être reproduites sur les sorties du port. Lors de la lecture du registre de données, c'est le status des broches de données qui est lu. Il apparaît clairement ici qu'un port bidirectionnel ne connaît pas le mode de fonctionnement duplex. Le bit bidirectionnel définit si nous avons affaire

à une sortie ou à une entrée. En utilisant une des nombreuses lignes d'état comme support d'un protocole d'acquittement, nous pouvons commuter les deux ports en parfaite harmonie, de sorte qu'une vraie communication bidirectionnelle sur 8 bits devient possible. Pour utiliser un port parallèle de cette manière, nous avons besoin d'un autre câble que le câble 4 bits standard.

> Nous avons maintenant besoin d'un câble 8 bits ECP qui connecte entre elles toutes les lignes de données et entrecroise diverses lignes d'état (cf. **figure 3**). Au cas ou nous utiliserions ce même câble avec un port non bidirectionnel, nous pourrions endommager une ou l'autre entrée. Le récent standard de « Port à Capacités Etendues» (ECP = *Extended Capacities Port*) est bidirectionnel et dispose d'un registre de contrôle étendu à partir duquel on peut, entres autres choses, choisir le

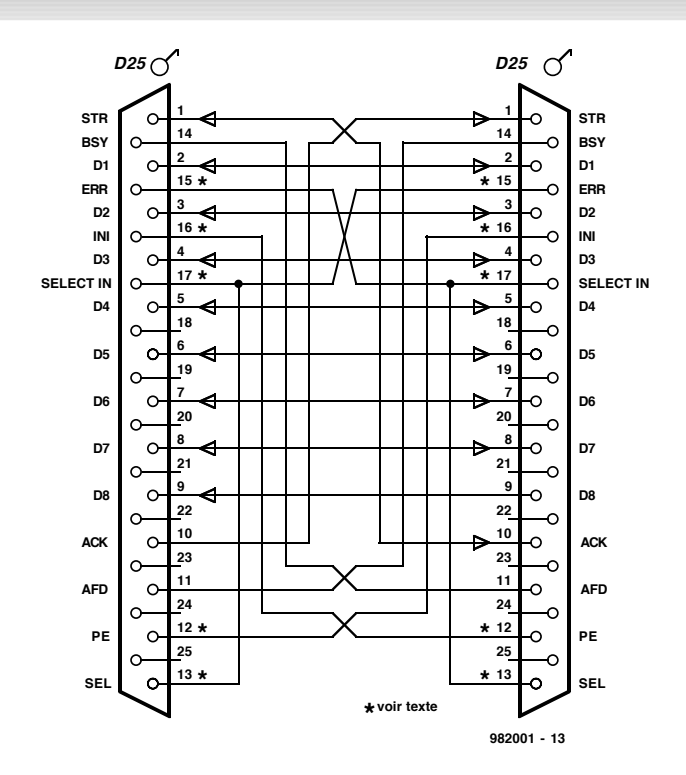

Figure 3. Pour les ports parallèles bidirec tionnels (ECP), il faut néc essairement un c âble ECP spéc ial. Veillez à ne surtout JAMAIS utiliser ce câble avec un port parallèle standard !.

> mode de fonctionnement (SPP, EPP ou ECP). Le port ECP utilise une interruption (IRQ7 pour LPT1, IRQ5 pour LPT2) afin d'intercepter le flux de données entrantes, dispose d'un tampon FIFO, d'un support DMA, connaît un mode de décompression et gère lui-même son protocole d'acquittement. Cela le fait apparaître d'autant plus efficace sous des systèmes opératoires multitâches et bien plus rapide pour un «Direct Cable Connection ». La vitesse de transfert se situera aux alentours de 200 à 400 Koctets/s. Un câble normal 4 bits peut fonctionner plus vite via deux ports ECP. Toutefois, pour atteindre la vitesse super rapide de 200 à 400 Koctets/s, il faut nécessairement disposer d'un câble spécial ECP ou UMC.

> À partir de nombreuses sources Internet, il est facile de comprendre comment fonctionne un câble UMC. Il existe du logiciel en C+ + qui est en mesure de reconnaître si un port est du type standard ou ECP. Un interrupteur électronique se trouvant en mode 4 bits au repos peut très bien, via un signal en provenance de ce logiciel, commuter en mode ECP.

> Dès que le choix du mode ECP est fait pour un port parallèle (via le BIOS), celui-ci occupe une interruption (7). Il arrive fréquemment que cela provoque un conflit d'interruption avec une carte son existante. Si nous voulons vraiment utiliser le mode ECP, il ne reste plus qu'à changer l'interruption de la carte son.

*suite à la page X-14*

Une première, que ce montage de mesure de la luminosité par le biais de l'interface sérielle d'un PC sans pour autant nécessiter d'alimentation externe. Il est accompagné d'un programme de démonstration en Visual BASIC qu'il est donc facile à modifier pour l'adapter à son propre cahier des charges.

projet: B. Oehlerking

## **m esure de lum inosit é par PC** sans alimentation externe

**Liste des composants**

Résistances : R1 à R3 =  $10$  kΩ  $R4 = 12 k\Omega$ 

Condensateurs : C1 =  $1 \mu$ F MKT

Semi-conducteurs :  $D1.D3 = 1N4148$ D2 = LED faible courant rouge D4 = LED faible courant verte  $T1 = BC557C$  $T2 = BC547C$ IC1 = TLC7555 (Texas Instruments)

Divers :

petite cellule solaire encapsulée telle que, par exemple, Conrad 198030-12

connecteur sub D 9 contacts femelle embase HE10 de 2 rangées de 5 contacts mâle

connecteur HE10 auto-dénudant à 2 rangées de 5 contacts femelle

2 à 3 mètres de câble plat à 10 conducteurs

rien de plus qu'un exemple et une incitation à l'écriture de son propre logiciel. De par le fait que les lignes de l'interface RS-232 véhiculent de l'ordre de ±10 V, la présence, en tant que protection contre une inversion de polarité, de la diode D1 est indispensable. D3 évite elle l'application d'un potentiel par trop négatif sur la base de T2.

Vu le faible nombre de composants mis en cause, la réalisation de ce montage ne devrait pas poser de problème. On pourra utiliser à cet effet une platine d'expérimentation à pastilles. Le module à cellule solaire (450 mV) mentionné dans la liste des composants possède sur l'arrière des fixations par vis qui peuvent servir tant pour la fixation méca-

Figure 1. L'électronique de l'interface de luminosité fait appel à une cellule solaire en tant que capteur.

Le principe sur lequel repose ce montage, dont on retrouve le schéma en **figure 1**, consiste à mesurer la durée de charge d'un condensateur jusqu'à ce qu'il atteigne un seuil de tension donné. Le condensateur C1 est alimenté par le biais d'une source de courant constituée de D2, R2, R1, T1 et d'une cellule solaire servant de capteur, de manière à ce que la tension du condensateur croisse de façon linéaire tout au long du processus de charge. La durée nécessaire à la charge du condensateur dépend, pour une grande part, de la lumière frappant la cellule solaire. Le temporisateur 7555C, dont on retrouve la structure interne en **figure 2**, travaille en comparateur et, partant, compare la tension présente entre ses broches2 et 6 à celle existant entre ses broches4 et 8, la tension d'alimentation. Lorsque la tension U2/6 atteint un niveau égal aux 2/3 de la tension d'alimentation, la sortie bascule d'un niveau haut vers un niveau bas (actif).

L'intéressant de ce montage est qu'il se

passe d'alimentation externe : il dérive de l'interface RS-232 la tension nécessaire à son fonctionnement ; la ligne GND (masse) constitue le potentiel de... masse, la tension d'alimentation positive étant fournie par la ligne DTR. Le signal RTS sert à la décharge du condensateur tandis que le signal de mesure est envoyé au PC par le biais de la ligne CTS. L'intervalle, séparant la décharge de la charge suivante, est inversement proportionnel à la luminosité frappant la cellule.

Un programme mesurant ledit intervalle, et en effectuant le traitement, pourrait ressembler à celui de la **figure 3**. Il nous faut admettre que la boucle pourrait être optimisée, et que sa durée est fonction du type d'ordinateur utilisé, mais le langage utilisé, le Visual BASIC, n'offre pas d'alternative pour des captures d'intervalles pouvant se targuer d'un minimum de précision. Le programme proposé sur la disquette (**EPS986002-1**) disponible auprès des adresses habituelles ne prétend être

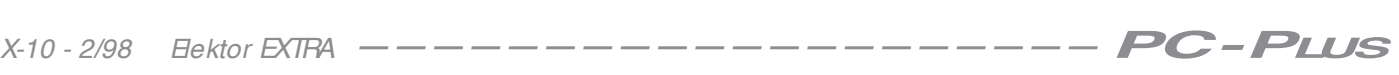

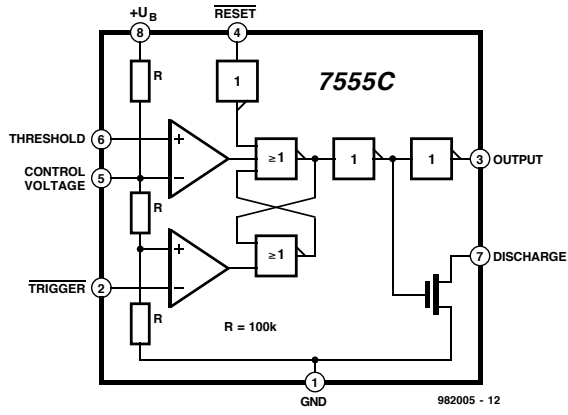

Figure 2. Structure interne du temporisateur CMOS 7555.

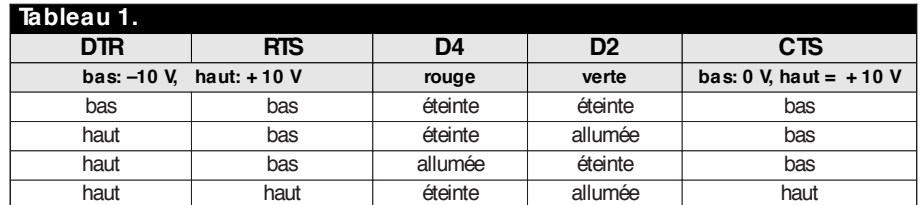

nique que pour l'établissement d'un contact électrique. La liaison avec le PC prend la forme d'un câble plat à 10 conducteurs (dont 4 seulement d'ailleurs sont utilisés), d'une longueur de 2 à 3 mètres et doté à l'une de ses extrémités d'un connecteur auto-sertissant et à l'autre d'un connecteur sub D à 9 contacts (femelle) qui viendra s'enficher dans la prise correspondante du PC. Le test du matériel est l'affaire de quelques minutes vu que le programme connaît un mode de test dans lequel il est possible de paramétrer indépendamment les lignes DTRet RTSet qui permet en outre la lecture de la ligne CTS. Le **tableau 1** illustre, au niveau des LED et de CTS, les résultats de diverses situations de niveaux logiques de DTR et RTS. 982005-I

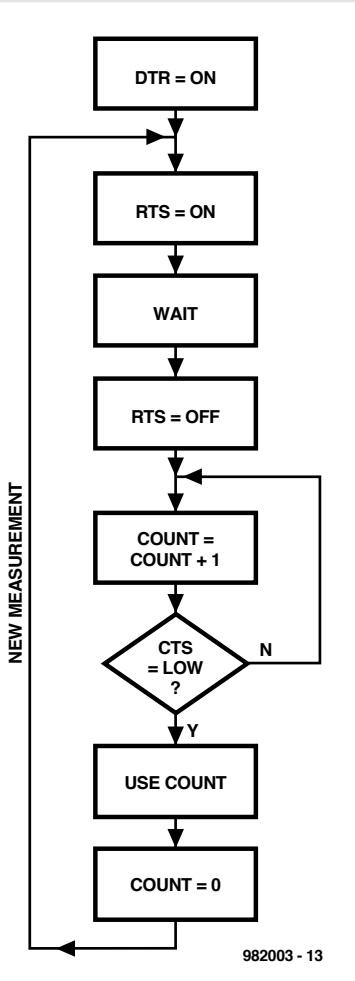

Figure 3. Organigramme du programme d'exemple

## **LE TORT D'ELEKTOR**

## *système d'alarme compact, Elektor n*° *226,*

## *page 28 et suivantes*

*Il semblerait, d'après les informations que nous ont fournis certains lecteurs, que C2 ait, dans certains cas, une valeur trop faible. On peut alors, sans risque, prendre pour C2 un condensateur de 33* µ*F. À quoi s'en aperçoit-on? À l'instant où l'alarme devrait se déclencher la LED D7 se met à clignoter rapidement, signal servant normalement à indiquer un problème au niveau de la tension alternative. Une adaptation de la valeur de C2 doit résoudre ce problème. (970022)*

## *commutateur de port sériel, Elektor n*° *232,*

*page 31 et suivantes*

*La liste des composants comporte une petite erreur. Elle attribue à tort une valeur de 4*µ*F7/25 V aux condensateurs C4 et C5. La valeur de ces der-* *niers est bien, comme dans 99% des cas d'erreur à ce niveau dans Elektor, de 10* µ*F/25 V comme l'indique le schéma. Comme l'on dit aux P&T, le cachet du schéma fait foi. (970057)*

## *« Handyman» Elektor n*° *234, page 28 et suivantes*

*Il ne s'agit pas, dans le cas présent, à proprement parler d'un tort d'Elektor. L'auteur de ce projet tient à ce que nous procédions à une rectification: L'architecture RISC pour les microprocesseurs est née de la constatation que les programmes d'application n'utilisent, en règle générale, à une répétition fréquence qu'un nombre réduit d'instructions (d'où le R de RISC pour Reduced). Ceci est particulièrement vrai dans le cas des applications écrites en C ou en Pascal. À partir de cette constatation il fut logique que l'on pense à limiter le set d'instructions aux instructions importantes et indispensables. Cela permettait de*

*simplifier le codage des instructions et partant d'en accélérer l'exécution. Les instructions complexes ainsi disparues se voient remplacées par une série d'instructions simples. L'inconvénient dû à cette approche est largement compensé par les avantages de la technologie RISC. La technologie RISC n'a pas d'influence ni sur le nombre d'entrée ou de sortie, ni sur le nombre de broches du boîtier ou sur la consommation du circuit. Voici nos montres remises à l'heure.*

### *chargeur d'entretien, Elektor n*° *234, page 20 et suivantes*

*Dans le schéma, la résistanceR9 est dotée d'un astérisque (\* ) ce qui indique qu'elle fera l'objet d'une mention spéciale. Le texte n'en parle pas, mais on en retrouve mention dans l'encadré Batteries 6V où l'on dit que l'on peut supprimer cette résistance.*

*Il manque, dans la liste des composants, la mention de R10,*

*une résistance de, comme le dit le schéma, de 10 k*Ω*/1%. On pourra, au cas où la LED D2 ne voudrait pas s'allumer, augmenter la résistance de bobine. On pourra donc augmenter la valeur de R12 jusqu'à ce que la LED s'allume nettement.*

## *générateur de fonctions universel, Elektor n*° *204, page 42 et suivantes*

*On pourra, au cas où le point décimal et le double point ne s'afficheraient pas correctement, remplacer IC2 du sousensemble d'affichage par un 74HC7266. Le 74HC266 est, en principe, du type à drain ouvert. Le 74HC266 de Texas Instruments utilisé sur notre prototype s'avéra, après mesures, disposer d'une sortie en totempole, ce que n'indique pas la fiche de caractéristiques. Ceci explique que nous n'ayons pas identifié ce problème plus tôt. Le 74HC7266 remplit la même fonction que le 74HC266, seule sa sortie diffère.*

De par la richesse des possibilités intrinsèques du dit microcontrôleur, un système minimum à base de 68HC11 se contente d'un nombre très faible de composants connexes. Une interface compatible RS-232 n'est, en soi, pas indispensable sachant que son utilité principale est le chargement d'un programme dans l'EEPROM mais qu'elle n'est d'aucune utilité lors de l'exécution du dit programme. C'est la raison pour laquelle la présente interface est réalisée sur une platine distincte de manière à pouvoir être utilisée pour la programmation ou le diagnostic de systèmes de développement à base de 68HC11.

projet: J. Dietrich

## interface RS-232 pour 68HC11 téléchargement pour système minimum

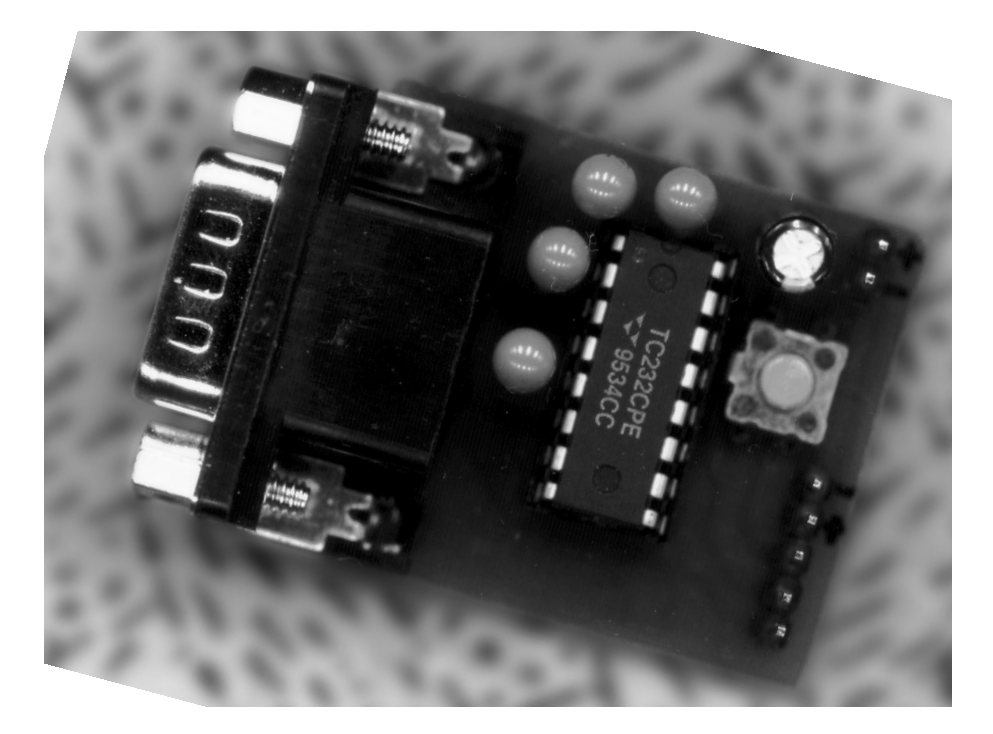

La première apparition du microcontrôleur 68HC11 de Motorola dans ce magazine fut une «mono-carte à 68HC11» publiée dans le numéro 190 (avril 1994). Dans son boîtier PLCC de 52broches ce microcontrôleur dispose, en 5ports, de jusqu'à 40lignes librement programmables en entrée ou sortie, d'une mémoire EEPROM d'une capacité pouvant aller jusqu'à 2Koctets et d'un rien de RAM. L'EEPROM servant de mémoire de programme il n'est pas nécessaire de griller une EPROM. L'interface sérielle disponible permet la lecture et l'écriture des registres des ports, des emplacements de RAM et d'EEPROM. Un système minimum à base de 68HC11 n'exige, outre le dit microcontrôleur, que 8composants additionnels (cf. **figure1**). Il est possible, même avec un nombre aussi faible de composants, d'exécuter des programmes d'interruption et d'utiliser les 8entrées du convertisseur A/N. L'interface proposée ici ne sera réalisée qu'en un unique exemplaire qui pourra être utilisée avec le système minimal schématisé ici et toutes les futures applications à base de 68HC11. On ne la connectera au système-cible (le système minimal dans le cas présent) que lors d'opérations de diagnostic ou de programmation.

## Schéma et platine

L'électronique de l'interface (**figure 2**) se résume en fait à 1 unique circuit intégré, à savoir l'incontournable driver de RS-232, le MAX232, qui, à partir d'une alimentation asymétrique de 5V, construit une interface RS-232 normée  $\dot{a}$  entrées et sorties  $\pm$ 12V symétriques. En réalité le niveau de sortie (broches7 et 14) se situe à ±9V, valeur située dans les limites des normes RS-232. Le câble de liaison sera un câble pour PC doté à ses extrémités d'une paire de connecteurs subD à 9contacts. Les lignes 2 et 3 du dit câble sont interverties, le reste des connexions se fait 1:1. La connexion avec le système-cible se fait par le biais d'une liaison à 5conducteurs venant se brancher sur l'embaseK2, connecteur qui sert également au transfert de l'alimentation +5V nécessaire à l'interface, tension fournie par la platine du microcontrô-

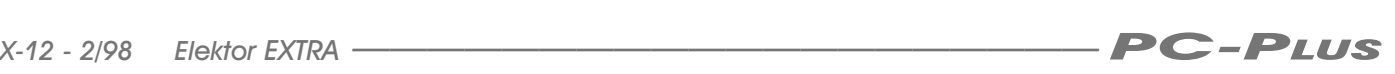

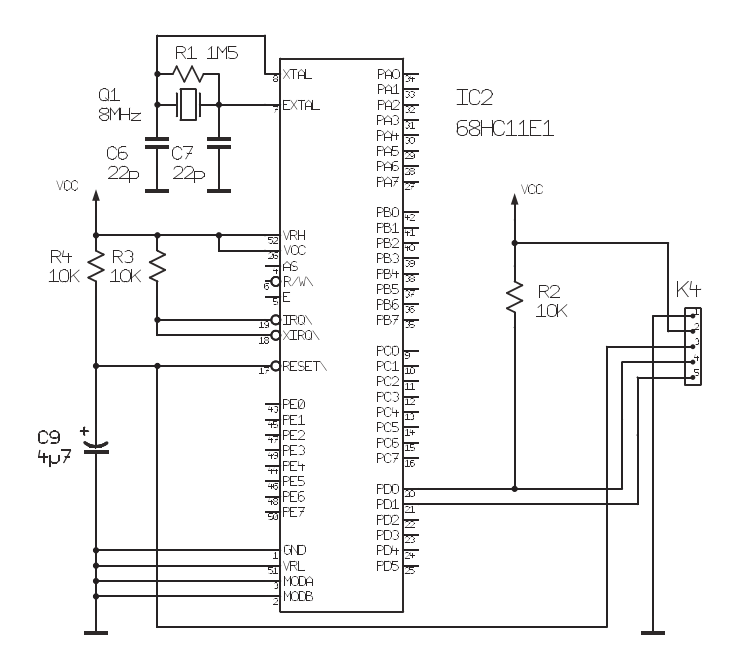

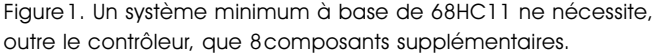

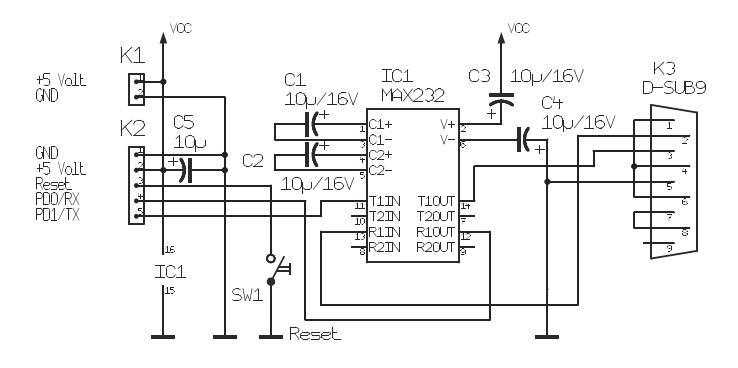

Figure2. Réalisée à un unique exemplaire, la platine de l'interface pourra servir à tous les développements à base de 68HC11 à venir. Elle ne sera, normalement, reliée à l'application autonome qu'à des fins de test ou de programmation.

leur. L'embaseK1 sert uniquement au cas où l'on appliquerait une tension d'alimentation externe de 5V à la platine de l'interface, alimentation qui serait alors transférée, par le biais de K2 et d'une liaison à 5conducteurs, à la carte du contrôleur. Une touche présente sur l'interface permet l'initialisation du contrôleur. En l'absence d'interface on a initialisation interne du contrôleur par sa propre logique, de sorte que l'on peut se passer de touche. L'implantation des composants sur la platine représenté en **figure3** n'appelle pas de remarque particulière, à ceci près que, vu le faible nombre de composants concernés, nous n'avons pas prévu de liste des composants. Attention à la polarité des condensateurs radiaux. C5 découple la tension d'alimentation de 5V, il pourra donc se contenter d'une tension de service de 10V.

## Le logiciel

La réussite d'un tel projet ne demande pas uniquement une interface simple, il faut également du logiciel. On peut le télédécharger dans la BBS de Motorola (89.92103111 en RFA 49) ou chez OutTime à Paris (01.47.75.02.67). On y trouve un fichier spécialement compacté pour Elektor ELEKT494.ZIP (66304octets) disponible dans le répertoire /mh68hcxx/m68hc11. Ce fichier comporte un assembleur avec description ainsi qu'un programme de test (MINIBUG) et de programmation de l'EE-PROM (EEPROGIX). Comment assure-ton le transfert du logiciel dans le contrôleur? On pourra, pour effectuer un test, déplacer le programme, par une instruction ORG en assembleur, à l'adresse0 de début de RAM. Il existe pour cela des versions du 68HC11, la «E1» par exemple, qui possèdent et

RAM et EEPROM. Si l'on veut tester un programme en RAM on procédera de la manière suivante:

- 1.Saisir le fichier assembleur à l'aide d'un éditeur de texte classique (fichier ASCII pur avec suffixe .ASC). Exemple: TEST.ASC
- 2.Lancer l'assembleur

SMHC11 TEST.ASC;B=256 (pour versions à 256 octets de RAM) ASMHC11 TEST.ASC;B=512 (pour versions à 512 octets de RAM) –on a production de 3 fichiers:

TEST.S19 pour la programmation de l'EEPROM

- TEST.LST Fichier ASCII de documentation TEST.BOO pour transfert direct dans la RAM
- 3.Préparer l'interface du PC en fenêtre DOS (exemple COM2):
	- MODE COM2:1200,N,8,1
- 4.Transfert du programme dans la RAM du 68HC11
	- COPY TEST.BOO/B COM2:

Le programme est exécuté dès la fin du transfert.

Il faudra, pour la programmation de l'EEPROM, modifier de la manière suivante le programme EEPROGIX partie de ELEKT494.ZIP:

1.Modifier EEPROGIX.ASC de la manière suivante:

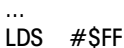

- LDX #S1000 Offset for control registers.
- CLR \$35,X !! Ajouter cette ligne !!!
- CLR SCCR1,X Initialise SCI for 8 data
- bits, 9600 bd
- LDD #S30 ...

2.Lancer l'assembleur en entrant ASMHC11 EEPROGIX.ASC;B=256

Nous allons maintenant programmer l'EEPROM:

- 1.Saisir le programme avec l'éditeur et l'assembler
- 2.Préparer l'interface du PC dans une fenêtre DOS
	- MODE COM2:1200,N,8,1
- 3.Transférer en RAM le programmer modifié précédemment
	- COPY EEPROGIX.BOO/B COM2:
- 4.Refermer la fenêtre DOS et, sous Windows'95, ouvrir HyperTerminal –Connecter sous liaison directe avec COM2 (Call, Connect, Connect using, Direct to Com2)

–Paramétrer le protocole du matériel –9600 baud, 8bits, sans parité, 1bit d'arrêt,

–sous File, Properties, Settings, ASCII Setup, entrer un 5 dans la case Charac-

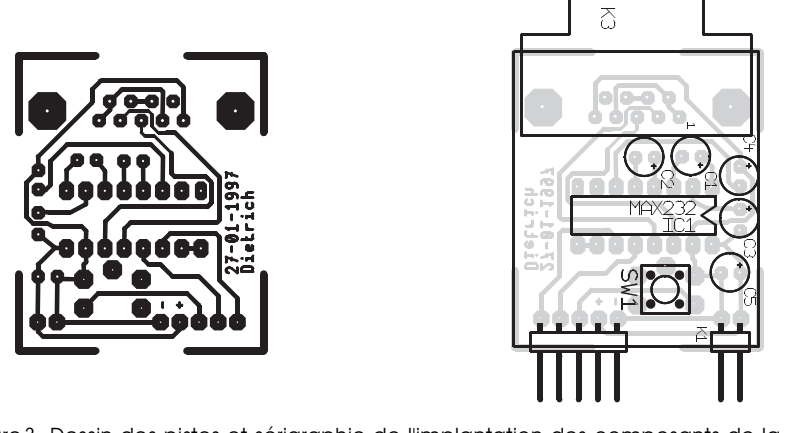

Figure3. Dessin des pistes et sérigraphie de l'implantation des composants de la minuscule platine de l'interface sérielle.

ter delay et quitter les menus avec un «OK».

- 5.Dans le fenêtre du terminal, entrer au clavier un I majuscule
- (programmation interne de l'EEPROM) 6.Télécharger le fichier S19 concerné par Transfert, Send File

Exemple: TEST.S19

Il faut, pour lancer le programme stocké en EEPROM en l'absence d'interface, enficher en cavalier sur les broches 4 et 5 de l'embase K4. Le programme démarre alors automatiquement dès l'application de la tension d'alimentation. Le programme de test Minibug évoqué plus haut est, à l'image de EEPROGIX, par le biais d'une instruction COPY, transféré à 1200bauds dans la RAM du contrôleur. On peut ensuite, par le biais du programme HyperTerminal de Windows'95, établir une connexion à 9600 bauds.

## En guise de conclusion

Il existe, nous le disions, différentes ver-

sions de 68HC11 au nombre desquelles:

- MC68HC11A1 (256octets de RAM, 512octets d'EEPROM)
- MC68HC11E1 (512octets de RAM, 512octets d'EEPROM)
- MC68HC811E2 (256octets de RAM, 2048octets d'EEPROM)

Toshiba fait également un modèle de 68HC11E1, baptisé TMP68HC11E1T. Seules les versionsE nécessitent une modification du programme pour la programmation de l'EEPROM (EEPRO-GIX.ASC), sachant qu'elles sont les seules à disposer d'un octet de protection de l'EEPROM spécial. Il est important, lors d'un projet personnel, d'effacer le dit octet avant d'écrire l'EEPROM d'une versionE. Il existe divers ouvrages décrivant registres et le set d'instructions du 68HC11. On pourra également trouver des informations à ce sujet sur le site Internet de Motorola sis en *http://www.motorola.com*.

972019-I

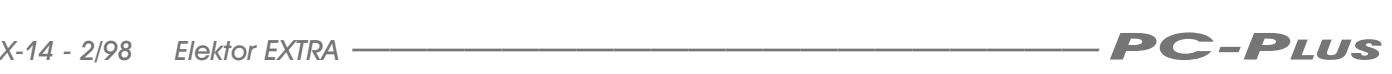

## **LE COIN DU LECTEUR**

Nous ne pouvons malheureusement pas répondre in extenso à toutes les lettres relevant des questions techniques. Dans cette rubrique nous répondons à des lettres pouvant présenter un intérêt général et concernant des montages âgés de moins de 2 ans. Vu le nombre de lettres qui nous arrivent mensuellement, nous regrettons de ne pas pouvoir répondre séparément à chacune d'entre elles et sommes dans l'impossibilité de donner suite à des souhaits individualisés d'adaptation de montages publiés ou de réalisation de montages à publier ni même de répondre à des demandes d'information additionnelle concernant un montage décrit dans Elektor.

## **Un ersatz de Diaphane**

Monsieur, quel « bidouilleur », empressé de réaliser le dernier préampli faible bruit d'Elektor ou sa dernière création personnelle, ne s'est trouvé confronté au problème du tirage du circuit imprimé sur cuivre photo-sensible. Bien sûr, Publitronic fournit de très beaux C.I. des réalisations d'Elektor mais seulement de celles-ci et encore (je pense aux numéros de vacances). Qui plus est, de nombreux amateurs sont probablement équipés de logiciels de tracé de circuits sur ordinateur personnel, comme je le suis depuis peu, et les pastilles et autres bandes transfert sont bien vite oubliées (bien que celles-ci donnent des résultats plus que bons) , mais comment et surtout sur quel support obtenir un tracé exploitable par procédé photo à partir d'une imprimante à jet d'encre.

Les résultats sur transparent jet d'encre sont tout juste bons pour la rétroprojection et les papiers calques gondolent sous l'encre! Et les photocopies sur transparent à partir de l'original sur papier blanc ?

C'est granuleux et il faut en superposer plusieurs. Peut-être yaurait-il la photocopie laser sur transparent, mais le prix est dissuasif.

J'avais envisagé la solution KF DIAPHANE quand je pensai aux traces de doigts gras qu'il nous arrive parfois de laisser sur quelque revue que l'on feuillette en mangeant. Je ne décidai donc à badigeonner d'huile de cuisine le typon que j'avais sorti sur papier (précisons qu'il s'agit de papier Hewlett-Packard Premium Inkjet, papier qui donne des tracés dont les bords des pistes et pastilles sont très « nets »).

Après avoir épongé l'excédent d'huile et nettoyé le papier avec un morceau d'essuie-tout, je me retrouvai avec un tampon translucide tout à fait exploitable par procédé photo. À noter que l'encre et l'huile n'interagissent aucunement et le procédé semble donner de bons résultats avec un typon Elektor (d'un ancien numéro de 1986 !).

Cependant, du fait que le typon est translucide et non pas transparent, ne pas hésiter à insoler longtemps (faire les essais habituels...)

Les cuivres que je vous ai joints ont été obtenus avec 10 mn d'insolation avec un tube.

Je vous joins un typon réalisé selon ce procédé « système D » à titre d'exemple, et je formule l'espoir que cela puisse profiter à d'autres, tant le procédé est simple, efficace, et surtout, et je doute que quiconque s'en plaigne, bon marché!

## **Philippe Daussin**

*Il ne nous arrive pas souvent de reprendre in-extenso un courrier de lecteur. Mais cette lettre et les cuivres et les typons qui l'accompagnaient nous ont convaincu qu'il pouvait là s'agir d'une approche intéressante. La rédaction*

## **programmes gratuits de Motorola**

Chère Rédaction, j'aimerai, par le biais de votre rubrique courrier des lecteurs, vous signaler que le fichier compacté « ELEKT494.EXE» évoqué dans l'article « Interface RS-232 pour 68HC11 » d'Elektor de mars 1998, se trouve également sur le site Internet suivant : http://skynet.stack.nl/ftp/68hc11wg/m68hc 11. Je pensai qu'il était bon de vous le faire savoir.

### **Martin Lemke**

*Merci Martin, nous avions d'ailleurs appris, il y a quelque temps déjà, que le dit fichier avait traversé la moitié du monde pour atterrir sur un BBS de Motorola en Australie. Nous sommes heureux d'apprendre qu'il s'est posé sur un site accessible par tout le monde –à condition de disposer d'un accès à Internet bien entendu– au prix d'une coup de fil local.*

## **Programmateur d'EPROM**

Chère Rédaction – votre numéro de mars 1997 a décrit un beau projet de programmateur

d'EPROM. Après avoir réalisé ce montage j'ai pu constater à mon grand bonheur qu'il a fonctionné du premier coup, mais ceci pour les EPROM du type 27C512 seulement. J'ai découvert ce problème quelques mois plus tard lorsque j'ai voulu griller une 27C256, opération qui parût impossible. D'autres EPROM telles que la base et le collecteur 7C64 et la base et le collecteur 7C128 ne se laissent pas programmer non plus. Le programme me raconte qu'il COULD NOT WRITE. Une lecture de l'EPROM m'apprend qu'1 ou 2 octets ont été écrits en dépit de ce message d'erreur. Etes-vous au courant de ce problème?

### **R. Becker**

*Si, comme vous le dites, votre programmateur est capable de programmer vos EPROM 512 correctement, nous sommes enclins à penser que le matériel et le logiciel fonctionnent comme il faut. Vous pourriez vérifier les points suivants : – Avez-vous, au niveau du programme, sélecté le type d'EPROM correct ? – Etesvous certain que le type d'EPROM utilisé est prévu pour une tension de programmation de 12,5 V (le programmateur ne permet pas la programmation des versions 21 V). – Etes-vous certain que le type d'EPROM utilisé est compatible avec l'algorithme de programmation de 1 ms que connaît le programmateur (les version 50 ms ne conviennent pas) ? – La tension de programmation appliquée à l'EPROM est-elle correcte ? Vérifiez-en la valeur, en cours de programmation, à l'aide d'un multimètre en fonction voltmètre.*

## **Mise à la terre de l'alimentation réglable**

Chère Rédaction –J'ai lu avec beaucoup d'intérêt l'article consacré à l'alimentation réglable du numéro de mars 1998 d'Elektor et ait été intrigué par l'une des photographies du prototype. Il s'agit en fait de la photo sur laquelle on voit la mise à la terre reliant la

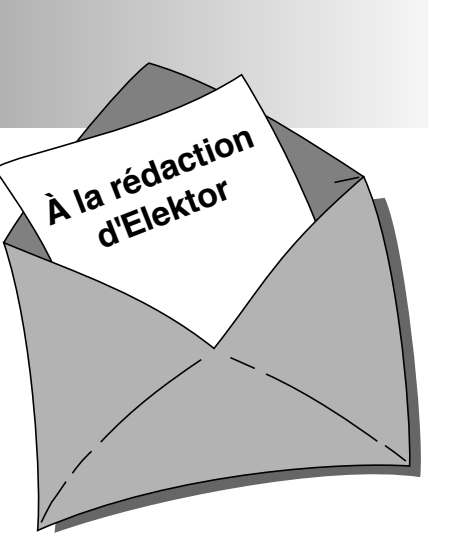

## terre de la prise secteur **à l'écrou de fixation du transformateur torique**.

Je voudrai vous suggérer de reconsidérer le trajet de cette connexion qu'il vaudrait mieux faire passer vers le châssis ou le coffret métallique de l'alimentation pour éviter qu'elle ne constitue un court-circuit lorsqu'une autre pièce **mise à la terre** elle aussi n'entre en contact avec le coffret métallique extérieur de l'alimentation réglable. Ceci pourrait se traduire par des phénomènes bizarres tels qu'étincelles et autres destructions mystérieuses du fusible voire une surchauffe du transformateur et (potentiellement plus dangereux) une fusion et inflammation de l'isolation du conducteur de mise à la terre. Il n'est pas fait mention, en ce qui concerne le sujet (essentiel) de la mise à la terre dans le paragraphe consacré à réalisation, d'une mise à la terre du coffret métallique et du châssis. J'aurai en outre aimé que vous ayez ajouté les avertissements (classiques) en vue de faire en sorte que : (a) La tête du boulon de fixation du transformateur toroïdal n'entre pas en contact avec le couvercle supérieur du coffret. (b) Que l'enroulement primaire ait été, à l'image du secondaire, isolé séparément pour garantir la sécurité vu que ces connexions accessibles ne sont pas mise à la terre.

## **John H. Joy, C Eng MIEE**

*Il nous faut admettre que vous avez parfaitement raison quant à la disposition malheureuse de la mise à la terre telle qu'elle est représentée sur la photo en question. Nous recommandons à tous ceux d'entre nos lecteurs qui réaliseraient cette alimentation réglable, de mettre en pratique les recommandations formulées par notre lecteur. La rédaction.* 

# **80C32 BASIC: automate-gigogne**

## **puissant tout en étant facile à utiliser**

Lorsque l'on veut piloter un processus de commande ou de régulation à l'aide d'une mono-carte à micro, on se trouve, dans bien des cas, confronté à un problème : en cas d'utilisation d'une carte à micro du commerce on se voit souvent obligé de développer une platine d'interfaçage, plus ou moins complexe, en fonction de ce que l'on en attend. Nombreux sommes-nous en outre à trouver compliquée ou complexe la programmation en assembleur. La (mono-)carte à micro décrite dans le présent article se laisse programmer en MSC51-BASIC et est, dès le départ, prévue pour des applications de commande.

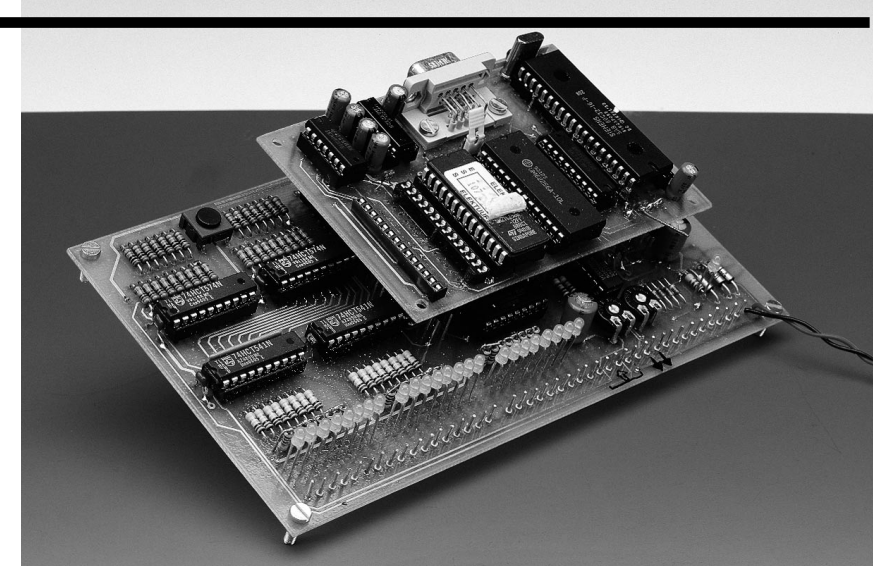

Le **80C32 BASIC**, auquel nous avons attribué le qualificatif d'**automategigogne** en raison de la disposition de ses 2 platines, comporte 2 circuits imprimés interconnectés par 3 embases à une rangée de contacts. La platine supérieure de 10 x 8 cm en constitue le cerveau puisque c'est elle qui représente en fait la mono-carte à microprocesseur proprement dite, la « porteuse » étant une platine multifonctions au format europe (16 x 10 cm) fournissant toutes les Entrées/Sorties et, étant, au choix, dotée de 45 picots ou de borniers. Nous avons fait en sorte que la monocarte à interpréteur MCS51-BASIC soit la plus universelle et la plus abordable possible et puisse en outre fonctionner de façon parfaitement autonome. C'est là également la raison d'être du miniréseau de RAZ constitué de R1/C12, paire de composants qu'il ne faudra monter qu'en utilisation autonome (*stand alone*).

Cette mono-carte offre également de très intéressantes possibilités à ceux d'entre nos lecteurs qui voudraient dessiner leur propre platine d'E/S : les 3 embases respectent le pas de 2,54 mm (1/10") de sorte qu'elles pourront servir de support pour une éventuelle platine d'expérimentation à pastilles.

Les atouts de cette mono-carte sont son faible coût et la simplicité de sa réalisation. Ceci explique que nous ayons, pour le décodage d'adresses, opté non pas pour une PAL, mais que la quasitotalité des fonctions d'E/S soient réalisées à l'aide de logique standard (74HCT). Pour la platine multifonction également nous avons évité, exception faite du convertisseur A/N (CAN) facile à trouver (un  $\mu$ PD7002 de NEC), l'utilisation de composants exotiques.

## **L A MONO - CARTE 80C32BASIC**

L'électronique de cette mono-carte respecte la structure classique. On trouve, aux côtés du microcontrôleur du type 80C32, IC1, associé à sa mémoire intermédiaire située aux adresses de poids faible, IC2, un 74HC573, 3 composants de mémoire, 32 Koctets de RAM sous la forme de IC3, un maximum de 32 Koctets d'EPROM pour l'interpréteur BASIC de 8 Koctets + une possibilité d'extension de ce BASIC par des instructions propres, sous la forme de IC4, et une EPROM de 16 Koctets au maximum pour la mémoire de programme (en BASIC). IC6, un 74HC00, se charge du décodage d'adresses de IC5. Il n'est pas nécessaire de prévoir de décodage d'adresses pour IC3 et

projet: H.J. Böhling

IC4 sachant qu'ils occupent tous deux 32 Koctets dans le domaine des adresses de poids faible et qu'il est facile, par le biais de la ligne d'adresse A15, de les attaquer par leur ligne de sélection active au niveau bas  $\overline{\text{CS}}$ . Le cavalier JP1 permet d'appliquer à la broche 27 de IC4, soit la ligne d'adresse A14 (pour une 27256) soit le  $+5$  V, ce qui permet également l'utilisation d'une EPROM de 16 (27128) ou de 8 Koctets (2764). En ce qui concerne IC5, on ne pourra utiliser que des EPROM de 16 ou de 8 Koctets vu que le domaine des adresses de poids fort est requis par les Entrées/Sorties et que l'on ne peut, de toutes façons, utiliser pour la mémoire de programme BASIC qu'une EPROM de 16 Koctets. Le 80C32 est une version CMOS sans ROM du 8052, à l'intention duquel fut, à l'origine, développé l'interpréteur MCS51-BASIC. Ledit interpréteur exige une cartographie de mémoire spécifique, dont la structure est illustrée en **figure 1**.

La mono-carte dont on retrouve le schéma en **figure 2** offre une possibilité de tamponnage (sauvegarde), par accu rechargeable, de la RAM, IC3. En usage normal (lire sans sauvegarde), la tension d'alimentation de +5 V (broche 1 de K2) est transmise à la broche 18 de K1 ( $\overline{\text{RM}}$ ). Il faudra, en cas de sauvegarde par accu, interr ompre cette liaison, de même que la liaison de IC3 avec la ligne d'adresse A15. Pour faire passer la mono-carte en mode économique il faut en outre interconnecter la ligne <del>C</del>S (broche 20 de IC3) à la broche 14 de K2. La platine multifonction ne tirant pas parti de cette possibilité, lesdites liaisons restent en l'état. IC7, un convertisseur MAX232, destiné à la création de l'interface sérielle RS-232 est le dernier composant de la mono-carte à mériter une quelconque attention. Cette interface pourra être mise, par le biais d'une embase sub D à 9 contacts, en liaison avec un PC ou un terminal.

## **L A PLATINE MULTIFONCTION**

La platine multifonction, dont on retrouve le schéma en **figure 3**, comporte les sous-ensembles suivants : l'alimentation, le temporisateur-chien de garde (*timer-watchdog*), le décodage d'adresses pour le domaine des E/S, les entrées et sorties numériques, les entrées et sorties analogiques. Passons en revue ces différents blocs fonctionnels.

## **L'alimentation**

Nous avons prévu une alimentation flexible que l'on pourra renforcer en fonction des besoins. Il faudra appliquer, sur l'embase K25, une tension continue lissée de +12 V/150 mA au minimum (ces 150 mA suffisent uniquement à l'alimentation de la monocarte et de toutes les LED). En cas de non-utilisation de l'embase K24, le circuit de commande des sorties numériques et analogiques, IC8, un ULN2803, se verra alimenté en 11 et non pas en 24 V. Il faudra, si l'on a besoin de tensions de sortie plus élevées, en vue, par exemple, d'attaquer un relais (industriel) de 24 V, appliquer à l'embase K24, une tension plus importante, sans toutefois dépasser +30 V.

## **Le temporisateur-chien de garde**

Le temporisateur/chien de garde se compose d'un étage de bascule, IC4d, dont la pseudo-période, définie par R4/C11, est de l'ordre de 10 s. En l'absence de signal de RAZ, C11 se décharge par l'intermédiaire de R4. Seul un chargement permanent par le biais de signaux en provenance du port P1.5 de la CPU, et mis en forme impulsionnelle par l'intermédiaire de IC4e à IC4f, portes associées à la paire C10/R1, peut empêcher ce processus inéluctable. Le listage « Background clock with watchdog-timer Reset » montre utiliser une interruption Ontime pour en faire une impulsion pour chien de garde. La diode D4 empêche C11 de se décharger au travers de la sortie de IC4e. Une action sur S1 permet elle aussi d'effectuer une RAZ manuelle. La mise en place du cavalier JP1 (de la carte d'E/S) met hors-fonction le temporisateur-chien de garde. La LED D5 s'éteint lors d'une RAZ. Les diodes D36 à D43 associées aux résistances R75 et R76 protègent les entrées de la CPU directement accessibles contre une éventuelle surtension.

## **Le décodage d'adresses**

Le décodage d'adresses du domaines des E/S de la platine multifonction est l'affaire d'un 74HCT139, IC3. Cette électronique simple décode le domaine d'adresses de 8 Koctets compris entre 0C000<sub>HEX</sub> et 0DFFF<sub>HEX</sub> et met à disposition 4 signaux de sélection d'E/S,  $\overline{IO1}$  à  $\overline{IO4}$ . On se trouve ainsi en pré-

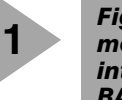

*Figure 1. Cartographie mémoire du 80C32 à interpréteur MCS51- BASIC.*

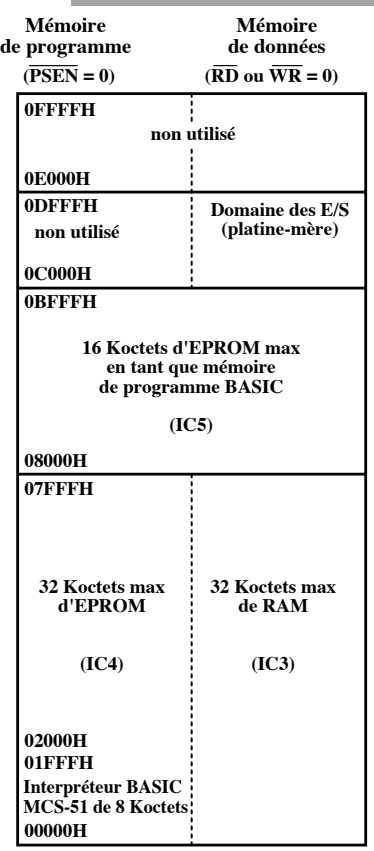

**980002 - 13**

sence des 16 adresses d'E/S allant de 0C000<sub>HEX</sub> à 0C00F<sub>HEX</sub> suivantes (voir tableau ci-dessous)

À compter de l'adresse  $0C010_{\text{HEX}}$  on a répétition des adresses mentionnées cidessus vu qu'elles retrouvent 512 fois en miroir dans le domaine d'E/S de 8 Koctets.

## **16 entrées numériques**

Une paire de circuits de commande (*driver*) d'entrée à 8 bits du type 74HCT541, IC5 et IC6, constituent les 16 entrées numériques. Les résistances R59 à R74 servent de résistance-talon, les LED D12 à D27 servent non seulement à visualiser l'état des signaux d'entrée, mais encore, par le biais des

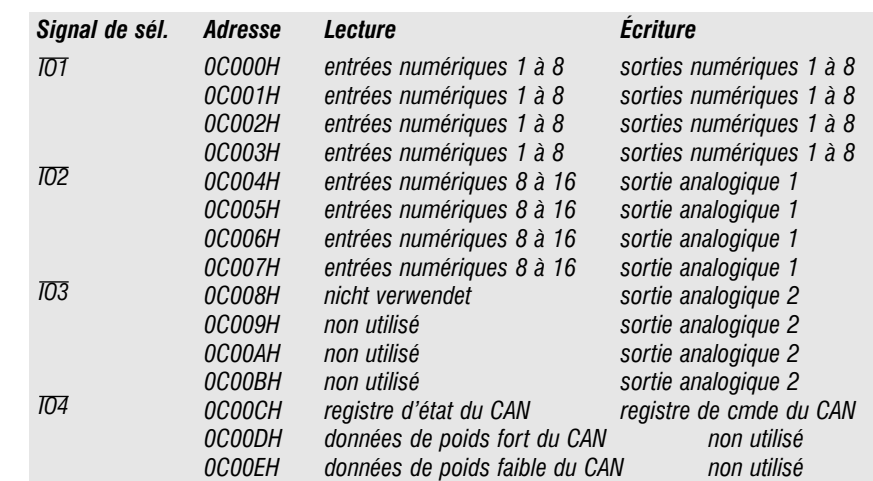

réseaux de résistances R7 et R8, à forcer les entrées au niveau haut lorsque celles-ci se trouvent en l'air. En cas de changement d'état de l'entrée, celle-ci se trouve, par l'application d'un 0 V, forcée à la masse. S'il est nécessaire, lors de la programmation, tenir compte de cette logique inverse, elle présente cependant l'avantage de ne pas nécessiter d'alimentation +5 V (hormis celle de la mono-carte s'entend bien entendu). Le listage *DO & DI Test* illustre l'interrogation des entrées.

## **8 sorties numériques**

Les 8 sorties numériques sont renforcées par un ULN2803, IC3, un circuit de commande de darlingtons à sortie à collecteur ouvert, capable de piloter 50 V/500 mA par sortie. Il comporte, en interne, une diode de protection (*free wheel*) pour chacune des sorties de sorte qu'il est en mesure d'attaquer des charges inductives, telles que relais ou moteurs pas à pas, sans nécessiter la prise de précautions spéciales. S'il est dans vos intentions de piloter des tensions pouvant aller jusqu'à 50 V, il vous voudra vous assurer de la tension de service du condensateur C12 et alimenter le CAN en +8 V ! Les LED D28 à D35 visualisent l'état des sorties. Le mot de sortie à 8 bits est écrit dans le verrou D IC7, un 74HCT574. L'impulsion d'horloge est obtenue à partir d'une combinaison du signal d'écriture  $\overline{\text{WR}}$  et du signal de sélection  $\overline{\text{IO1}}$  par le biais d'une fonction OU (OR) câblée

prenant la forme des diodes D6 et D7 associées à la porte NI (NOR) IC4a. À l'image des entrées, les sorties numériques inversent elles aussi : un « 1 » à l'entrée devient un « 0 » à la sortie. Il faudra donc commuter les charges par rapport à la ligne d'alimentation positive.

### **4 entrées analogiques**

Les 4 entrées analogiques attaquent le CAN, IC9, un  $\mu$ PD7002 comme nous le disions plus haut, qui, par le biais d'un multiplexeur d'entrées intégrée, choisit, pour la conversion Analogique/Numérique, l'un des 4 canaux d'entrée. Pour ne pas compliquer inutilement les choses, la tension de référence de

*Registre de commande (Écriture)*

+2,5 V est dérivée, à l'aide du diviseur de tension R18/R19, de la tension d'alimentation. Les tensions d'entrées attaquent, au travers de diviseurs de tension (R10 à R17) elles aussi le CAN, lesdites résistances définissant simultanément la résistance d'entrée et la plage de mesure de la conversion A/N. Prenons l'exemple du canal 1 :  $R_{in} = R10 + R14$ 

 $U_{in} = V_{ref} \cdot (R10 + R14)/R14$ 

En cas d'utilisation de résistances de 200 kΩ on a ainsi une résistance d'entrée de 400 kΩ et un domaine de mesure de 5 V.

Le listage *D/A & A/D-Converter Test* montre comment procéder à l'interro-

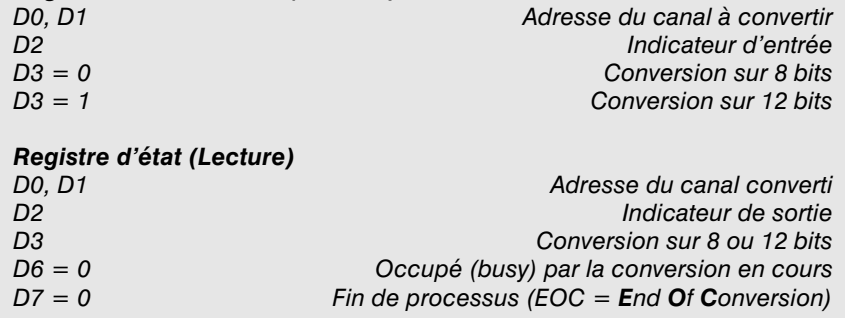

*Registre de données de poids faible (Lecture) D0 à D3 = 0*

*D4 à D7 bits 9 à 12 (pour conversion sur 12 bits)*

*Registre de données de poids fort (Lecture) D0 à D7 bits 1 à 8 (de la conversion)*

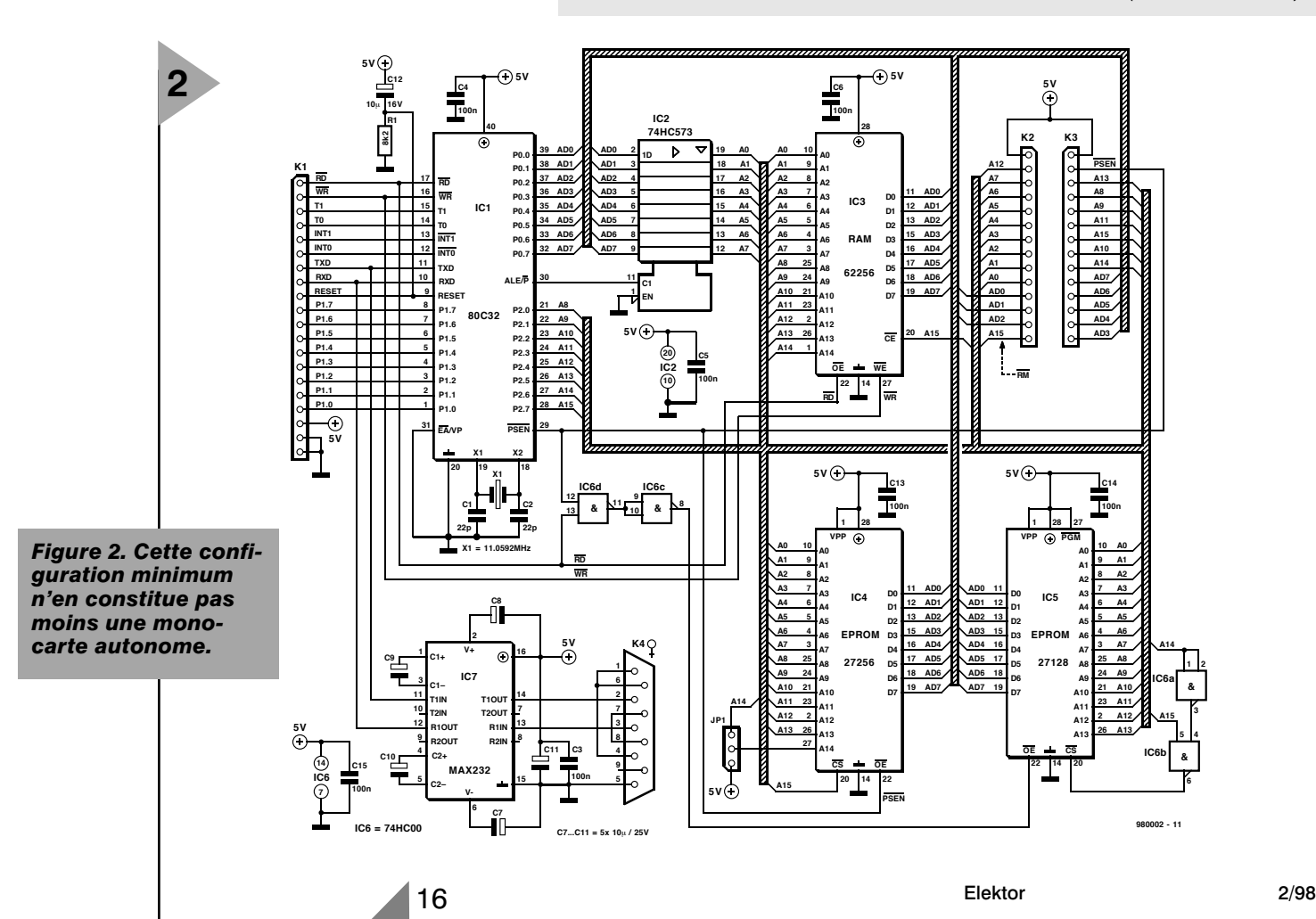

gation du CAN en BASIC.

## **2 sorties analogiques**

Le fonctionnement des 2 sorties analogiques est similaire à celui des sorties numériques. L'application du mot à 8 bits ne se fait pas à un circuit de commande de sortie, mais à un réseau R-2R (R20 à R35 et R38 à R53). Les adaptateurs d'impédance IC12a et IC12d tamponnent les tensions de sortie résultantes. En aval on trouve des amplificateurs de sortie ajustables, IC12b et IC12c, qui permettent un réglage précis des signaux lorsqu'ils quittent l'automate-gigogne par le biais de l'embase K20. 980002-I

*Le mois prochain nous vous proposerons, en vue de réaliser ce montage, le dessin des pistes et la*

*sérigraphie de l'implantation des composants, la liste des composants, croquerons rapidement la réalisation, vous donnerons quelques exemples de programmes et terminerons par quelques notes intéressantes.*

*Figure 3. Ce n'est que par la grâce de ses nombreux périphériques que la mono-carte devient vraiment un automate-gigogne utilisable pour le pilotage de processus ou leur régulation.* 

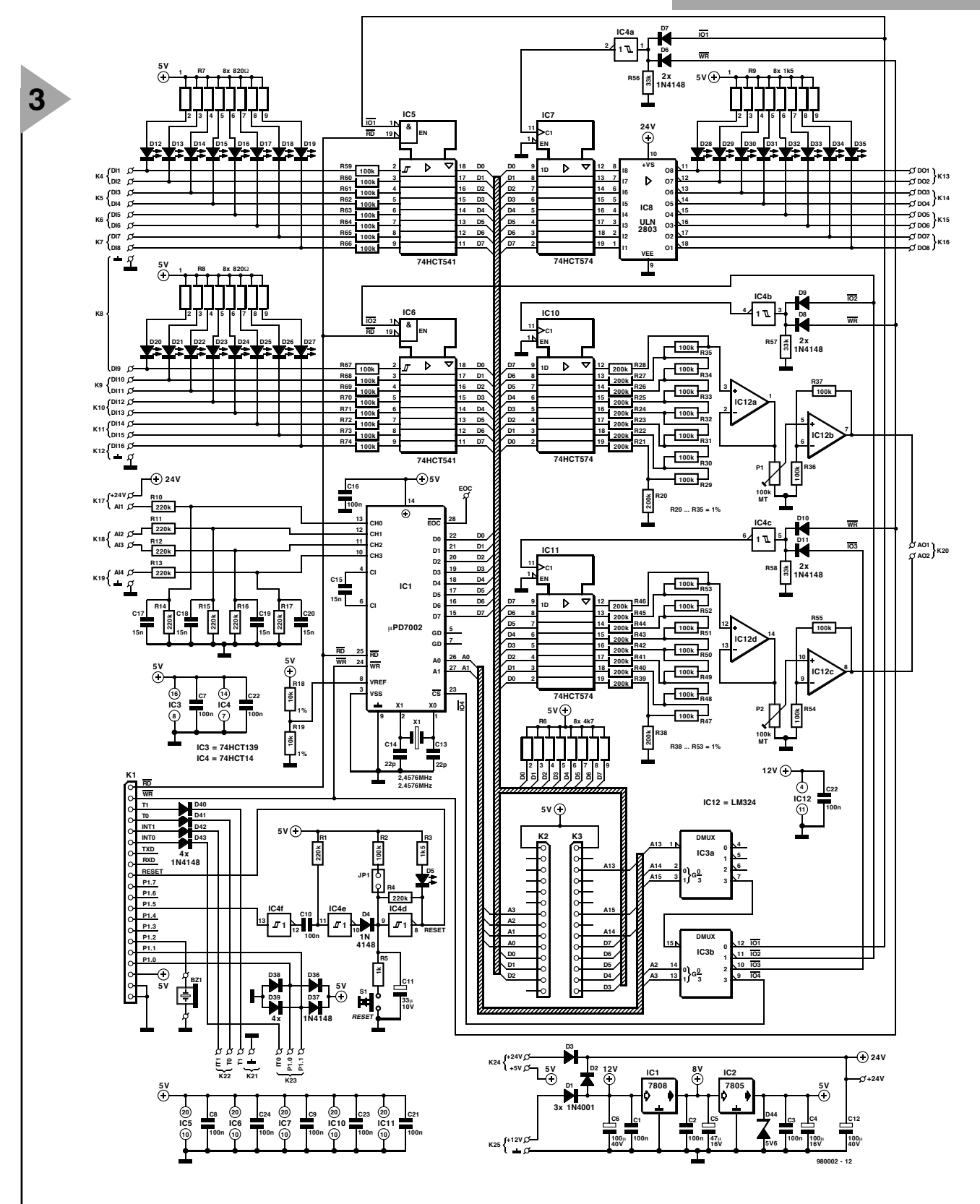

## Traitement de Signal Numérique **cour <sup>s</sup>**

## *2ème partie: échantillonnage et filtres numériques*

Après avoir parlé, dans la 1ère partie, de l'échantillonnage des signaux, nous revenons à ce sujet pour nous intéresser cette fois aux effets sousjacents de ce processus. Nous passerons ensuite au filtrage numérique.

Si l'on ne connaît, d'un signal échantillonné, que les valeurs aux instants d'échantillonnage, le théorème d'échantillonnage nous permet de savoir si l'on retrouvera ou non, dans les dits échantillons, toutes les informations du signal.

*Si un signal ne contient que des fragments de signal de fréquence inférieure à fmax, les valeurs d'échantillonnage suffisent alors à la reconstitution du signal si tant est qu'elles aient été échantillonnées à un taux d'échantillonnage supérieur à 2·fmax.*

Prenons un exemple pour montrer comment un signal comportant une fréquence trop élevée par rapport au taux d'échantillonnage donné, invalidera le dit théorème. **MUSICG1 < Enter>** génère une gamme débutant à 40 Hz. Cette gamme comporte 60 notes croissantes espacées d'un demi-ton, de sorte que cette gamme bat 5 octaves. La note la plus élevée a une fréquence de l'ordre de 14 kHz. **MUSIC1.WAV** stocke ces notes à un taux d'échantillonnage de 44,1 kHz, les exigences du théorème d'échantillonnage étant ainsi remplies ce que l'on peut vérifier aisément à l'écoute dudit fichier.

## **D ÉSÉCHANTILLONNAGE**

Nous allons, maintenant, échantillonner le signal que nous venons de générer, à une fréquence d'échantillonnage de 11,025 kHz cette fois, soit au quart de la fréquence d'échantillonnage originelle. On appelle ce processus déséchantillonnage (*downsampling*); il est exécuté par le programme **DWNSMPL1.EXE** qui convertit le fichier **MUSIC1.WAV** en fichier **MUSIC2.WAV**. Le facteur de déséchantillonnage est donné dans l'instruction de lancement du programme suivante :

**DWNSMPL1 \inp= MUSIC1.WAV \out= MUSIC2.WAV \factor= 4 < Enter>** .

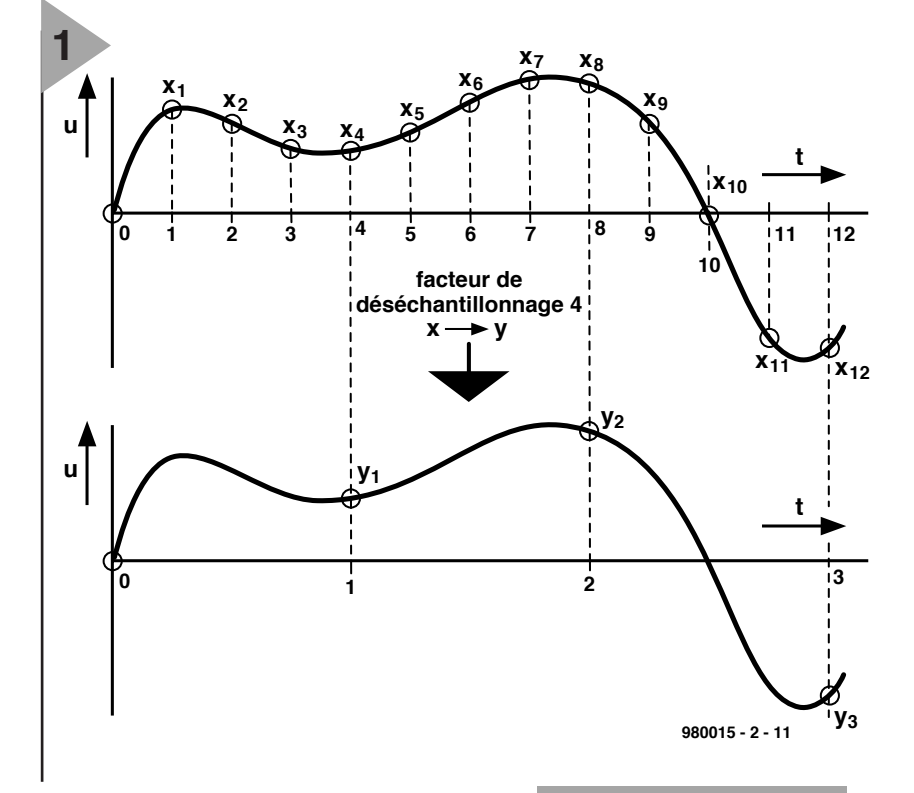

On ne dispose plus alors que des notes de fréquence inférieure à 11 025/2 = 5 512,5 Hz. La reconstitution des notes dépassant ladite fréquence ne se fait pas, comme le dit le théorème d'échantillonnage, correctement et partant celles-ci sont converties en fréquence totalement fausses. C'est ce que l'on appelle le repliement (*aliasing*).

## **F RÉQUENCES DE REPLIEMENT**

Le processus du repliement n'a d'ailleurs rien d'aléatoire; il est même possible de le reproduire relativement facilement. Si l'on échantillonne un signal sinusoïdal de fréquence  $f_0 < f_s/2$ , à une fréquence d'échantillonnage de *Figure 1. Lors du déséchantillonnage d'un signal on ne prend que tous les xèmes échantillons.*

f<sub>s</sub>, on obtient des valeurs d'échantillonnage données. Chaque signal ayant l'une des fréquences m·f<sub>s</sub>-f<sub>0</sub> ou  $m \cdot f_s + f_0$  (m = 1, 2, 3, 4...) produit, au signe près, la même valeur d'échan tillonnage, les fréquences de repliement correspondant à f<sub>0</sub> (figure 2). Il est impossible, après échantillonnage, de faire une distinction entre les signaux de cette fréquence. Ils apparaissent tous, de par la valeur échantillonnée, à la fréquence  $f_0$ . Pour éviter cela on monte, en amont du convertisseur A/N, un filtre passe-bas chargé d'éliminer les fréquences de repliement. Et c'est ainsi que nous en arrivons au thème du

## **FILTRAGE PAR PAS SE -BAS**

Cette opération ne doit pas se faire à l'aide d'un filtre « ordinaire », mais par le biais d'un processus numérique. Commençons par examiner le filtre passe-bas analogique (**figures 3** et **4**); nous essayerons ensuite de reproduire son comportement de façon numérique. Nous nous voyons forcés de vous infliger un rien de mathématiques, encore que pour ne pas compliquer inutilement les choses nous prenions quelques raccourcis.

Au cours d'un intervalle d'échantillonnage d'une durée de ∆T =  $t_{k+1}-t_k$  la tension d'entrée u ne varie que peu, et garde au cours de cet instant la valeur de départ  $u_k$ . La tension de sortie elle non plus ne variera guère de sorte que la résistance R se voit traversée par un courant quasi-constant i  $=$   $(u_k-v_k)/R$ . Au début de l'intervalle d'échantillonnage le condensateur présente la tension  $v_k$ . Il est chargé pendant ∆t à ce courant et présente ensuite la tension :

$$
v_{k+1} = v_k + i \Delta t / C
$$

 $= v_k + (v_k - u_k)/RC \cdot Dt$ Par résolution vers  $u_{k+1}$  nous obtenons :

$$
\mathbf{v}_{k+1} = \mathbf{r} \cdot \mathbf{v}_k + (1 - \mathbf{r}) \mathbf{u}_k
$$

avec  $r = 1 - (\Delta t / RC)$ .

Ce sont là les prémices de calcul de notre premier filtre numérique. On trouve le programme sur le CD-ROM sous la dénomination de LP1.EXE, son code source, **LP1.BAS** étant reproduit en **figure 5**.

Les lignes 1 à 5 constituent l'entête du programme et signalent l'utilisation de la bibliothèque de programmes **SIGLIB.PAS**. Les lignes 6 et 7 définissent les variables requises, la ligne 10 lançant l'initialisation de **SIGLIB.PAS**. Les lignes 11 à 14 définissent les paramètres et, le cas échéant, par le biais de procédures de **SIGLIB.PAS**, transfèrent les paramètres actuels de lancement du programme. Par le biais des lignes 16 et 17 on active les fichiers .WAV d'entrée et sortie. La ligne 19 initialise la valeur du filtre. La boucle formée par les lignes 20 à 25 constitue le processus de filtrage proprement dit. La ligne 22 sert à écrire vers le fichier de sortie la valeur actuelle de la sortie du filtre. L'instruction de la ligne 26 clôt, de la manière habituelle, tous les fichiers et partant le programme. Cet exemple prouve qu'un programme de traitement de signal numérique n'a pas, nécessairement, à être long et incompréhensible. Dans le cadre du présent cours, la bibliothèque de programmes **SIGLIB.BAS** élimine une bonne partie du ballast que l'on rencontre normalement avec ce genre

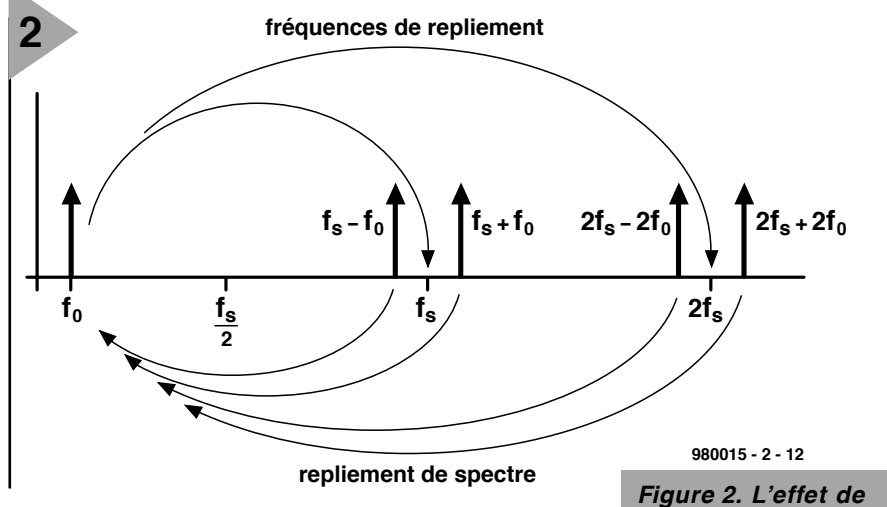

d'applications.

Nous allons, pour tester le filtre, traiter le fichier **MUS1.WAV** (que l'on commencera par écouter) présent sur le CD-ROM. Pour ce faire on l'appelle par la ligne suivante : **lp1 \r= 0.995 \scale= 10**

### **\inp= mus1.wav \out= tmp.wav < Enter>**

Le signal résultant, **tmp.wav**, diffère, à l'écoute, sensiblement de l'original. On peut, avec ce filtre, procéder à quelques expériences en jouant sur la valeur de r, sachant cependant qu'il ne faut pas dépasser l'unité vu que pour des valeurs supérieures à 1 le filtre devient instable.

Une simple écoute ne permet pas une définition précise des caractéristiques d'un filtre. Il nous faut pour cela quelques signaux de test en vue, par exemple, d'une analyse du comportement du filtre tant chronologique qu'au niveau des fréquences. Le moyen le plus simple est de faire appel à des

## **G ÉNÉRATEURS D 'IMPULSIONS ,**

outils qui font partie de la panoplie présente sur le CD-ROM. Le premier et le plus simple d'entre eux, baptisé **PULSE1.EXE**, génère une impulsion extrêmement courte qui ne comporte rien de plus qu'un unique échantillon non nul, toutes les autres valeurs étant nulles. Il est possible de paramétrer la position et l'amplitude de l'impulsion. Ce signal élémentaire est extrêmement

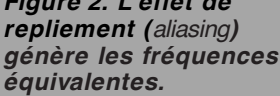

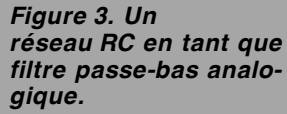

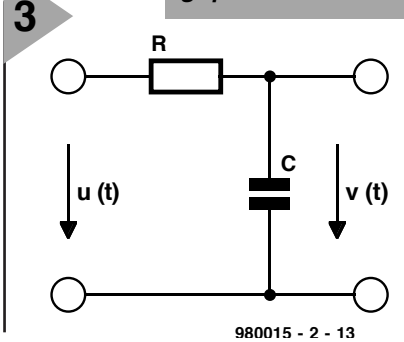

important et servira souvent au cours d'autres expériences, comme nous le verrons ultérieurement. **STEP1.EXE** est un autre générateur d'impulsions qui produit lui une marche de hauteur et de position prédéfinies. Procédons, à titre d'exemple, à l'exécution de l'instruction suivante : **DO XLP1.SPP**. Nous retrouvons en **figure 6** les signaux ainsi obtenus. Nous voyons dans le haut la réaction du filtre **tmp1.vaw** à l'impulsion **pulse1.wav**, dans le bas la courbe **temp.wav** illustrant la réponse en montée progressive à la marche

**step1.wav**. À nouveau,

*Figure 4. Réponse du filtre passe-bas à une impulsion.*

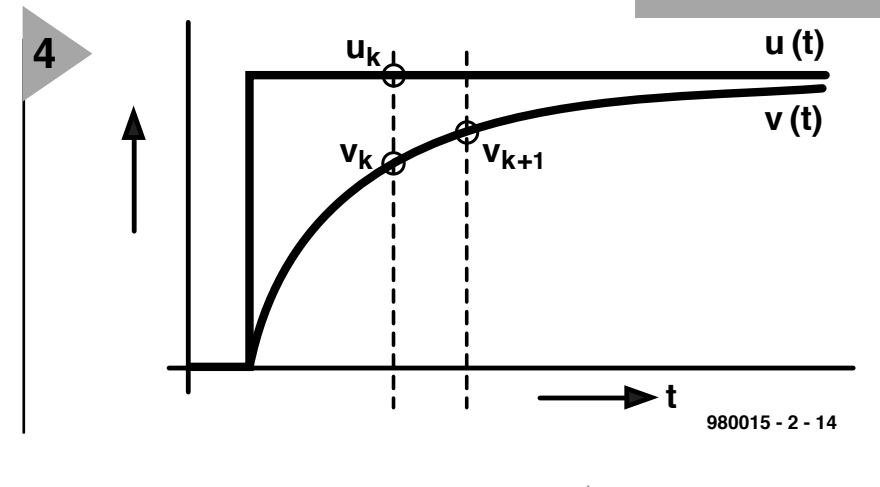

```
001 pr ogr am l p1 ;
002 uses dos, crt, graph;
003
004 { $I SI GLI B. PAS }
005
006 var k: i nt ;
007 y, scal e, r: f l oat ;
008009 begi n
010 start ('simple lowpass')
011 scal e: =1. 0 \vdots set -par -r eal (' \ scal e=', scal e) ;
012 r: =0. 95 ; set -par - real ('\iotar =', r )<br>013 inp -f n: =' pul se1. wav' ; set -par - stri nq ('\iotanp ='
013 i np_f n: =' pul se1. wav' ; set _par _st r i ng(' \ i np=', i np f n) ;<br>014 out _f n: =' t mp. wav' ; set _par _st r i ng(' \ out =', out f n) ;
                                      \frac{1}{2} set _par _st r i ng( ' \ out =' , out f n) ;
015
016 open<sub>-i</sub> np(i np<sub>-f</sub> n)
017 open-out ( out -f n)
018
019 y := 0;
020 for k := 1 to nsamples do
021 begi n
022 out put (scal e^*y) ;
023 v: = r * v + (1 - r) * i nput :
024 if (k mod 2000)=0 then write('.');<br>025 end
      end :
026 st op
026 end.
                                                    Figure 5. Code-source
```
*en Pascal du filtre numérique LP1.*

on pourra procéder à des expériences en jouant sur la valeur de r. Que se passe-t-il par exemple si l'on donne à r une valeur de – 0.9 ? Cette technique ne permet qu'une caractérisation approximative d'un filtre passe-bas. Un générateur à balayage (*sweep generator*), que l'on trouvera également sur le CD-ROM, offre d'autres possibilités. On génère, par entrée de l'instruction : **DO XLP2.SPP < Enter>**

**5**

un signal de balayage dont l'excursion balaie de 1 à 1 000 Hz (partie supérieure de la **figure 7**), signal que l'on applique au filtre passe-bas. L'amplitude du signal de sortie diminue au fur et à mesure de l'augmentation de sa fréquence. On pourra, autre possibilité, appliquer du bruit blanc au filtre

```
Figure 6. Réponse du
filtre passe-bas à une
impulsionnel et à un
saut de fréquence.
```
passe-bas et examiner le spectre du signal de sortie. Il nous faudra cependant, avant d'en arriver là, commencer par voir les possibilités de calcul et d'examen de spectres de signaux.

## **ANALYSEUR DE SPECTRE**

Que vaudrait un cours consacré au traitement de signal numérique qui n'offrirait pas la possibilité d'examiner les spectres de signaux ? D'où la présence, sur le CD-ROM, du programme **SPEC1.EXE** (code-source **SPEC1.PAS**) permettant le calcul et la visualisation des spectres de fichiers WAV.

**SPEC1.EXE** utilise, pour le calcul d'un spectre, ce que l'on appelle une transformée de Fourier disrète (DFT = *Discret Fourier Transformation*) qui, de N valeurs dérive N/2 valeurs d'amplitude associées aux fréquences allant de  $0$  à f $\sqrt{2}$ . La valeur de N est, dans le présent programme, de 4 096. Lesdites valeurs d'amplitude sont ensuite représentées logarithmiquement de manière à battre une plage d'amplitude plus étendue.

L'expérience **XSPEC1.SPP** génère 2 signaux ayant respectivement une fréquence de 193,7988 (**tmp1.wav**) et 196,4905 Hz (**tmp2.wav**) comportant chacun 4 096 échantillons pris à un taux d'échantillonnage de 44 100 éch/s. L'application d'une DFT à ces signaux sinusoïdaux produit les 2 spectres représentés en **figure 8**. Comme le montre l'examen de cette figure, le premier signal (**tmp1.wab** en haut à

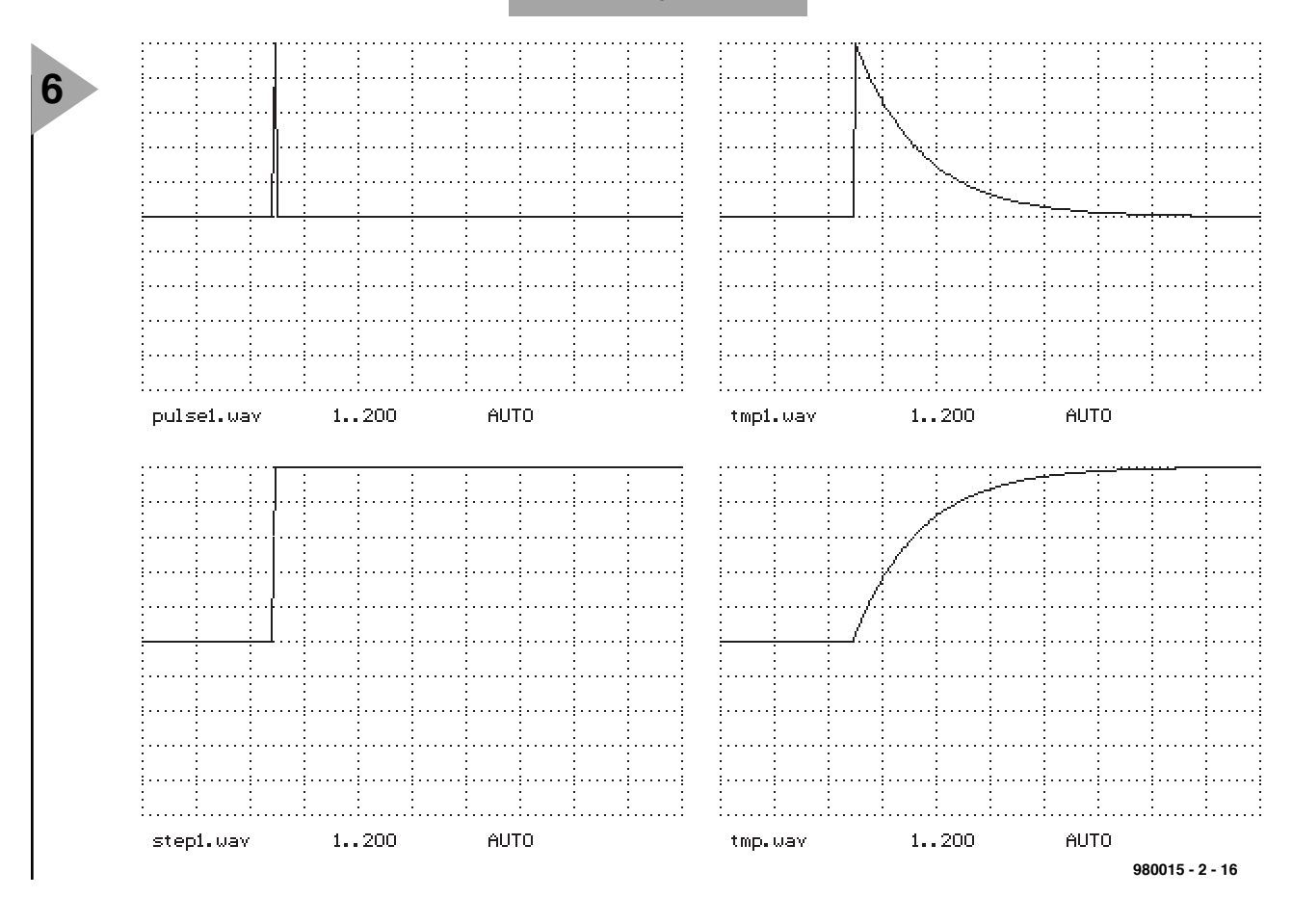

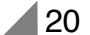

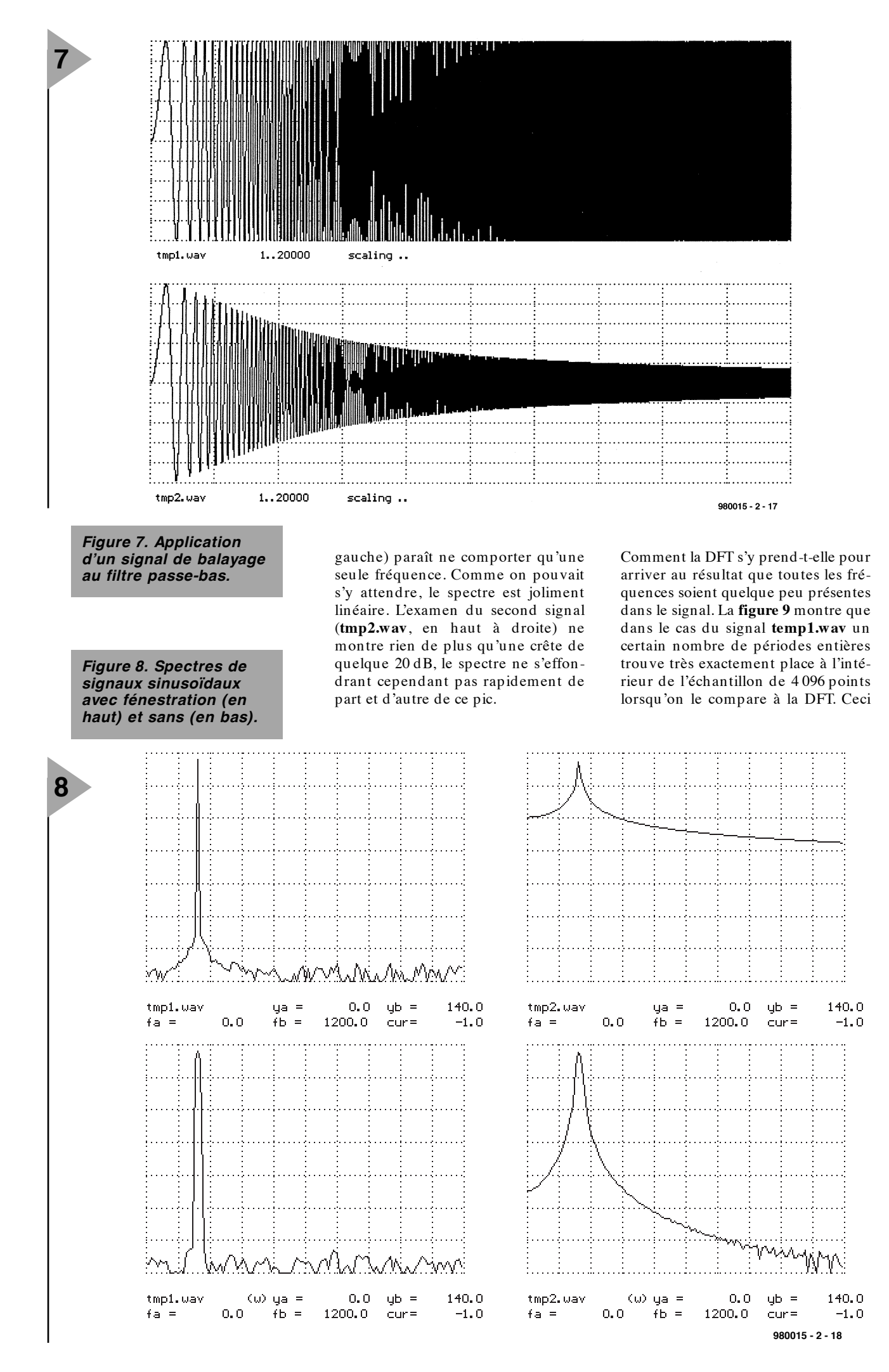

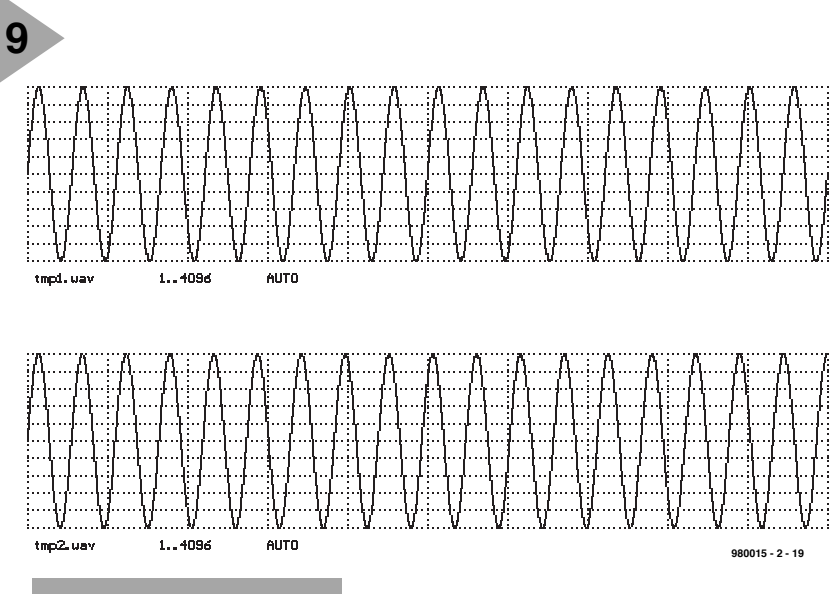

*Figure 9. Les signaux s'encastrent plus ou moins bien dans la fenêtre de l'analyseur de spectre.*

n'est pas vrai dans le cas du signal **temp2.w av**. À l'extrémité gauche le signal a une valeur nulle; il n'en est pas de même à l'extrémité droite vu que l'on peut « caser » 18,5 périodes dans l'échantillon de 4 096 points. Pour cette raison, on utilise, pour la représentation du signal, toutes les oscillations possibles rendues en conséquence par le DFT.

## **VAS ISTAS**

 $=$  petite fenêtre à grands carreaux, dit un bon mot. Tout cela n'a pas de quoi satisfaire la DFT devant, même dans le cas du signal **tmp2.w av**, produire un spectre quasi-linéaire. Pour cela, on multiplie le signal d'entrée (partie supérieure de la **figure 10**) par une fonction de fenêtre (au centre). On obtient ainsi le signal représenté en bas auquel on fait subir une DFT. Cette fonction a pour effet, pour la DFT, de rendre les extrémités du signal moins rugueuses de sorte que le spectre résultant devient plus rectiligne. On retrouve dans le bas de la figure 8, les spectres des signaux après fénestration (passage par une fenêtre). Comme convenu, le spectre de **tmp2.wav** s'est notablement linéarisé, la crête de **tmp1.w av** s'étant cependant quelque peu élargie, le prix à payer pour la fénestration. L'analyseur de spectre présent sur le CD-ROM offre le choix de travailler avec ou sans fénestration. Nous retrouverons ce thème de fénestration lorsque nous nous intéresserons à la synthèse de filtre.

980015-II

*Dans le prochain article nous procéderons à l'analyse d'un certain nombre de vrais signaux et continuerons de broder sur le thème du filtrage.*

> *Figure 10. On appelle fénestration la multiplication du signal par une fonction de fenêtre.*

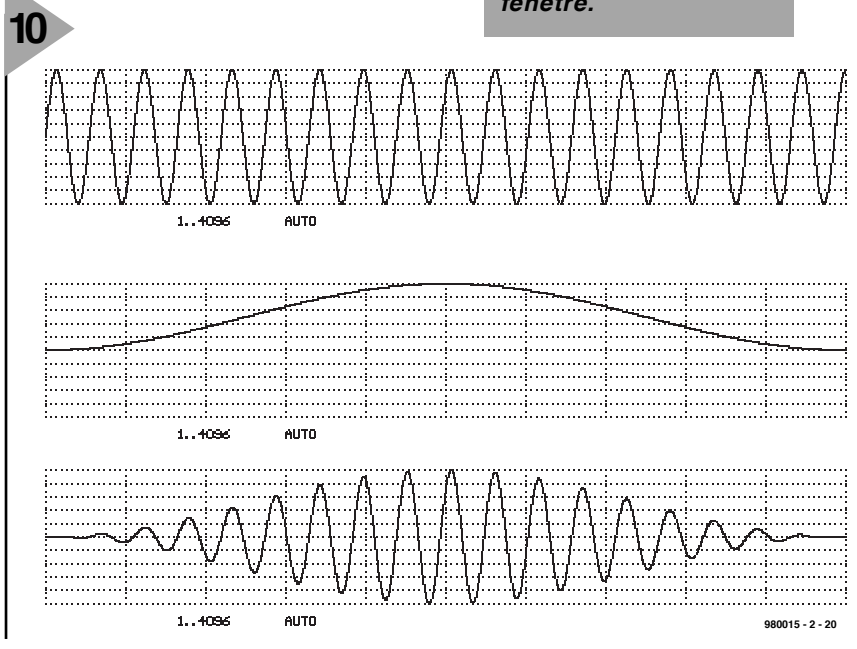

# **CAV pour enceintes de PC**

## **automate de limitation de sauts de volume importants**

Nous n'avons pas la prétention de vous apprendre ce que vous savez déjà : chaque programme ludique pour PC agrémenté de sons se manifeste à son propre volume. L'utilisateur ne cesse, par conséquent, de jouer sur les boutons de volume de ses enceintes pour éviter, soit d'avoir à tendre l'oreille pour essayer d'entendre un signal inaudible, soit d'avoir à se boucher les oreilles pour ne pas courir de risque pour ses tympans. La fonction de cette CAV compacte est très précisément de remédier à cette situation intolérable.

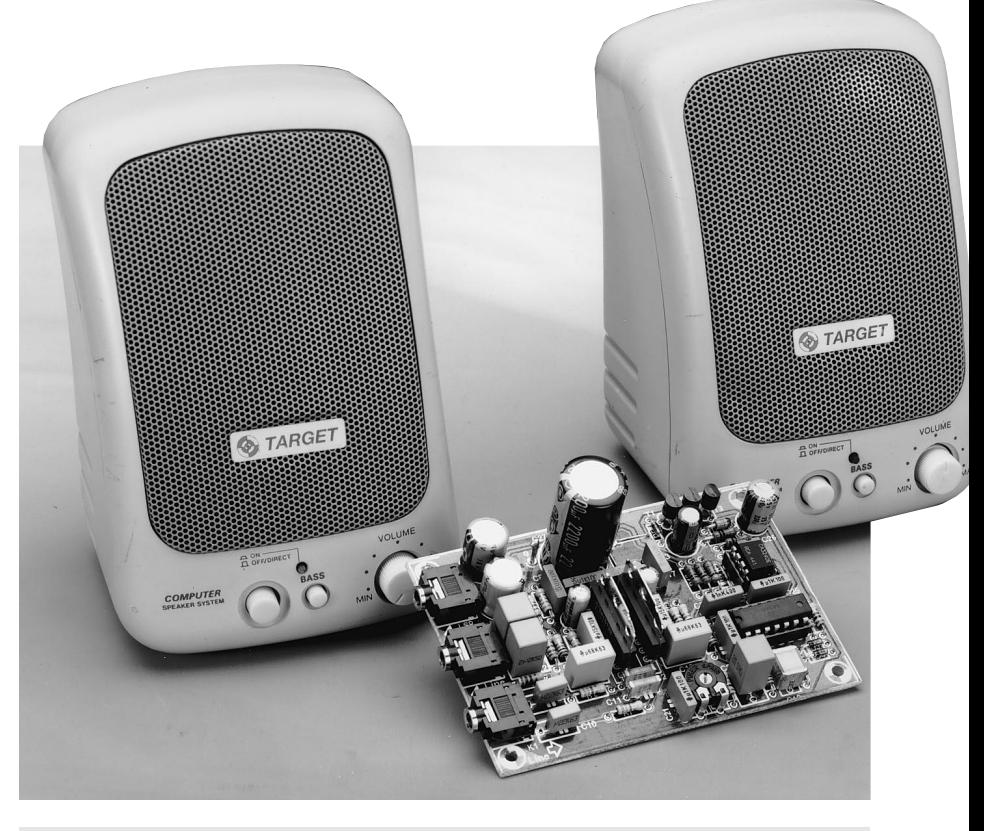

## *Caractéristiques électriques:*

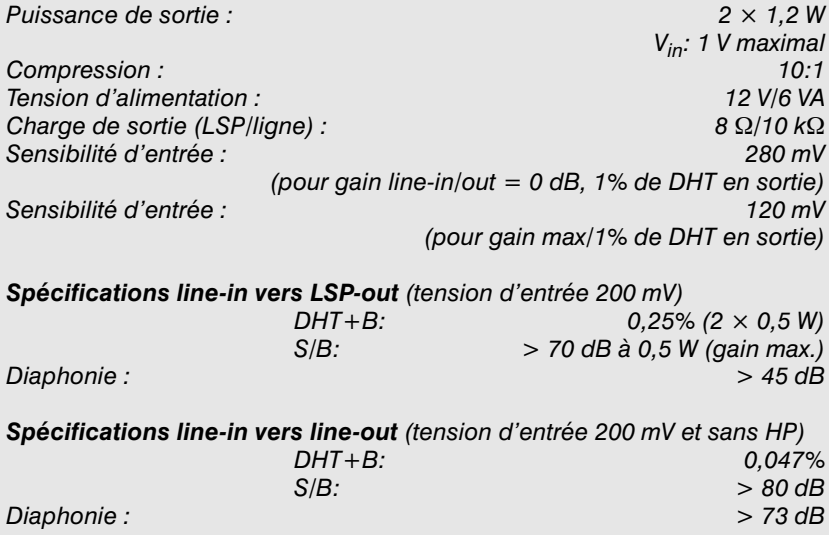

Elle suit en permanence le niveau du signal de la sortie audio de la carte-son et, lorsqu'il le faut, elle procède à son ajustement. Notons, à l'intention de ceux qui ne posséderaient pas de PC, que cette CAV (Commande Automatique de Volume) peut également servir de limiteur de dynamique pour une installation audio existante.

Bien que, dans le monde de l'audio, les niveaux de signal soient parfaitement normés, les fabricants de logiciels ne paraissent pas tellement en tenir compte. Essayons donc, pour vous en convaincre, 2 logiciels ludiques de 2 maisons non apparentées et vous ne manquerez pas de constater que les volumes de différents effets sonores sont très variables. Cette situation se traduit par la nécessité d'une action répétitive sur le bouton de volume des enceintes connectées au système. Il est heureusement possible, avec un rien d'électronique, d'éliminer cet inconvénient. Le montage décrit ici se compose d'un compresseur de dynamique possédant une plage de réglage de 10:1, qui élimine les passages à niveau extrêmement fort ou faible. Les sons de niveau trop élevé sont atténués, ceux de niveau anormalement faible sont quelque peu amplifiés. Le résultat est un rétrécissement de la plage de dynamique du signal audio, ce qui permet d'avoir à jouer beaucoup moins souvent sur la commande de volume. Ce qui, sous l'aspect logiciel, paraît quasi-insoluble, se laisse aisément réaliser avec une poignée de composants. Répétons-le : le domaine d'utilisation de cette CAV ne se limite pas uniquement au PC; elle peut également fort bien servir dans le cadre d'autres installations audio, un baladeur par exemple.

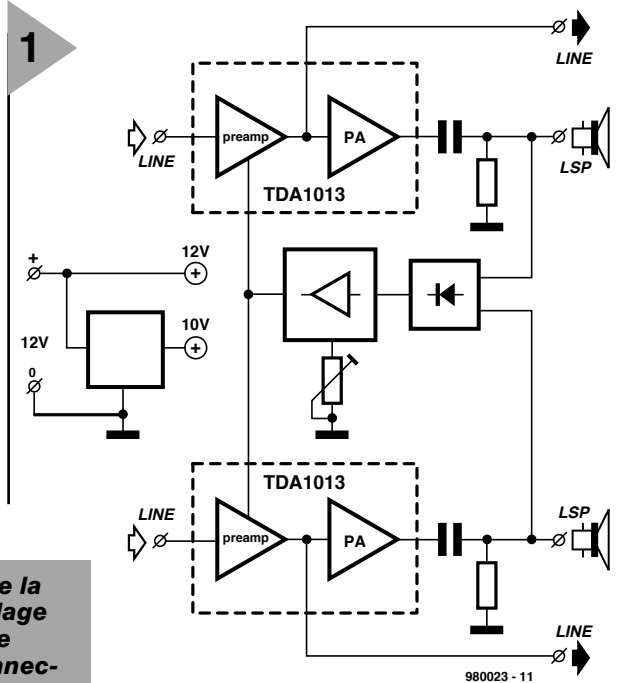

## *Figure 1. Synoptique de la CAV compacte, un réglage automatique de volume pour les enceintes connectées à un PC.*

## **L ' APPROCHE**

La **figure 1** nous propose le synoptique de la CAV. Le signal audio stéréo

attaque l'entrée Ligne. Ce signal arrive de l'embase de sortie de la carte-son montée dans le PC. La partie active du montage se compose de 2 amplifica-

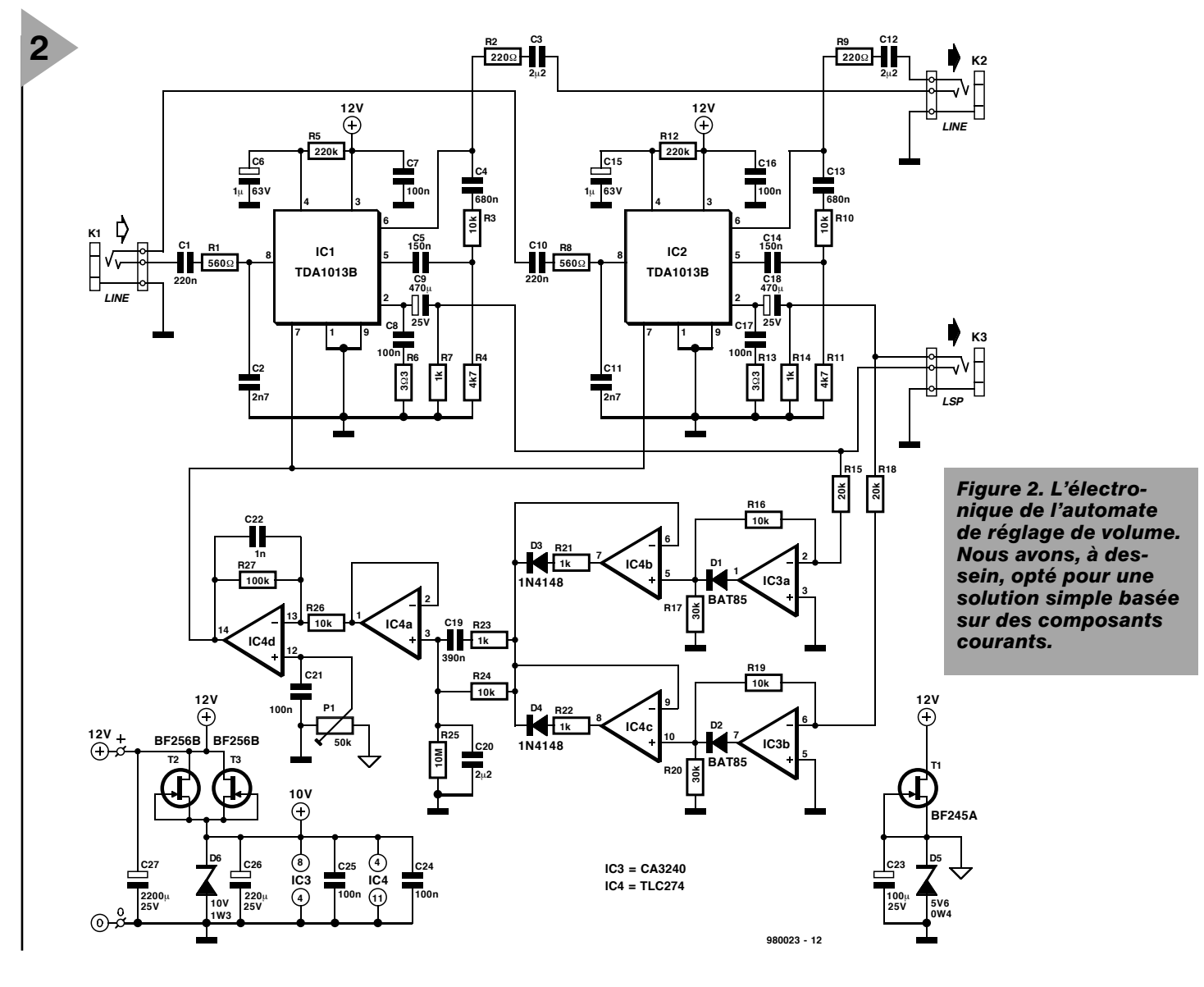

**3 Liste des composants** Résistances :  $R1.R8 = 560 \Omega$  $R2.R9 = 220 \Omega$  $R3, R10, R16, R19, R24, R26 = 10 k\Omega$  $R4.R11 = 4k\Omega$  $R5.R12 = 220 kΩ$  $R6, R13 = 3\Omega3$ R7,R14,R21 à R23 = 1 kΩ  $R15.R18 = 20 k\Omega$  $R17.R20 = 30 k\Omega$  $R25 = 10 M\Omega$  $R27 = 100 k$ P1 = 50 k $\Omega$  ajustable Condensateurs :  $C1, C10 = 220$  nF  $C2$ , $C11 = 2nF7$ C3, C12, C20 =  $2\mu$ F2 MKT (au pas de  $5/7,5$  mm)  $C4.C13 = 680 nF$  $C5, C14 = 150$  nF  $C6$ ,C15 = 1  $\mu$ F/63 V radial C7,C8,C16,C17,C21,C24,  $C25 = 100$  nF  $C9, C18 = 470 \,\mu\text{F}/25 \,\text{V}$  radial  $C19 = 390 \text{ nF}$  $C22 = 1 nF$ C23 =  $100 \mu$ F/25 V radial  $C26 = 220 \mu F/25$  V radial  $C27 = 2200 \mu F/25 V$  radial Semi-conducteurs :  $D1$ , D2 = BAT85  $D3, D4 = 1N4148$ D5 = diode zener 5V6/400 mW  $D6 =$  diode zener 10 V/1 300 mW  $T1 = BF245A$  $T2, T3 = BF256B$  $IC1, IC2 = TDA1013B$  (Philips) IC3 = CA3240E IC4 = TLC274CN (Texas Instruments) Divers : K1 à K3 = embase jack stéréo 3,5 mm encartable

teurs intégrés combinant **et** un préamplificateur ajustable **et** un amplificateur compact. Le signal de sortie de l'amplificateur de puissance est, après avoir été débarrassé de sa composante continue, appliqué à un redresseur discret. La tension de sortie exerce, après avoir subi certains traitements, une influence sur le gain (facteur d'amplification) des préamplificateurs. L'unité de régulation discrète repose sur un certain nombre d'amplificateurs opérationnels. Nous avons opté pour une fonction logique OU (*OR*) de sorte que c'est le canal (gauche ou droite) présentant l'amplitude la plus importante qui détermine le gain du préamplificateur stéréo. Le dimensionnement de la régulation se traduit par un temps d'attaque court et un temps de relaxation plus long (respectivement *attack* et *release*, termes connus des amateurs de synthétiseurs). Ce faisant, on a élimination efficace des crêtes de signaux brefs et le circuit peut récupérer pro-

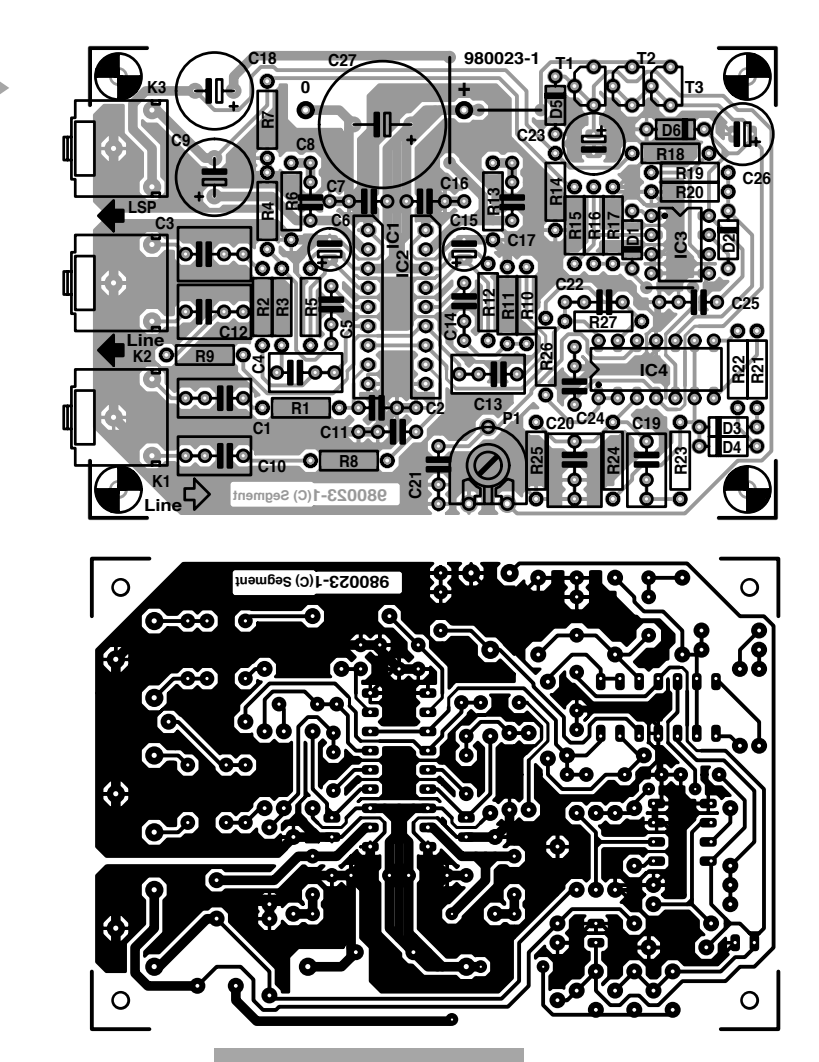

*Figure 3. Dessin des pistes et sérigraphie de l'implantation des composants de la platine dessinée pour cette réalisation.*

gressivement de ce traitement. L'alimentation

du montage est l'enfance de l'art, basée qu'elle est sur un adaptateur secteur 12 V standard.

## **E NTRONS**

**DANS LE DÉTAIL** Nous vous proposons, en **figure 2**, le schéma de notre CAV. IC1 et IC2, des TDA1013B, sont en fait les préamplis/amplis combinés. Cet amplificateur audio d'une puissance de 4 watts de l'écurie Philips intègre un réglage de volume commandé en tension. La plage de réglage de cette commande de volume logarithmique est de 80 à 90 dB, la tension de commande allant elle de 6,5 V (+5 dB) et 2,0 V (-80 dB). Cette tension de commande attaque la broche 7 du TDA1013B. La sortie ligne (broche 6) de ce circuit intégré est reliée, par le biais d'un condensateur, à sa broche 5, son entrée. Le TDA1013B fournit le signal de sortie sur sa broche 2, son alimentation se faisant par ses broches 3 (+) et 1 et 9 (Masse). Le montage est doté de 3 embases stéréo, line-in, line-out et power-out. La puissance de sortie est de 2,5 Weff avec une impédance d'enceinte de 8 Ω et

une tension d'alimentation de 18 V, valeur

suffisant largement pour la majorité des applications. Le signal d'entrée analogique appliqué à l'entrée Ligne du montage (K1) apparaît, après amplification par le préamplificateur, sur la broche 6 du TDA1013B. Le rapport de transfert entre ces 2 broches est déterminé par la tension de commande appliquée à la broche 7. Une paire de réseaux ohmiques d'atténuation, R3/R4 et R10/R11 atténuent le signal ligne pour l'amener à un niveau acceptable pour l'entrée de l'amplificateur. Dans le cas d'une tension d'alimentation de 12 V une tension d'entrée de 90 mV suffit à amener l'amplificateur à sa modulation maximum (P<sub>max</sub> 1,2 W/8 Ω environ). Les entrées et sorties sont dotées de réseaux RC, (R1/C1/C2 et C10/R8/C11 aux entrées, R2/C3 et R9/C12 aux sorties Ligne), les sorties de l'amplificateur ayant elles été équipées de condensateurs de bonne capacité, C9 et C18. C7 et C16 assurent le découplage de la tension d'alimentation. Les filtres de Boucherot C8/R6 et C17/R13 garantissent une bonne stabilité des amplificateurs même aux fréquences élevées.

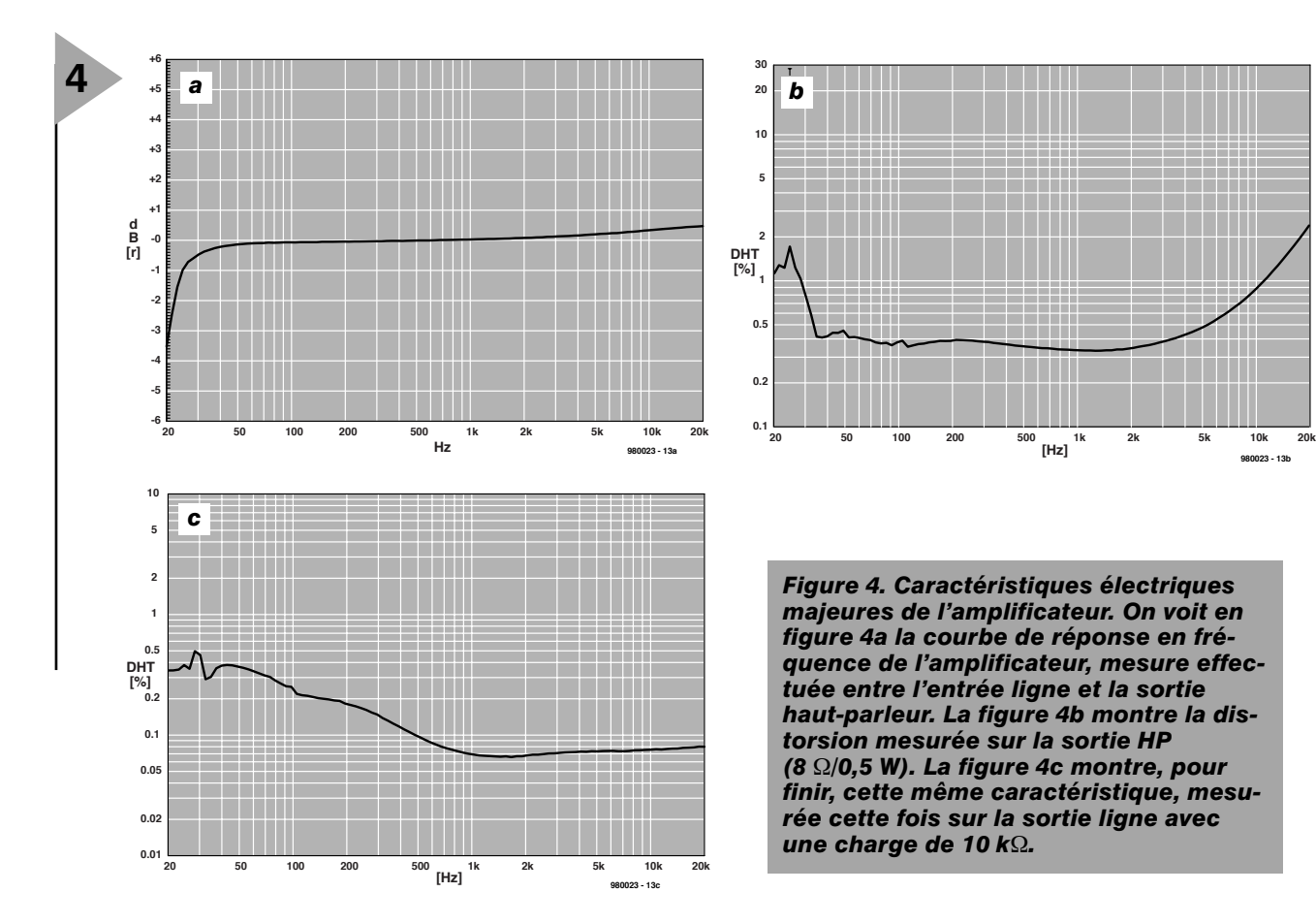

## **R EDRESSER ET RÉGULER**

Le signal BF à redresser est dérivé des sorties enceintes et apparaît aux entrées de IC3a et IC3b respectivement. Limitons notre intérêt au fonctionnement de IC3a. L'amplificateur opérationnel fait subir une inversion aux signaux négatifs avant de les amplifier selon un facteur déterminé par le rapport entre R15 et R16. Dans le cas présent il s'agit d'une atténuation selon un facteur 2. Dans le cas de signaux d'entrée positifs l'ampli op est surmodulé et sa sortie devient négative. La diode D1 bloque et l'on retrouve sur sa cathode la moitié de la tension d'alimentation (R17/(R15+R16+R17). De ce fait, IC3a, de même que IC3b d'ailleurs, se comporte en redresseur double alternance ayant le même facteur de gain (0,5 ¥) pour chacune des moitiés de la tension de signal. IC4b et IC4c sont des redresseurs simple alternance dont les sorties sont interconnectées par le biais des diodes D3 et D4. De par la présence de ces diodes c'est la sortie au potentiel le plus élevé qui détermine la charge quantitative, au travers de la résistance R24, du condensateur C20. La combinaison RC R23/C19 sert dans le cas de variations rapides du signal. Les croissance et décroissance brutales sont ainsi rapidement transmises. La résistance R25 produit une décharge lente de C20 ce qui permet à la régulation – en l'absence prolongée de signal d'une certaine importance – de retrouver à son état de base. IC4a tamponne la tension aux bornes de C20, IC4d ajoutant un niveau fixe au signal, l'état de base. Le signal de commande résultant est appliqué à l'entrée, tant de IC2 que de IC3. Avec le dimensionnement adopté, la compression est de 10:1, c'est-à-dire qu'une variation de 20 dB à l'entrée se traduit par une variation de 2 dB à la sortie. Le positionnement de P1 dépend du niveau du signal à l'entrée du montage. Nous avons prévu une plage de réglage étendue, vu les différences entres les différents types de cartes-son.

Il nous reste à parler de l'alimentation. Elle est basée sur un adaptateur fournissant une tension de sortie de 12 V, tension appliquée directement à l'amplificateur de sortie. Le reste de l'électronique est alimenté en 10 V régulés, tension obtenue par le biais d'une source de courant, T2 et T3, et d'une diode zener, D6. Il est fait appel, pour la définition du niveau de référence, à une autre source de courant, T1, associé à une diode zener, D5, combinaison qui fournir une tension de référence de 5,6 V.

## **L A RÉALISATION ...**

... n'a pas de quoi effrayer un lecteur d'Elektor, la platine étant disponible auprès des adresses habituelles. On

commencera par la mise en place des 3 embases Cinch stéréo, K1 à K3, des 3 ponts de câblage et des picots. On implante ensuite le reste des composants. Attention à la polarité des condensateurs électrochimiques, des diodes, des transistors et des circuits intégrés. On commencera par tourner l'ajustable P1 à fond vers la gauche (volume minimum). La source d'alimentation pourra être un adaptateur classique dont on connectera la sortie aux picots prévus. Si l'on prévoit de mettre ce montage dans son propre boîtier on pourra prévoir une embase jack d'alimentation. On vérifiera auparavant que la tension fournie par l'adaptateur ne grimpe pas, à faible charge de sortie, à des valeurs trop élevées. Une tension inférieure ou égale à 18 V ne pose pas de problème. Cette connexion faite, on pourra procéder au test de la CAV. Comme nous le disions plus haut, les enceintes passives pourront être connectées directement à la sortie LSP. Les enceintes actives seront branchées à la sortie Li(g)ne. On applique ensuite à l'entrée du montage une source de signal (la sortie Li(g)ne de la carte-son voire un baladeur) et, par action sur P1, on règle le volume à la valeur désirée. Dès lors les variations importantes de niveau de signal sont automatiquement « gommées ».

(980023-1)

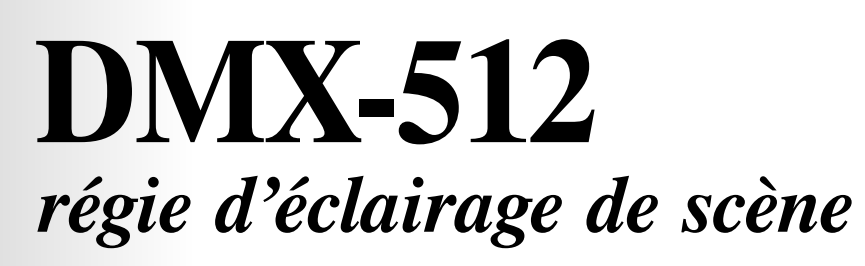

Combien fallait-il d'assistants, naguère, pour régler les éclairages de scène d'un théâtre ! C'est précisément pourquoi l'ordinateur s'est aujourd'hui emparé du créneau. Grâce au protocole DMX-512, ce sont des ordinateurs qui régissent électroniquement les projecteurs de scène, complètement, avec tous leurs accessoires, filtres colorés, volets et gradateurs. Il ne leur faut plus qu'une interface simple vers le câble pour régler numériquement jusqu'à 512 appareils différents. Une technique pleine d'intérêt que nous allons approfondir ici.

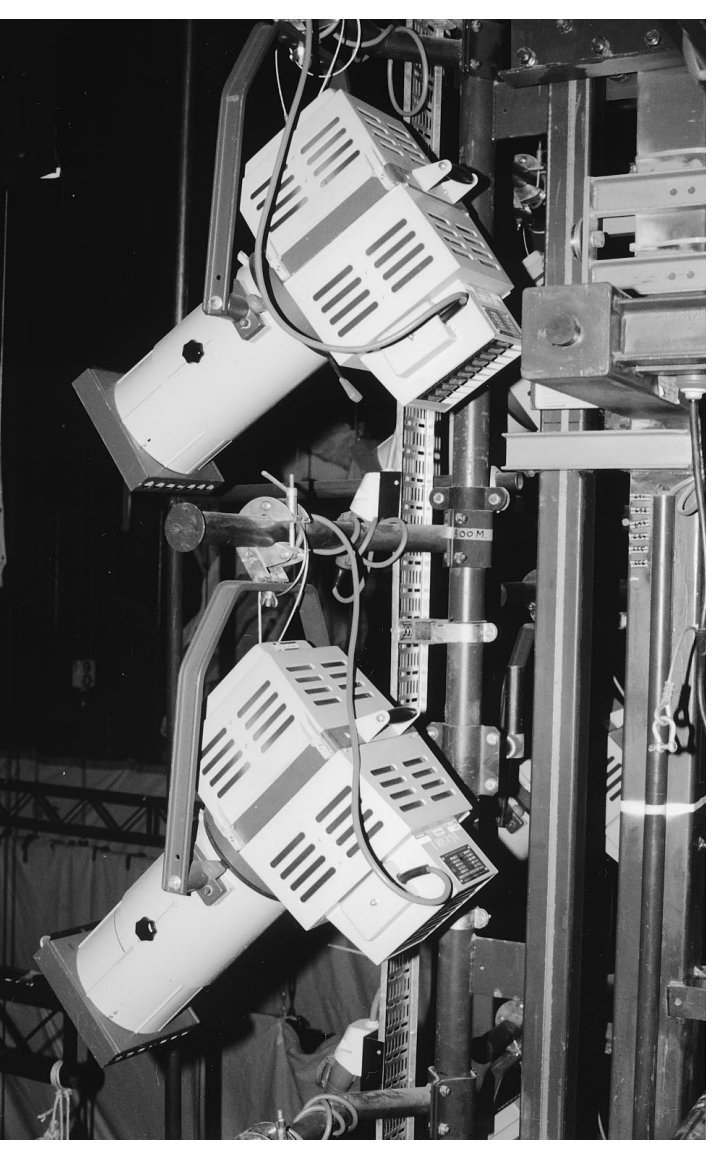

Qui ne se souvient de ces gros projecteurs de théâtre qu'une escouade de techniciens dirigeaient à la main ? Aujourd'hui, tout cela coûterait une fortune, il faut adopter une autre solution, et elle existe.

Dans un premier temps, on s'est servi d'un système de commande analogique pour l'éclairage de scène, mais très vite, il s'est révélé un peu trop capricieux et pour tout dire dépassé. C'est la tendance générale, il fallait numériser ou mourir. Dans le théâtre moderne, le protocole DMX-512, simple et efficace, s'est imposé à l'échelle internationale. Une interface simple permet à un ordinateur de commander électroniquement un réseau d'éclairages de scène en même temps que tous leurs accessoires. Le protocole est tellement simple que

tout amateur peut lui-même développer de nouvelles fonctions personnelles.

## **D E L ' ANALOGIQUE AU NUMÉRIQUE**

Au temps où les lumières de scène étaient commandées par des signaux analogiques, chaque appareil, chaque point lumineux et même chaque fonction devait disposer d'un câble ou au minimum d'une paire de conducteurs pour sa commande individuelle. Selon une norme internationale encore très répandue, on utilise pour ce faire une tension continue qui varie linéairement entre 0 et +10 V. La méthode est pratique mais malheureusement elle devient vite complexe à mesure que s'étend le système et surtout elle revient très cher en câbles, nombreux et parfois de gros diamètre. Pour le technicien, l'emploi d'une basse tension est une sécurité et il peut à loisir tout vérifier à l'aide d'un simple voltmètre. Quoique, avec des centaines de paires qui serpentent tout autour de la scène, son travail n'est pas une sinécure tous les jours.

Avec la diversification des possibilités techniques, les projecteurs sont continuellement dotés de nouvelles fonctions et le protocole analogique devenait de plus en plus difficile à mettre en oeuvre. Les câbles de commande nécessaires devenaient de plus gros et leur raccordement complexe. Il existe aujourd'hui des luminaires qui combinent pas moins de 27 fonctions.

C'est donc le moment de choisir un système plus moderne et donc numérique. Il y a dix ans déjà, l'USITT (*Uni-* *ted-States Institute for Theatre Technology*) a décrit la solution et introduit la norme numérique DMX-512, un protocole simple mais efficace, puisqu'il permet la commande de 512 fonctions sur une seule paire. En pratique, on ne raccorde pas autant d'appareils différents, on se limite d'habitude à 32. Mais sur chaque appareil en service, on peut commander plusieurs canaux, ce qui conduit à une utilisation intensive de la capacité disponible. Quand on veut raccorder plusieurs appareils sur la même paire, il faut intercaler un amplificateur numérique de puissance. Si la DMX-512 existe depuis belle lurette, pour beaucoup d'utilisateurs, il s'agit d'une nouveauté. Pourtant, nous sommes déjà à la veille de l'étape suivante, l'introduction de la norme DMX-B. Mais comme il est prévu qu'elle préservera la totale compatibilité avec le standard actuel, toutes les anciennes installations continueront à être exploitables normalement.

## **U N PROJET SIMPLE ET EFFICACE**

La dernière version du standard de transmission en DMX-512 (*Digital MultipleX* pour 512 appareils) date d'août 1990 et a été adoptée comme norme de l'USITT. L'interface repose sur une norme largement plus répandue, la RS485. D'ailleurs, les composants électroniques qui s'y rapportent sont de vieilles connaissances des lecteurs d'Elektor. La **figure 1** n'est rien d'autre que le schéma d'une liaison DMX, de l'émetteur au récepteur, qui font usage l'un et l'autre du même circuit de commande, un 75176. La communication s'établit à travers une paire symétrique sur laquelle les données défilent en mode sériel asynchrone. Les instructions passent donc l'une derrière l'autre, d'abord le niveau du premier gradateur, puis du deuxième et ainsi de suite, jusqu'à ce que tous les gradateurs en service soient servis, 512 au maximum. Après une impulsion de mise à zéro, un état de travail (*Mark*) annonce le début de la communica-

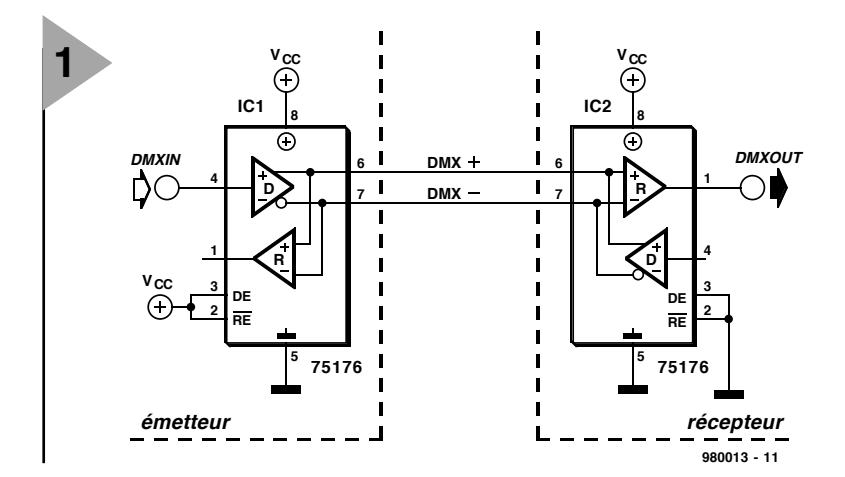

tion. Un tel signal doit durer au moins 8 µs. Certains systèmes sont capables de reconnaître un passage de travail à repos (*Space*) en 4 µs, ils sont alors immatriculés DMX-512/1990 (4 $\mu$ s).

Le début d'un groupe d'octets se signale par une mise à zéro suivie d'un octet de départ. Suit alors l'information d'intensité du premier gradateur sous forme de huit bits, une valeur comprise donc entre 0 et 255, soit entre  $00<sub>H</sub>$ et  $FF<sub>H</sub>$  en notation hexadécimale. La différence entre la valeur actuellement transmise et la précédente, c'est l'affaire du gradateur lui-même, qui peut

*Figure 1. La disposition la plus élémentaire de l'émetteur et du récepteur que peut adopter une liaison DMX-512. À la commande ici, un 75176, le pilote habituel du standard RS485. Aisément disponible et peu coûteux.*

*Figure 2. Ce chronodiagramme représente la longueur maximale d'un bloc de données. De la sorte, on commande 512 lampes d'un coup et on peut répéter la manoeuvre 44 fois par seconde.*

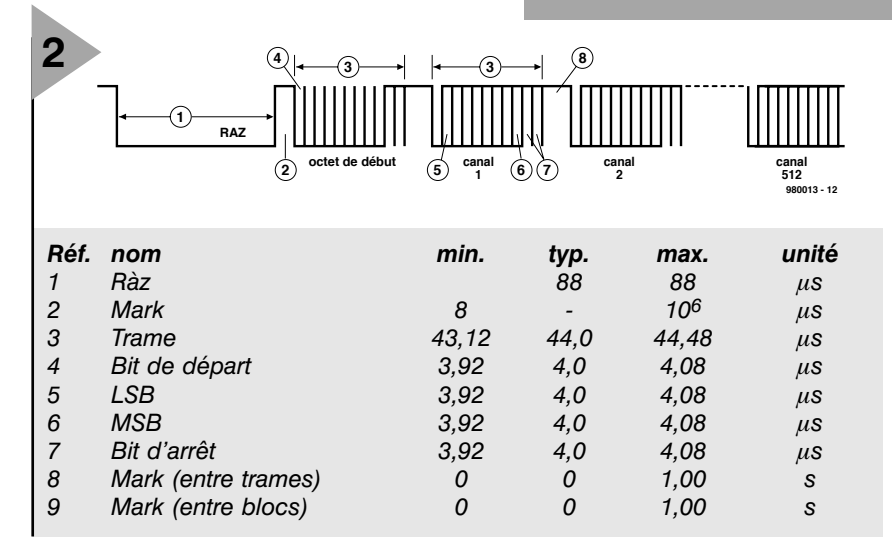

## *fabriquer ses bouclages*

*Les résistances de bouclages sont indispensables pour une liaison fiable, mais sont si petites qu'on les perd facilement. Heureusement, un amateur habile en fabrique aisément à moindre frais. Prendre une fiche XLR appropriée, la décoiffer, souder une résistance de 120* Ω *(0,25 W) entre broches 2 et 3. Remettre la coiffe sur la fiche, c'est tout. Cette photo vous montre la réalisation pratique.*

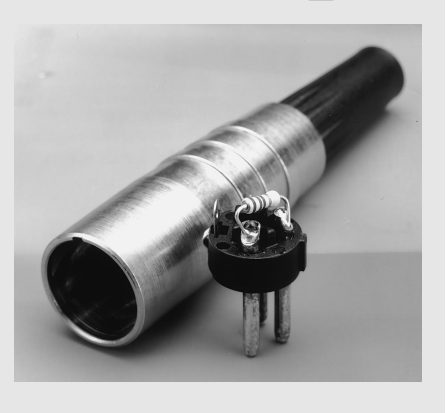

avoir été programmé d'usine pour répondre suivant une courbe de réglage embarquée. C'est ainsi qu'on peut, aux lampes dont on attend une réponse très rapide, adapter un diaphragme pour annihiler l'inertie du filament. Le code DMX s'occupe dans ce cas d'ouvrir et fermer les lamelles situées devant l'ampoule.

Chaque instruction DMX-512 se décompose en un bit de départ, huit bits de données et deux bits d'arrêt, pour constituer ensemble une trame élémentaire. En attente, la ligne de communication véhicule un niveau haut (*mark*), tandis qu'à l'état actif, c'est un niveau bas (*space*) qui est transmis.

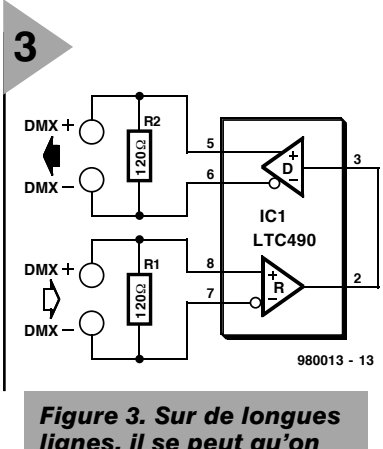

*lignes, il se peut qu'on doive restaurer le signal. Une opération qui se fait en toute simplicité.*

Un niveau bas doit se prolonger pendant  $88 \mu s$  au moins, ce qui correspond à deux trames. Le système reconnaît le niveau bas comme signal de mise à zéro et interrompt en conséquence toute action en cours.

L'étape suivante consiste à envoyer n+1 trames qui chacune indique le réglage d'un gradateur. La première trame envoyée, de valeur  $00<sub>H</sub>$ , constitue l'octet de départ et indique le début d'une série de commandes. C'est la façon de signifier que les commandes qui suivent se rapportent à des réglages d'intensité. C'est aussi une réserve pour l'avenir en prévision d'autres protocoles qui, moyennant un octet de départ différent, permettraient de commander d'autres appareils. D'où la nécessité pour les gradateurs de négliger les commandes qui ne seraient pas précédées de 00<sub>H</sub>.

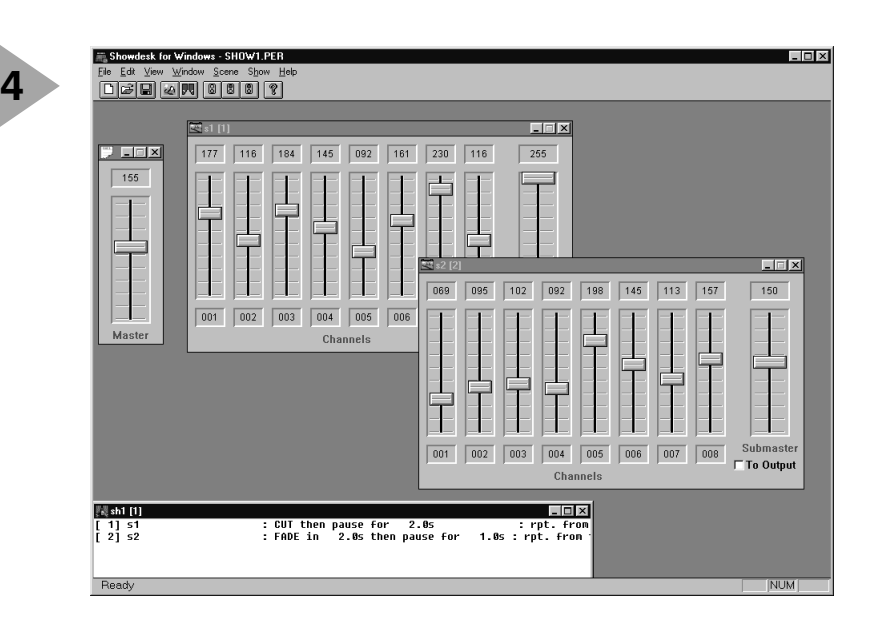

## **P AS PLUS , MAIS AUTANT** Nous l'avons déjà

dit, le protocole peut soutenir un

maximum de 512 gradateurs. Il n'y a pas de minimum. Dès que la dernière commande a été transmise, la ligne repasse au repos (*mark*) et la communication est terminée. Pour recommencer une nouvelle transmission de commandes, il faut une remise à zéro. Remarquons encore que deux séquences de réglages sont séparées d'une pause d'au moins  $1\,196\,\mu$ s. Le débit de données selon la norme

DMX-512 est de 250 kbit/s et donc un bit dure  $4 \mu s$ , tandis qu'une instruction complète,

*Figure 4. Pour se faire une idée des possibilités du DMX-512, pourquoi ne pas télécharger une version de démonstration de ShowDesk sur le site web http://www.fpfltd.com ?*

*Figure 5. Le local de régie d'où l'éclairagiste opère actuellement s'apparente plutôt à une*

*salle d'ordinateurs.*

y compris les bits de départ et d'arrêt, prend  $44 \mu s$ . Dans le chronodiagramme de la **figure 2,** c'est une

séquence complète de 512 octets qui est représentée, le flux de données nécessaire à commander le maximum théorique de gradateurs. La somme totale des temps nécessaires en occupation complète se monte alors à  $88+8+44+(512x44) = 22668 \,\mu s$ , ce qui revient à dire que la fréquence de récurrence est alors de 44,1 Hz. Petit calcul qui montre qu'une occupation complète de l'interface ne pénaliserait

que très peu la vitesse.

La norme DMX prévoit que 32 appareils peuvent

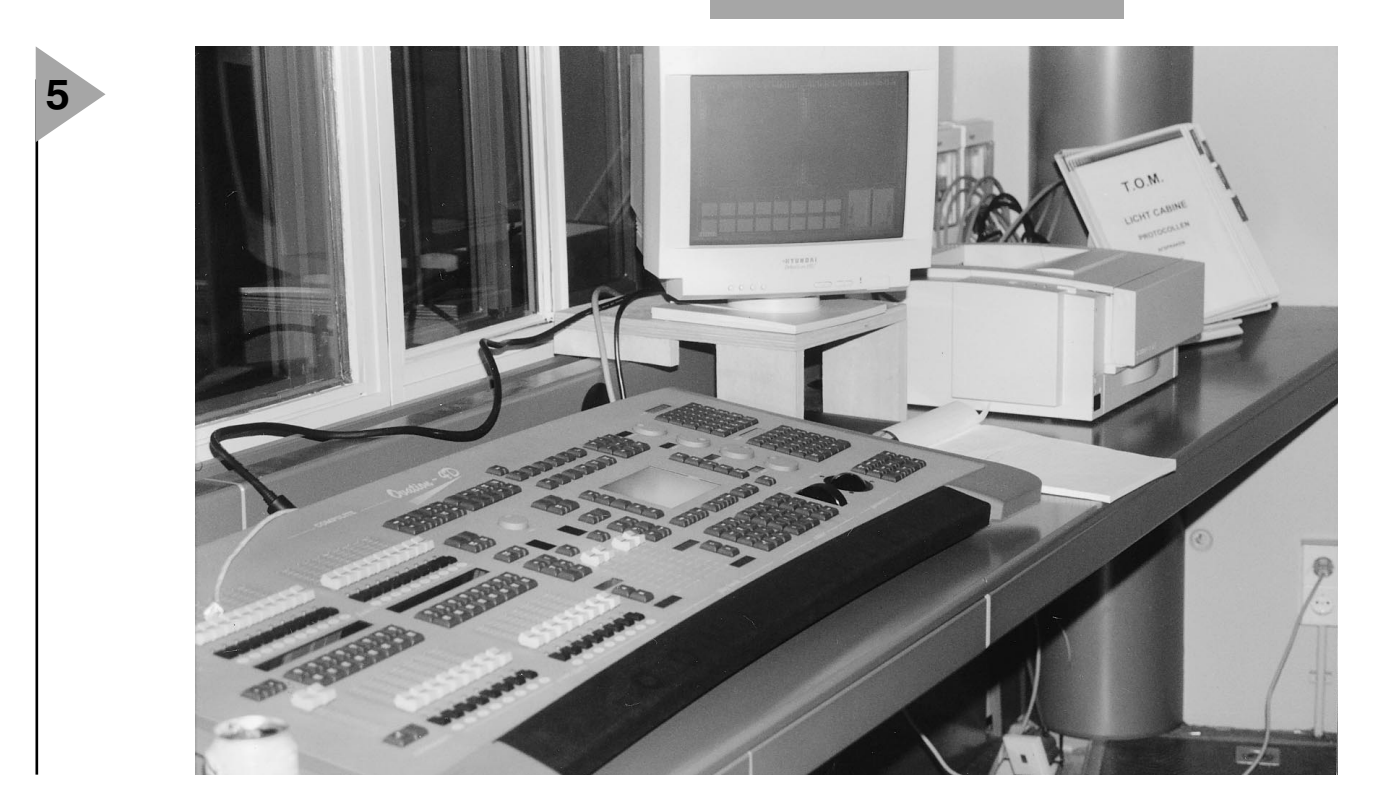

se connecter simultanément au bus. Il n'y a en revanche aucune limite au nombre d'adresses qu'un appareil peut occuper.

## **L ' ÉLECTRONIQUE À LA LOUPE**

**6**

Le câble transporte des signaux rectangulaires dont la fréquence de récurrence est de 250 kHz, mais qui, vu sa forme, contient des composantes utiles jusqu'à environ 2,5 MHz. Au technicien DMX de prévoir en conséquence le câblage, essentiellement différent de celui qu'il utilisait en analogique. Les fils ordinaires terminés sur de simples fiches appartiennent au passé. Une liaison correcte, équipée des bouclages adaptés, est ici d'une importance capitale.

Nous l'avons vu, le système de communication s'appuie sur la norme d'interface RS485, qui n'est elle-même qu'une amélioration du standard RS422 plus ancien. L'amélioration tient au fait que plusieurs raccordement au bus sont permis et qu'en outre plusieurs unités centrales peuvent le commander. Il n'est pas fait usage de cette dernière option dans la norme DMX-512, contrairement à la possibilité de constituer un véritable réseau. Malgré que RS485 fixe une limite de longueur

à la liaison, elle n'a que peu d'influence ici, puisqu'en pratique,

on peut atteindre le kilomètre. À la condition expresse, toutefois, de boucler correctement le dernier poste de la ligne sur une impédance de 120 Ω. S'il fallait couvrir de plus longues distances, on peut encore faire appel à un répéteur de bus. La **figure 3** prouve qu'une telle disposition n'en demeure pas moins très simple. Entrée et sortie sont alors simplement bouclées sur une résistance de 120 Ω. D'isolation galvanique, il n'est pas fait mention au protocole.

Quelques considérations importantes encore. La tension de commande opère entre 1,5 et 5 V, alors que les tensions en mode commun peuvent s'étaler dans la fourchette comprise entre – 7 V et +12 V. Le courant de fuite d'une sortie peut, au repos, s'élever à 100 µA. L'impédance d'entrée d'un récepteur doit valoir au moins 12 kΩ et la charge de sortie ne peut dépasser 60 Ω. Les courants de courtcircuit peuvent atteindre 150 mA vers la masse et 250 mA vers la ligne +12 V. Cette courte description du protocole DMX-512 devrait vous permettre de conclure que, malgré sa simplicité, il

*Figure 6. Les nouveaux projecteurs de théâtre comptent parfois plus de 25 fonctions, chacune d'elles occupe une adresse DMX.*

ouvre énormément de perspectives. Il équipe actuellement, entre

autres, l'Opéra d'Amsterdam (le Stopera), où la photo qui illustre cet article a été prise.

980013-I

Publicité

*Certaines informations de cet article se basent sur une publication Internet de Soundlight. (http://www.soundlight.de/techtips/dmx512/ dm512.htm)*

## *Connecteurs en usage*

## *fiche AXR à 5 broches (XLR)*

- *br. fonction*
- *1 masse (blindage) 2 DMX-*
- *3 DMX+*
- *4 libre, éventuellement reliée à DMX–*
- *5 libre, éventuellement reliée à DMX+*

## *fiche AXR à 3 broches (XLR)*

- *br. fonction*
- *1 masse (blindage)*
- *2 DMX– 3 DMX+*
- 

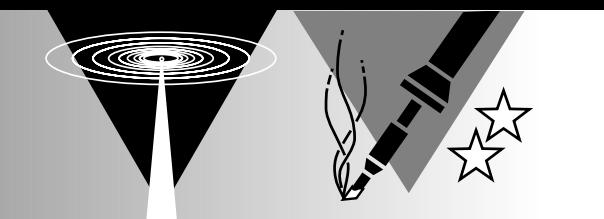

# **affichage de fréquence & stabilisateur de VFO**

*élimine la dérive en fréquence sur les récepteurs HF de fabrication-maison et de surplus*

L'un des sujets de discussion les plus abordés dans le cercle des Radio-amateurs trafiquant sur les bandes amateurs et réalisant leurs propres émetteurs/récepteurs est la difficulté de réaliser un VFO suffisamment stable pour pouvoir être utilisé pour les différentes bandes HF. Le circuit relativement simple, objet de cet article, stabilisera la fréquence d'un VFO HF et la visualisera sous forme numérique. L'affichage

s'accommode des différents offsets de fréquence requis pour la BLS et la BLI et n'aura pas de problème avec le fait que la fréquence du VFO puisse se situer au-delà de la fréquence du signal pour certaines bandes et en-deçà pour d'autres.

projet: E. Skelton, EI9GQ

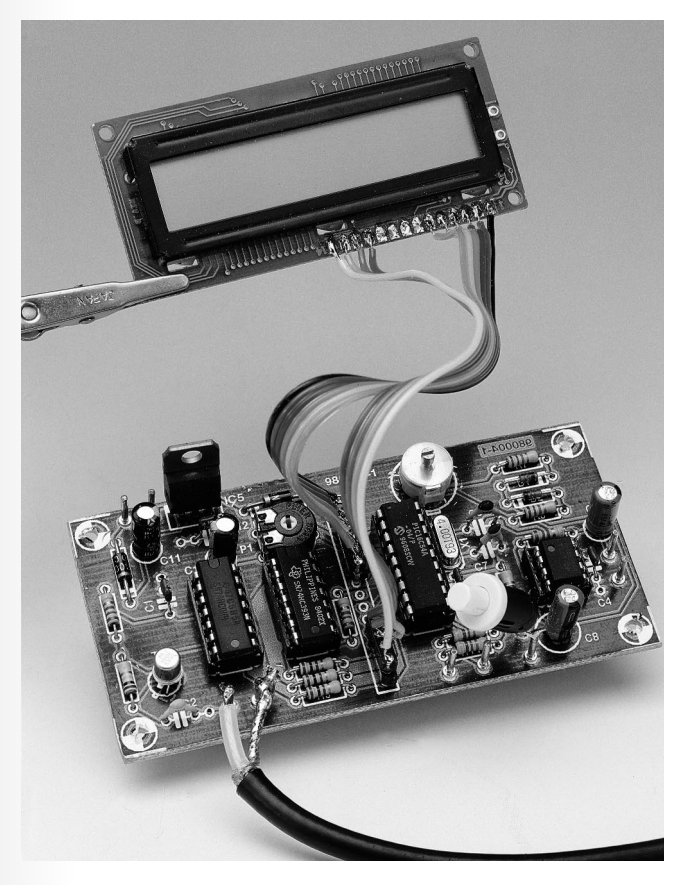

Ce montage fait appel à un microcontrôleur pour déterminer la fréquence d'un VFO (*Variable Frequency Oscillator* = oscillateur à fréquence variable) HF, ajouter ou soustraire l'offset de la FI (**F**réquence **I**ntermédiaire), et afficher la fréquence du signal sur un module d'affichage LCD intelligent de Hitachi. La stabilisation de la fréquence du VFO se fait par application d'une tension de correction à une diode varicap présente dans le VFO. Le montage repose sur un circuit de stabilisation, dit « Huff & Puff », utilisé par l'auteur depuis de nombreuses années.

La philosophie au coeur de l'approche adoptée ici est de réaliser un montage aussi simple que possible n'utilisant que des composants courants (et abordables). Un microcontrôleur programmé pour se charger des fonctions les plus complexes telles que comptage, opérations arithmétiques et pilotage de l'affichage LCD a permis de la concrétiser. L'auteur en a réalisé 2 versions, l'une basée sur un microcontrôleur du type 8031, l'autre, celle décrite ici, utilisant un PIC16C54. Le montage a été testé à diverses fréquences comprises entre 8 et 80 MHz.

## **D ESCRIPTION DU CIRCUIT**

Le schéma du stabilisateur de VFO vous est proposé en **figure 1**. La base du circuit est une FLL (*Frequency Locked Loop* = boucle à verrouillage de fréquence). Comme vous n'êtes pas sans le savoir si vous lisez régulièrement ce magazine, le microcontrôleur PIC16C54 est en fait un micro-ordinateur complet miniaturisé disposant de 512 x 12 bits de ROM,

32 octets de RAM, un circuit d'horloge, 12 broches d'E/S, un compteur/horloge en temps réel et pouvant prétendre avoir bien d'autres caractéristiques intéressantes. On pourra, pour de plus amples informations sur le PIC16C54, consulter la bibliographie donnée en fin d'article.

Le signal HF dérivé du VFO est amplifié et numérisé par T1 avant d'être tamponné par IC1b. Le BSX20 est un transistor à commutation rapide pour applications jusqu'à 200 MHz. Le signal amplifié est soumis, par le biais des portes IC1c et IC1d, à une porte (de temps). Une boucle de délai intégrée dans le logiciel du PIC génère une impulsion de porte de 100 ms. IC2, configuré en compteur à 8 bits, compte les signaux impulsionnels rectangulaires venant de IC1d.

La sortie de IC2b attaque l'entrée RTCC du PIC par le biais d'une résistance de 1kΩ2, R6. Le PIC comporte un compteur/horloge en temps réel (RTCC = *Real-Time Clock/Counter*) en état de compter les impulsions appliquées à l'entrée RTCC (broche 3). Le registre du RTCC possède une largeur de 8 bits de sorte qu'il ne peut compter que jusqu'à 255. Si l'on programme le prédiviseur du PIC pour une division par 256, le nombre maximal pouvant être compté est 65 535, ce qui nous donne en fait un compteur à 16 bits. Si l'on adopte un temps de porte de 1 ms, le compteur pourrait compter jusqu'à 65,535 MHz, mais la résolution serait de 1 kHz, valeur trop grande pour notre application.

Un autre compteur, du type 74HC393 étend le comptage sur une largeur de 24 bits, c'est-à-dire jusqu'à 16 777 215. Dans le cas d'une durée de porte de 100 ms cela nous permet de mesurer une fréquence maximale de 167,777 21 MHz et ce à une résolution de 10 Hz, ceci à condition bien entendu que vous puissiez trouver des circuits logiques suffisamment rapides. L'un des problèmes posés par cette approche est l'impossibilité dans laquelle on se trouve de lire directement les 8 bits de poids faible du compteur '393.

On peut contourner ce problème par l'envoi, via la porte IC1d, d'impulsions vers l'entrée du compteur. Il est extrêmement simple, par comptage du nombre d'impulsions nécessaires pour produire un dépassement (*overflow*) du compteur, de calculer le contenu du '393 à l'instant de fermeture de la porte. Comme il est également impossible de procéder à une lecture directe du prédiviseur interne du PIC, le calcul du contenu du prédiviseur interne se fait par le biais d'une technique similaire. On applique, par le biais de la broche 13 (RB7) du PIC des impulsions au prédiviseur jusqu'à ce qu'il « déborde ». Le registre RTCC met directement à disposition les 8 bits de poids fort. Cette technique de comptage peut paraître bizarre mais elle est facile à implémenter logiciellement ce qui se traduit par une électronique très simple.

Il faut, maintenant que le PIC stocke le comptage, ajouter ou soustraire l'offset de FI; le résultat de cette opération est la fréquence du signal, en format binaire. Ce nombre commence par être converti en format BCD puis ASCII avant d'être, pour finir, envoyé au module d'affichage LCD. La fréquence de comptage est d'environ 9 processus/seconde, l'actualisation de l'affichage se faisant tous les 2 comptages c'est-à-dire quelque 4 fois par seconde, un compromis acceptable. En effet, un rafraîchissement de l'affichage à une

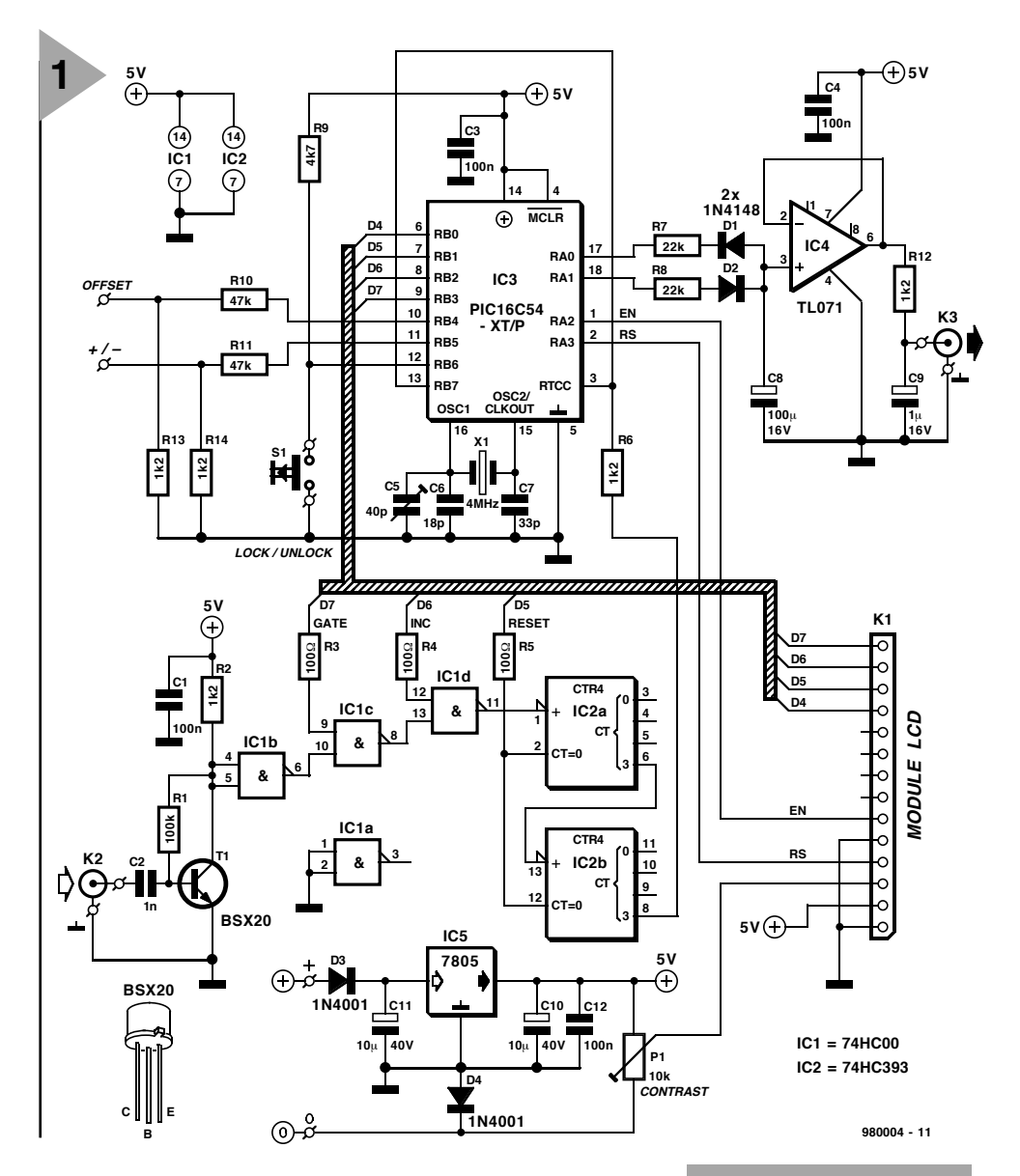

fréquence plus grande se traduirait par une instabilité du dernier chiffre, une fréquence plus faible rendrait l'affichage « paresseux » lors d'un balayage rapide de la bande. Le système teste, avant, le cas échéant, de l'afficher, le premier chiffre pour voir s'il s'agit d'un zéro. Si tel est le cas, on aura affichage d'un espace; on se trouve donc en présence d'une suppression automatique de zéros non significatifs. L'opération d'addition ou de soustraction de l'offset FI à effectuer dépend de l'état de l'entrée ADD/SUBTRACT (+/-) reliée elle à une broche d'entrée du PIC. C'est l'état de la broche d'entrée OFFSET qui détermine si l'offset est prévue pour la BLS (**B**ande **L**atérale **S**upérieure = USB pour *Upper SideBand*) ou la LBI (**B**ande **L**atérale **I**nférieure = LSB pour *Lower Side-Band*). Nous vous proposons en **figure 2** et **3** respectivement, l'électronique de commande des entrées ADD/SUBTRACT (+/-) et OFFSET. Il ne s'agit là que d'exemples, la configuration à adopter dépend des caractéristiques de votre récepteur HF. Jusqu'à présent, notre montage sait

tout juste compter une fréquence et l'afficher. En fin de chaque cycle de comptage/affi-

## *Figure 1. L'électronique de l'affichage de fréquence de coupure/stabilisateur de VFO.*

chage les compteurs sont remis à zéro et le cycle redémarre. Il n'est pas essayé de commander la fréquence du VFO. La fréquence de commande à la sortie de l'intégrateur est fixée à quelque 2,5 V et garde cette valeur jusqu'à une action sur la touche LOCK/UNLOCK, S1.

## **L E PILOTAGE DU VFO**

Lorsque l'on découvre une fréquence sur laquelle on aimerait rester on agit sur le bouton LOCK/UNLOCK. Après action sur ce bouton il se passe 100 ms avant que le comptage le plus récent soit stocké dans les 3 registres du PIC. Les résultats de tous les comptages ultérieurs sont comparés à cette valeur. Si le dernier comptage effectué est inférieur à la valeur stockée, le VFO a dû dériver vers une fréquence plus faible; on a dans ce cas-là émission d'une impulsion positive vers l'intégrateur, IC4, en vue de la correction de

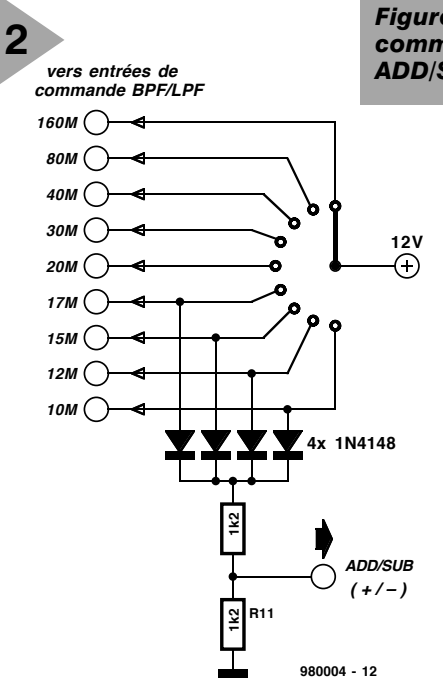

## **2** *Figure 2. Exemple de technique de commutation de l'entrée de commande ADD/SUBTRACT (+/-) sur la platine.*

l'erreur. Si le comptage dépasse la valeur stockée en mémoire, c'est une impulsion de correction négative qui sera émise.

La largeur de l'impulsion de correction dépend de l'importance de la dérive du VFO. On aura, pour une erreur inférieure à 10 Hz, génération d'une impulsion d'une longueur de 2 ms environ. Des erreurs en fréquence plus importantes se traduisent par des impulsions de correction plus longues :  $20 \text{ Hz} = 4 \text{ ms}$ ,  $30 \text{ Hz} = 6 \text{ ms}$ ,  $40 \text{ Hz} = 8 \text{ ms}$ , etc... Cette technique permet un pilotage plus précis du VFO que ne le permettrait un circuit « Huff & Puff » conventionnel.

Lorsque l'électronique se trouve en mode verrouillé l'information visualisée par l'affichage LCD change :

## *Huff & Puff*

*Bien que le présent circuit soit, dans le monde des radio-amateurs anglophones, connu sous la dénomination de « huff & puff », il serait plus juste que l'on s'y réfère sous la dénomination de stabilisateur de VFO PA0KSB, d'après l'indicatif de son inventeur, le radio-amateur néerlandais Klaas Spaargaren, PA0KSB. Ce circuit peut servir d'accessoire d'amélioration de performances pour tout VFO correct, stabilisant la fréquence de sortie avec une excursion de quelques hertz, sans ajouter de parasites ou autres composantes gênantes au signal de sortie du VFO. Un oscillateur à quartz dont la fréquence de sortie n'est pas nécessairement un nombre rond, est suivi en aval par un diviseur en cascade ouvrant une porte pendant, disons, 1 s. Un compteur binaire compte ensuite le nombre de cycles du VFO au cours de cette durée de porte. À l'instant de la fermeture de la porte, on compare le dernier chiffre du compteur avec le chiffre « 8 ». S'il est plus faible, la sortie 23 du compteur est remise à 0. S'il dépasse ce chiffre la sortie est forcée à 1. La sortie du compteur attaque une bascule bistable D. Lorsque le signal de porte tombe à 0 le premier monostable est déclenché. Le second monostable fait passer le 1 ou le 0 dans le bistable D. Le compteur est, pour finir, remis à zéro par le 3ème monostable. Si le signal du compteur était un 0, la sortie Q du bistable passe au niveau haut, chargeant le condensateur et entraînant ainsi une augmentation de la fréquence du VFO. À l'inverse, un signal de compteur à 1 se traduit par une diminution de la fréquence.*

*C'est ainsi que la fréquence du VFO « grenouille » à une fréquence de quelques hertz de part et d'autre du point de stabilisation auquel le compteur détecte, comme dernier chiffre, un « 8 ». Au fil des ans, le concept de PA0KSB a été amélioré et suivi par plusieurs variantes utilisant un balayage de quelque 40 Hz, permettant ainsi une syntonisation quasi-permanente.*

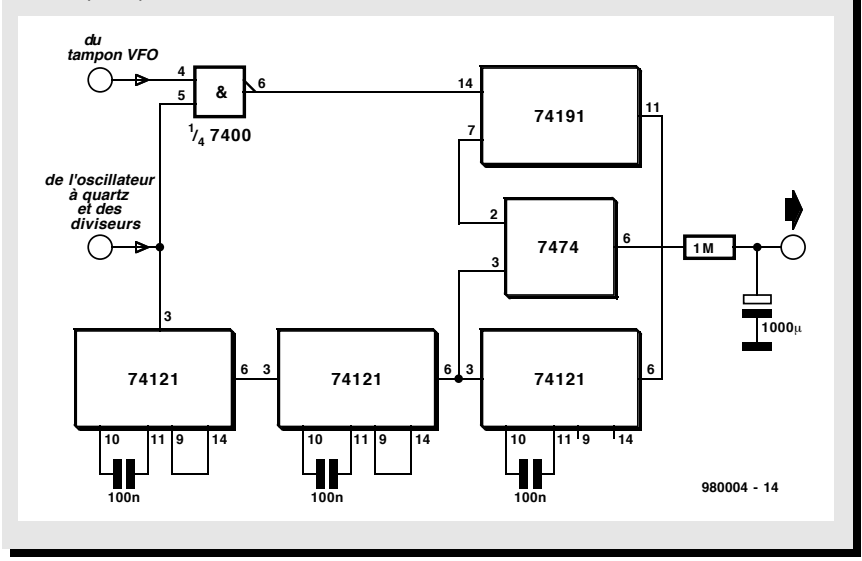

« MHz » disparaît et est remplacé par un nombre dont l'unité est le décahertz (10 Hz). Sur la droite de ce nombre on trouve le niveau d'erreur sous la forme d'un valeur comprise entre E0 et E9, E0 représentant une erreur inférieure à 10 Hz, E1 correspondant à une erreur de 20 Hz, E9 à une dérive de 100 Hz. En cas d'erreur supérieure à E9 on aura affichage d'un « 9 » associé à un « <» ou un « >» qui indique le sens de la correction, le premier indiquant une impulsion négative, le second une impulsion positive. Une indication de niveau d'erreur de 0 ou 1 et une alternance rapide des signes de correction sont des symptômes encourageant, signifiant que la fréquence du VFO se situe à l'intérieur de la bande passante de la boucle de verrouillage du système.

La commande de la diode varicap du VFO devra se faire de manière à ce que la variation maximale de fréquence soit de l'ordre de ±3 kHz. Cette valeur devrait être suffisante pour permettre le verrouillage d'un VFO (moyennement) réticent pour des heures, voire des jours !

Lorsque l'on veut changer la fréquence il faut, une nouvelle fois, actionner le bouton LOCK/UNLOCK. Cette action fait passer le système en mode nonverrouillé, la sortie de l'intégrateur fournit 2,5 volts et l'affichage passe en mode 6 chiffres suivis de l'unité « MHz ». Il suffit, pour verrouiller sur une nouvelle fréquence, d'actionner à nouveau le bouton LOCK/UNLOCK.

## **L E PROGRAMME**

Il existe différentes options intéressantes pour ce projet en particulier en ce qui concerne le programme stocké dans le microcontrôleur PIC. Nous allons voir, pour vous permettre de faire votre choix en toute connaissance de cause, ce qui existe et ajouterons une remarque importante. Il existe, pour ce projet, un **PIC programmé** (pour une FI de 10,7 MHz), une **platine** et une **disquette** comportant les fichiers source du programme de commande du PIC, le tout disponible auprès des adresses habituelles.

Notre remarque importante maintenant. Bien qu'en soi, la réalisation de cet affichage de fréquence/stabilisateur de VFO soit relativement aisée, il vous faut réaliser qu'établir la connexion avec le VFO de votre récepteur demande une certaine expérience. Avant de vous lancer à corps perdu dans la réalisation de ce montage il vous faudra pouvoir apporter une réponse affirmative aux 3 questions suivantes :

- 1. Le récepteur est du type hétérodyne (à mélangeur). La fréquence du VCO se situe entre 8 et 80 MHz.
- 2. Le VFO dispose d'une commande par varicap offrant une plage de syn-

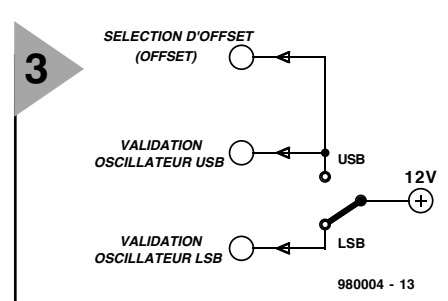

tonisation de ±3 kHz par une excursion de la tension de commande de  $5 V (2.5 V =$  centre de la syntonisation).

3. Il est possible de « dériver » le signal du VFO en toute sécurité (par couplage inductif de préférence) et ce dernier présente un niveau de 100 m $V_{cc}$  au minimum.

Les radio-amateurs les plus expérimentés (et pas uniquement ceux qui émettent réellement !) ne devraient pas avoir de problème avec les termes de « l'accord tacite » proposé plus haut, voire en faisant appel à un radio-amateur de leurs amis plus expérimenté. Revenons à nos options et à celles qui vous sont ouvertes !

**1. Je dispose d'un récepteur avec une FI de 10,7 MHz.**

Commandez la platine (**EPS980004- 1**), le PIC programmé (**EPS986502-1**) et la disquette du code source (**EPS986006-1**).

```
2. Je dispose d'un récepteur dont la FI
  est différente de 10,7 MHz.
```
Commandez la platine et la disquette du code source. Achetez-vous un PIC16C54 et mettez la main sur un assembleur et un programmateur de PIC. Éditez le source en vous aidant des informations du fichier README et programmez votre propre PIC.

**3. Mon récepteur possède une FI de 455 kHz ou de 7,8 MHz.**

Même approche qu'en 2. La disquette comporte les fichiers nécessaires.

**4. Je suis en mesure de fabriquer mes propres platines et de programmer mes PIC.**

Il vous suffira de commander la disquette. Faites votre platine en vous basant sur le dessin des pistes proposé dans cet article. Programmez votre propre PIC pour la Fréquence Intermédiaire requise. Parlez-en à vos amis.

Il existe différentes approches pour la réalisation d'un programmateur de PIC. Il en existe également dans le commerce. On pourra utiliser n'importe quel programme de traitement de texte ASCII pour éditer le fichier de code-source présent sur la disquette. On y trouve également tout ce qu'il faut savoir pour modifier l'offset de FI. On y trouve des exemples pour 10,7 MHz, 455 kHz et 7,8 MHz.

*Figure 3. Technique de commutation de l'entrée de sélection d'OFFSET sur le montage. Note : seul un récepteur BLU nécessite l'option de sélection USB/LSB.*

## **L A CONSTRUCTION**

En cas d'utilisation de la platine dont on retrouve, en **figure 4**, le dessin des pistes et la sérigraphie de l'implantation des composants, cette étape ne devrait pas poser de problème. Attention à la polarité des composants en ayant une (condensateurs électrolytiques, diodes, circuits intégrés et transistor T1). L'utilisation de supports pour circuit intégré vous offre la possibilité d'essayer différentes familles logiques, LS, ALS, HC, etc... En cas d'utilisation pour IC1 et IC2 de circuits de la série 74HC ou 74ALS, il n'est pas nécessaire de prévoir de radiateur pour le régulateur 5 V. Essayé avec des CI de la série HC, le montage fonctionnait fiablement jusqu'à de l'ordre de 50 MHz. L'utilisation de composants ALS devrait permettre de monter à des fréquences plus élevées. Le type d'amplificateur opérationnel utilisé pour IC4 est relativement critique, d'excellent résultats ayant été obtenus avec un ADOP07CN. On pourra, si l'on ne trouve pas de

> *Figure 4. Dessin des pistes et représentation de la sérigraphie de l'implantation des composants de la platine dessinée pour cette réalisation.*

### **Liste des composants**

Résistances :  $R1 = 100 kQ$ R2,R6,R12 à R14 = 1kΩ2 R3 à R5 = 100 Ω  $R7.R8 = 22 kQ$  $R9 = 4k\Omega7$  $R10, R11 = 47$  kΩ P1 = ajustable 10 kΩ horizontal Condensateurs :  $C1.C3.C4.C12 = 100 nF$  $C2 = 1 nF$  $C5 =$  ajustable 40 pF  $C6 = 18$  pF céramique C7 = 33 pF céramique

 $C8 = 100 \,\mu\text{F}/16 \,\text{V}$  radial  $C9 = 1 \mu F/16$  V radial  $C10, C11 = 10 \mu F/40$  V radial Semi-conducteurs :

 $D1, D2 = 1N4148$  $D3, D4 = 1N4001$  $T1 = BSX20$  $IC1 = 74HCOO$  (cf. texte)  $IC2 = 74HC393$  (cf. texte) IC3 = PIC16C54-XT/P (programmé ESS 986502-1)  $IC4 = TL071CP$   $IC5 = 7805$ 

Divers :

- $X1 =$  quartz 4 MHz
- S1 = bouton-poussoir unipolaire à contact travail
- K1 = embase autosécable à 1 rangée de 14 contacts LCD module 1 x 16 caractères

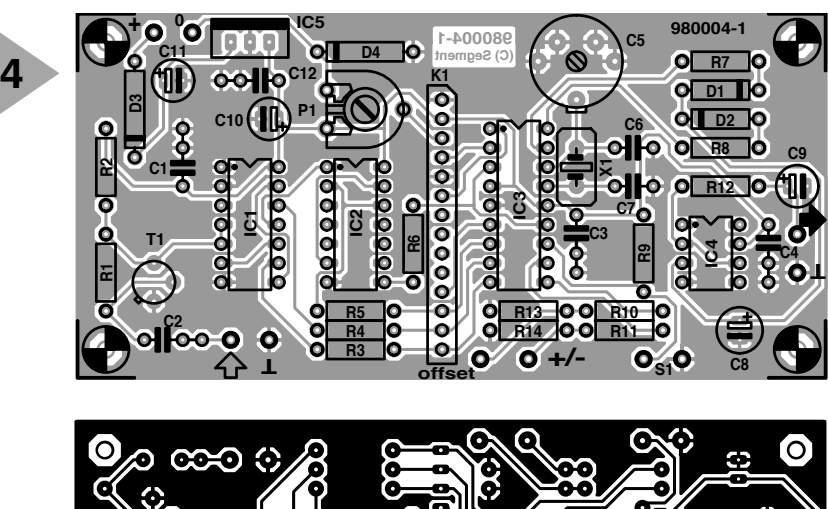

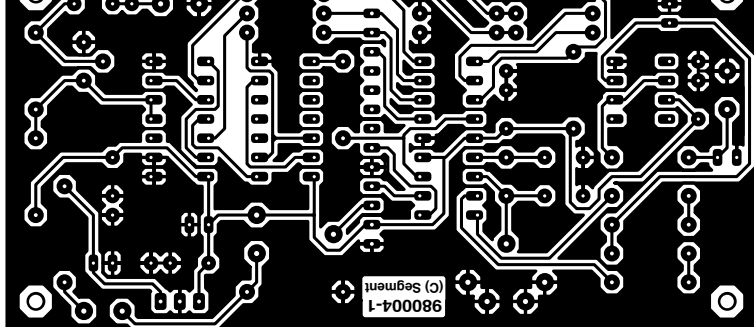

ADOP07CN, le remplacer par un TLO71CN sans risque de gros problème.

## **L ' AFFICHAGE**

Tout afficheur LCD à 1 ligne de 16 caractères utilisant le contrôleur HD44780 d'Hitachi devrait faire l'affaire (l'auteur a utilisé un module d'affichage du type 16166). Certains modèles d'affichage comportent un rétroéclairage à LED ou électroluminescent. Évitez les dépenses inutiles à ce niveau, un affichage de quelques dizaines de francs convient parfaitement.

## **L ES ESSAIS**

Après la première mise sous tension du système on ajustera P1 de manière à donner à l'affichage LCD le meilleur contraste possible. On relie le VFO à l'entrée (C2), force l'entrée ADD/SUB au niveau haut pour procéder à une addition de l'offset de FI, voire au niveau bas pour en obtenir la soustraction. Basculer le sélecteur OFFSET sur USB (haut) ou LSB (bas). L'affichage devrait indiquer approximativement la fréquence, augmentée ou diminuée, selon le cas, de l'offset de FI. La meilleure technique de calibration du compteur consiste à accorder le récepteur sur un signal de fréquenceétalon ou sur une station connue pour la précision de sa porteuse et de jouer sur l'ajustable C5 jusqu'à obtenir l'affichage de la fréquence correcte. Nous avons essayé plusieurs quartz de 4 MHz avec les valeurs de condensateurs du schéma sans le moindre problème. Il se peut qu'il vous faille, si le quartz utilisé exige d'autres capacités, également modifier la valeur de C6. L'auteur a placé ce montage dans un coffret de fabrication-maison réalisé à l'aide de morceaux de platine (époxy cuivré) et monté au niveau du VFO. Les connexions d'entrée HF et de sortie de commande ont été réalisées à l'aide de câble coaxial miniature (RG174 ou similaire). On utilisera un petit morceau de câble en nappe pour interconnecter le module LCD à la platine. L'entrée de sélection d'OFFSET pourra être reliée à l'inverseur USB/LSB monté sur l'avant de l'émetteur/récepteur. L'entrée ADD/SUB-TRACT (+/-) pourra être connectée à l'organe de changement de bande par le biais de 4 diodes (cf. figure 2). On pourra, si l'on a besoin uniquement de soustraire l'offset de FI, forcer à la masse l'entrée ADD/SUBTRACT (+/-).

*Bibliographie PIC16C54 et son set d'instructions, cf le recueil de caractéristiques de Microchip ou la feuille de caractéristique DS300151 de Microchip.*

980004-1

## électronique en ligne Pas de renifleurs sur **InternetNSClean NSView NSTweak Settings Preferences Documentation** IT Use anonymous User ID online **Well TRONTX** P Renove your newsgroup backs

NSClean32 v4.10<br>Copyright 1996<br>Kevin MoAleavey

L'un des phénomènes, désagréable s'il en est, ayant fait son apparition sur Internet est celui de fournisseurs qui, sans que l'Internaute ne le sache, recueillent le maximum d'informations personnelles à son sujet. Il ne faut, que fort peu de données personnalisées, pour générer un feedback aux conséquences imprévisibles quant aux intérêts et caractéristiques de l'internaute. En dépit de protestations virulentes des différents partis intéressés, particuliers et organismes semi-officiels compris, il existe un commerce actif de fichiers de données de ce genre. Ceci explique que l'internaute imprévoyant se retrouve enseveli sous des mégaoctets de pub en provenance de fournisseurs (internet) plus ou moins obscurs et illustrement inconnus.

Une promenade sur Internet laisse des traces tant sur votre propre ordinateur que sur celui du fournisseur d'accès (serveur) et le cas échéant sur celui du site visité. On a ainsi enregistrement dans le sous-répertoire /history, /temporary internet files ou autre, de tous les sites visités et, à chaque télédéchargement, on dévoile son adresse de courrier électronique (*e-mail*) avec toutes les informations personnelles que cela sous-entend. L'internaute entre des informations, établit des listes d'URL et de fichiers favoris. L'une des formes les plus appréciées sont ce que l'on appelle des « Cookies », des petits fichiers destinés à des applications individuelles qui sont déposées sur l'ordinateur de l'internaute et auxquels le fournisseur peut s'adresser. Ces cookies présentent souvent un certain intérêt, permettant, par

exemple, le stockage auprès d'un fournisseur de son numéro-client de sorte qu'il n'est pas nécessaire, chaque fois que l'on accède au dit site, de rerentrer les informations requises. Il est malheureusement également possible, de tirer parti, en vue d'intentions, plus ou moins avouables, de ces informations, et cela est de plus en plus souvent le cas. Les programme butineurs (*browser*) les plus modernes avertissent l'internaute de l'existence de cookies, voire permettent de les « retourner à l'expéditeur », la répétition à plus soif de messages d'avertissement ne manquant pas de ralentir très sensiblement le trafic sur le Net, si tant est que l'on ne soit pas, après renvoi d'un cookie, purement et simplement rejeté lors de l'accès à un site donné.

Le fournisseur Internet anglais Webtronix propose, sur sa page de garde (*homepage*) *http://www.webtronix.co.uk/ wsc.htm*, un programme baptisé respectivement NSClean (pour *NetScape*) et IEClean (pour *Internet Explorer*) qui, tout au long d'une promenade sur Internet, enregistre tous les accès à différents espaces de mémoire (disques

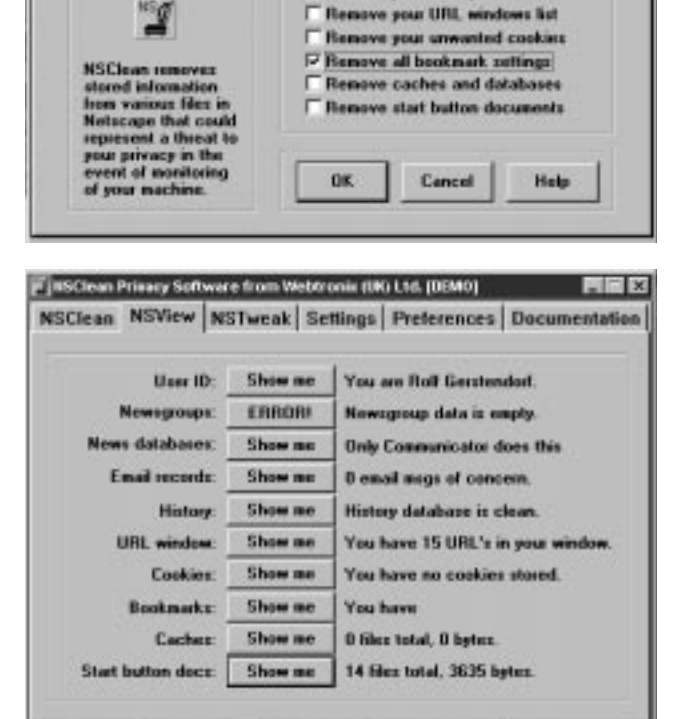

F Renove news database details Renove your enail activities P Renove your history database

durs et mémoire-cache) pour, une fois la session sur Internet terminée, en éliminer les résidus. Le programme sait faire une distinction entre les différents espaces d'accès (sous-répertoire d'historique, fenêtre URL, cookies, repères (*bookmark*), etc... de sorte qu'il est possible de procéder à un nettoyage sélectif de chacun de ces domaines par élimination ou conservation des différents fichiers. Autre caractéristique intéressante de IEClean et NSClean, leur fonction d'alias. Par une action sur une touche on a substitution à sa propre identité-utilisateur (ID = adresse e-mail) d'une identité fantaisiste tant que l'ordinateur reste en ligne. On évite ainsi de fournir sa véritable identité lors d'un accès à un serveur ftp.

Dans leur version 16 bits, NSClean et IEClean coûtent, pour Windows 3.1, 29,95 £, la version 32 bits pour Windows '95/NT coûtant elle 34,95 £. Les possesseurs d'une carte de crédit peuvent télédécharger le programme directement; il faudra sinon procéder à une commande postale (+ 5 £ de frais de port). 985013-I

# **testeur de JFET**

## **appariement et test en un tour de main**

Nombreux sont les concepteurs à redouter l'utilisation de transistors JFET alors que ceux-ci pourraient faire bénéficier de nombreuses réalisations de leurs caractéristiques intéressantes. Le JFET peut constituer le bon choix dès lors qu'il est impératif de disposer d'une impédance d'entrée importante, d'une fréquence de service élevée et d'un niveau de bruit relativement faible. Le présent article aimerait faire diminuer l'appréhension d'utiliser les JFET en vous proposant un testeur sans prétention permettant la mesure de 2 paramètres majeurs pour lesdits composants.

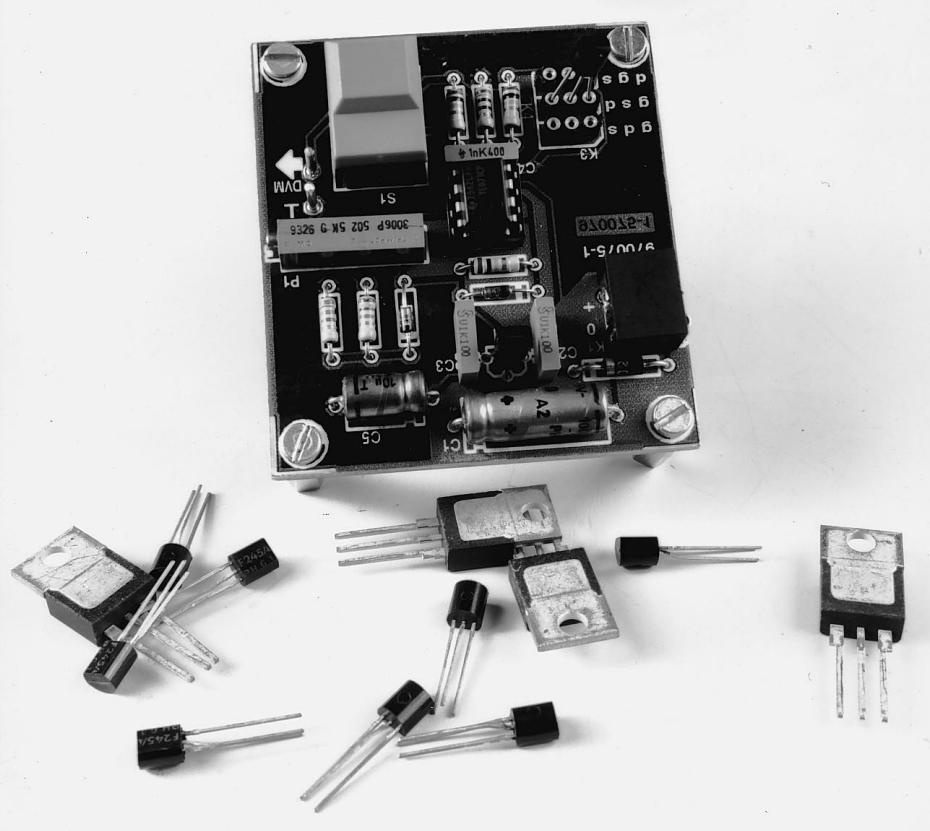

S'il est vrai que les fiches de caractéristiques de transistors FET donnent un raz de marée d'informations il n'y a, en fait, que 2 critères de sélection vitaux (« paramètres électriques ») pour aider à l'identification d'un JFET inconnu, voire pour trouver des composants appariés au milieu d'un monticule de JFET (nous reviendrons à cet aspect des choses).

Le testeur décrit dans le présent article n'est utilisable qu'avec les JFET (*Junction Field-Effect Transistor* = transistor à effet de champ) faible signaux à **canaln**. Cette limitation n'a que fort peu de conséquences sur son universalité vu qu'il est fort peu probable que vous ne rencontriez jamais de JFET à canal-p.

## **À LA RENCONTRE D U JFET**

Bien qu'il soit possible de trouver, dans tout manuel d'électronique digne de ce nom, le plus important de la théorie concernant les JFET, il nous semble utile de vous proposer ici un bref résumé en la matière.

On retrouve, au coeur du schéma de connexion de base de la **figure 1**, le symbole du JFET à canal-n. La flèche pénétrant au niveau de la grille (G = *Gate* en anglais) identifie la version à canal-n. Bien que le symbole du JFET soit différent de celui d'un transistor bipolaire, on peut comparer le drain (D) du JFET au collecteur de ce dernier, la source (S) à son émetteur et la grille (G) à sa base. À l'inverse d'un transistor n-p-n cependant, le domaine de fonctionnement du paramètre baptisé  $V_{GS}$  (*Gate-Source Voltage* = tension grille-source) est négatif. En d'autres termes, la grille présente un potentiel négatif par rapport à la source.

Prenons quelques lignes le temps d'expliquer la signification des différents symboles paramétriques qui foisonnent dans les fiches de caractéristiques (et dans le présent article). Le paramètre évoqué plus haut,  $V_{GS}$  désigne, nous le disions, la tension entre la grille et la source. On notera la position sub-

projet: M. Frankowski

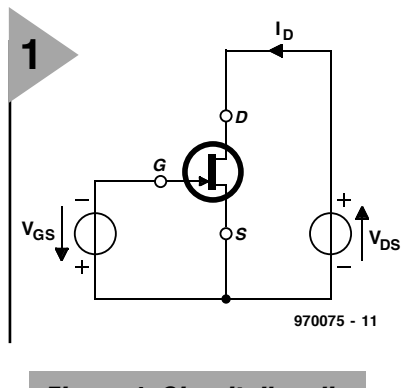

*Figure 1. Circuit d'application de base du JFET.*

scripte de GS par rapport au V. De même, le symbole  $I_D$  identifie le courant de drain et  $V_{DS}$  désigne la tension entre le drain et la source. Une fois que l'on est à l'aise avec les bases de cette notation on n'aura plus guère de problème à saisir la signification des différents symboles utilisés pour la description des paramètres électriques des JFET (et des autres transistors).

## **T ENSION DE PINCEMENT**

Le premier paramètre vital du JFET est appelé tension de pincement (*pinch-off voltage*), d'où son symbole de – V<sub>GS(P)</sub> ou tout simplement  $V_{(P)}$ . Il se veut malheureusement qu'en raison des techniques fabrication mises en oeuvre, ce paramètre soit sujet à des tolérances relativement larges. En d'autres termes, la  $-V_{\text{GS(P)}}$  réelle du JFET que vous avez au bout des doigts peut être très différente de la valeur spécifiée par la fiche de caractéristiques. La tension de pincement est la tension grille-source à laquelle le courant de drain résiduel continuant de circuler est négligeable. D'où sa dénomination : cette tension pince le courant circulant dans le canal drainsource le ramenant à une valeur pratiquement nulle. Le courant restant est dû aux fuites et peut, d'un fabricant à l'autre, être de 1, 10 nA, voire 10 mA. La valeur de cette tension est donnée pour une  $V_{DS}$  maintenue constante. A ce niveau encore les opinions divergent : certains fabricants donnent –  $V_{GS(P)}$  pour  $V_{DS} = 10 V$ , d'autres pour  $V_{DS} = 15$  V. Peu importe en fait lorsque l'on sait que  $V_{DS}$  est une valeur constante, ou presque. Le testeur de JFET décrit ici mesure le

paramètre –  $V_{GS}$  à I<sub>DS</sub> = 10 nA, et ne fait pas appel à une tension constante pour V<sub>DS</sub>. Hé oui cela est possible ! Si l'on se réfère au graphique de la **figure 2** on constate que la courbe de ID pour les valeurs de  $-V_{\text{GS}}$  approchant la valeur –  $V_{GS(P)}$  (- $V_{GS}$  = 4 V par exemple) est virtuellement droite au-delà de  $V_{DS}$  = 2 V. En d'autres termes,  $I_D$  reste pratiquement constant entre, disons 3 et 15 V. L'erreur introduite par une variation (légère) de  $V_{DS}$ sur le testeur est négligeable la  $\rm V_{DS}$ restant toujours à l'intérieur du domaine où  $I_D$  est virtuellement constant. C'est là la raison qui fait des JFET d'excellentes sources de courant constant !

## **C OURANT DE SATURATION DE DRAIN**

Le second paramètre important dans le cas d'un JFET est la valeur du courant circulant à travers le canal drainsource lorsque –  $V_{CS}$  est à 0 V, et que  $V_{DS}$ , est elle (habituellement !) à 15 V. Ces 2 conditions satisfaites, le courant de drain restera pratiquement constant à une valeur maximale donnée. En 2 mots, le canal drain-source est saturé; il ne permettra pas le passage d'un courant plus important. Le symbole utilisé pour le courant de saturation de drain est I<sub>D(ss)</sub>. À l'image de I<sub>D</sub>, I<sub>D(ss)</sub> se détériore, en cas d'augmentation de la température, ce qu'illustre le graphique de la **figure 3**.

## **C IRCUIT D ' APPLICATION**

Reconnaissons-le, toute cette théorie est quelque peu insipide. Il est temps de voir comment, dans la pratique, nous procédons aux 2 mesures évoquées plus haut. Jetons un coup d'oeil au schéma de la **figure 4**.

## **Mesure de la tension de pincement (S1 non actionné)**

C'est la mesure effectuée en l'absence d'action sur S1. La tension de pincement est visualisée par le DVM (multimètre numérique) connecté à la sortie du testeur. Supposons que nous ayons implanté un JFET dans les supports de D.U.T. (*Device Under Test* = Composant à Tester). R1-D2-P1-R2 créent une tension de référence de 100 mV, tension appliquée à l'entrée non inverseuse de l'amplificateur opérationnel IC2. L'entrée inverseuse est

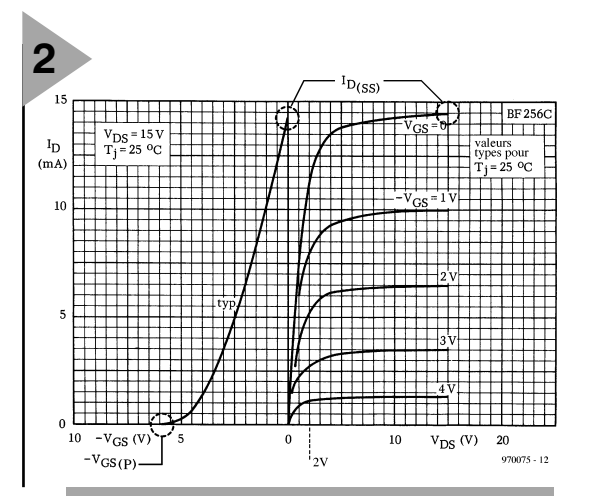

*Figure 2. La tension de pincement – VGS(P) et le courant de saturation, ID, se laissent aisément déterminer si l'on dispose d'un graphique donnant la caractéristique de transfert comme celui-ci (exemple : BF256C JFET; source: Philips Components).*

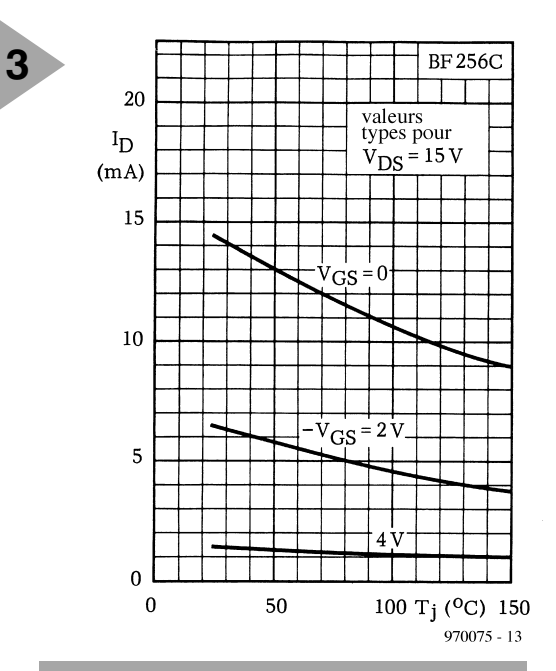

*Figure 3. Le courant de drain (ID) se dégrade en cas d'augmentation de la température de jonction (Tj ).*

Publicité

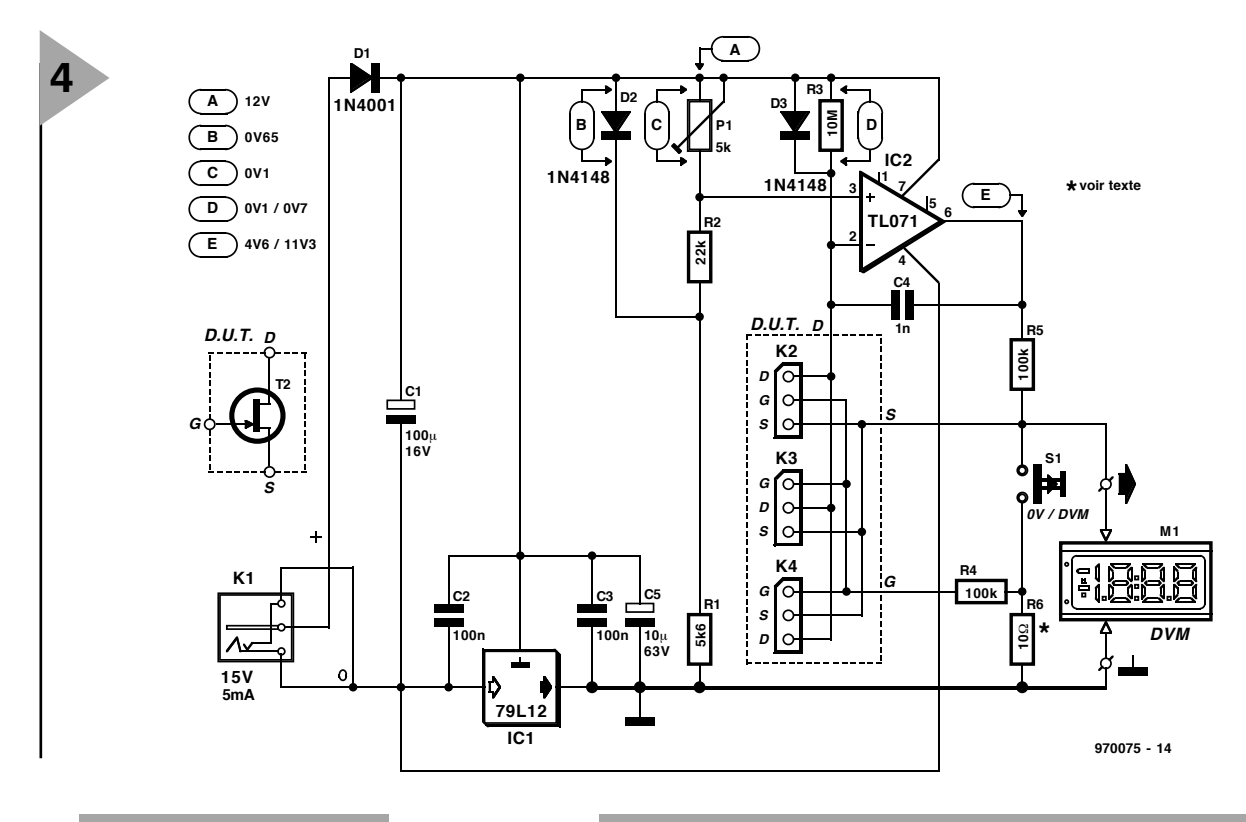

*Figure 4. L'électronique du testeur de JFET.*

*Figure 5. Dessin des pistes et sérigraphie de l'implantation des composants de la platine dessinée à l'intention du testeur de JFET.*

elle reliée au rail de l'alimentation positive par le biais d'une résistance de 10 MΩ, R3, ainsi qu'au FET à tester pris dans la ligne de réinjection vers la sortie de l'ampli op. La grille du JFET se trouvant au potentiel de la masse, on agit sur la tension sur la source de manière à ce que la grille soit plus négative que la source  $(-V_{\text{GS}})$ . L'ampli op essayant d'équilibrer les tensions à ses entrées, il introduit un gain tel que la tension aux bornes de la résistance R3 soit de 100 mV. La résistance R5 introduit alors une chute de tension de 10 nA  $\times$  100 kΩ = 1 mV. Par ce moyen, on joue sur la  $-V_{DS}$  du JFET jusqu'à ce que  $I_{DS}$  soit égal à  $100 \text{ mV}/10 \text{ M}\Omega = 10 \text{ nA}$ . Le résultat est que l'on voit s'afficher –  $V_{\text{GSP}}$  sur le multimètre. Les sources d'erreur que connaît cette mesure sont  $I_{D3}$  (10 pA), le courant de polarisation d'entrée du TL071, (<200 pA) et sa tension de dérive (l'offset) à son entrée (<10 mV). Certains JFET ont une tension de pincement comprise entre 0 et  $+2$  V. Nous avons, de manière à pouvoir également tester ce type de composants, pris un régulateur de tension dans le rail d'alimentation négative. En alimentant l'ampli op sous 15 V plutôt que sous  $12\bar{V}$  (comme le reste de l'électronique) on étend la plage de  $V_{GS}$  jusqu'à de l'ordre de +2 V. **Mesure du courant de saturation de drain (S1 actionné)**

**Liste des composants** Résistances :  $R1 = 5k\Omega6$  $R2 = 22 k\Omega$  $R3 = 10 M\Omega$  $R4, R5 = 100 k\Omega$  $R6 = 10 \Omega$  (1% si nécessaire) P1 = ajustable cermet 5 kΩ 10 tours, vertical Condensateurs :  $C1 = 100 \,\mu\text{F}/16 \,\text{V}$  $C2, C3 = 100$  nF

 $C4 = 1 nF$  $C5 = 10 \,\mu\text{F}$ /63 V

Semi-conducteurs :  $D1 = 1N4001$  $D2,D3 = 1N4148$ T1 = composant à tester (JFET)  $IC2 = TI$  071 $CF$  $IC1 = 79L12$ 

Divers : M1 = voltmètre numérique (DVM)  $K2$  à  $K4$  = morceau de barrette autosécable de 3 contacts en tulipe S1 = touche Digitast unipolaire

à contact travail (ITT-Schadow)

 $K1 = e$ mbase d'alimentation mâle pour adaptateur secteur éventuellement boîtier de dimensions adéquates

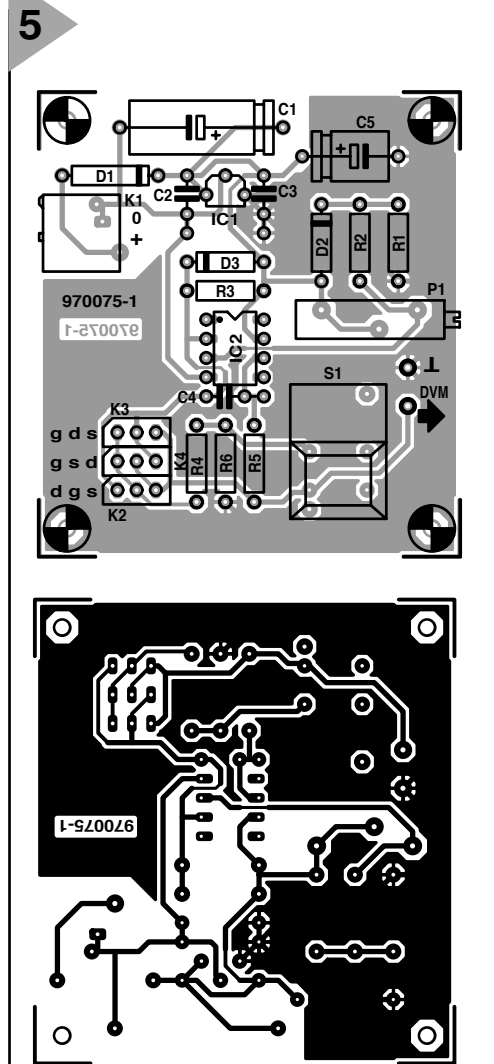

Cette mesure est beaucoup plus simple. Une action sur S1 provoque la mise en contact de la source et de la grille de sorte que  $V_{GS} = 0$  V. Bien que la tension de référence à l'entrée non inverseuse de IC2 reste à 100 mA, D3 voit tomber sa tension directe de polarisation à de l'ordre de 0,7 V. De ce fait l'ampli op amène sa sortie au niveau (pratiquement) de la tension d'alimentation positive. La résistance R5 est alors traversée par un courant légèrement supérieur à 100 mA ( $12-0.7$ ) V/ $100 \text{ k}\Omega$ ). Ce même courant travers également R6 où il s'ajoute au courant de saturation de drain. Comme tout ceci se situe dans le domaine des mA, l'erreur nous paraît, insignifiante pour toutes les applications pratiques.

R6 ayant une valeur de 10  $\Omega$ , la valeur  $d'I_{D(ss)}$  visualisée par le multimètre le sera en  $(mA \times 10)$ . Nous sommes en train de mesurer une tension qui s'affiche sous la forme d'un courant ! Il faut reconnaître qu'une valeur de 1 $\Omega$ paraît plus logique vu que l'affichage se serait alors fait en mA. Nous avons, cependant, opté pour une tension de sortie plus élevée de manière à pouvoir mettre le multimètre sur un calibre plus élevé, ce qui, en général, ce traduit par une précision meilleure. Les possesseurs d'un multimètre à 4 ,5 chiffres pourront utiliser pour R6 une résistance de 1  $\Omega$ . Quel que soit le type de multimètre utilisé, le choix d'une résistance de tolérance faible (1%) pour R6 ne peut qu'être bénéfique pour la précision du testeur.

Les valeurs de tension données sur le schéma sont des valeurs typiques. La première (ou seule) valeur indiquée est mesurée en l'absence d'action sur S1, la seconde en cas d'action sur le même S1. Sauf indication contraire, ces valeurs sont mesurées par rapport au rail de masse, c'est-à-dire à la ligne 0 V du multimètre.

L'alimentation pourra faire appel à un adaptateur secteur fournissant de l'ordre de 15 V CC en sortie. La consommation de courant ne dépassant pas, en cas d'action sur S1 pour une mesure du courant de saturation, quelques dixièmes de mA, le plus petit adaptateur fera l'affaire. Tout adaptateur réputé fournir 12 V CC devrait convenir sachant que, typiquement, ce type d'adaptateur fournit au moins 15 V lorsqu'on ne lui demande que

quelques milliampères. En l'absence d'action sur S1 la consommation de courant est de quelque 5 mA.

## CONSTRUCTION E T R É G L A G E

Nous ne pouvons, malheureusement, pas vous proposer une platine toute faite pour cette réalisation; nous vous proposons cependant, en figure 5 tout ce dont vous avez besoin pour le fabriquer vous-même. Assurez-vous bien lors de la mise en place des composants que les composants polarisés sont disposés comme l'indique la sérigraphie. Nous avons prévu 3 supports pour D.U.T. de manière à permettre le test des JFET de « tout... brochage». Assurez-vous de connaître, par consultation de la fiche de caractéris-

tiques convenable, le brochage du JFET concerné sachant qu'une tentative au petit bonheur peut se traduire par une mesure sans la moindre signification, et plus grave, la destruction du composant en cours de test.

L'ajustable P1 sera positionné de manière à introduire une chute de tension de 100 mV très exactement (on utilisera, pour ce réglage, un multimètre ayant une résistance interne de  $10 \text{ M}\Omega$ ).

Nous vous proposons, en figure 6, un dessin de face avant que l'on pourra, s'il est reproduit à l'échelle 1:1, sur un coffret de dimensions adéquates.

## **ASTUCES**

### ET PETITS TRUCS

Nous vous suggérons, si vous voulez vous faire la main sur l'un ou l'autre JFET connu, de commencer par utiliser ceux des séries BF245 et BF256. Un autre JFET très connu (hors-Europe s'entend) est le 2N5486. Le courant de saturation de drain le plus élevé pouvant être mesuré avec ce testeur est de quelque 40 mA. Si votre multimètre affiche une valeur supérieure à cela, il est fort probable que la mesure soit erronée.

Il faudra tenir compte de la résistance interne de votre multimètre lors de la mesure des tensions mentionnées sur

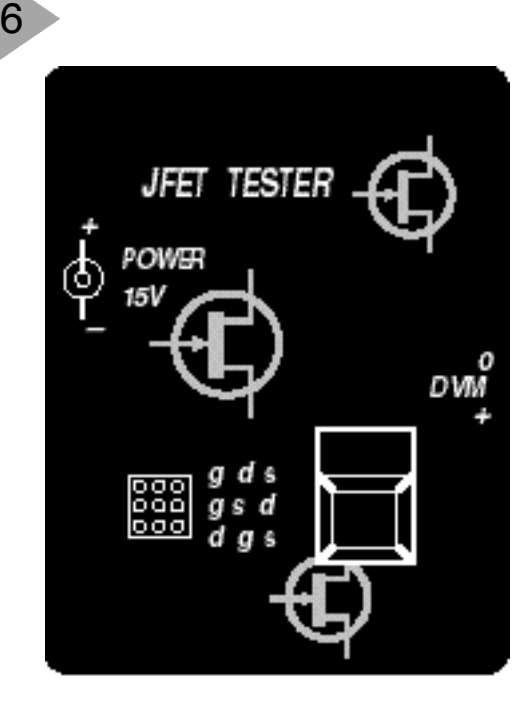

020025.E Figure 6. Exemple de dessin de face avant pour le testeur de JFET.

le schéma. Au niveau de certaines jonctions, même  $10 \text{ M}\Omega$  peut être une charge relativement « élevée ».

## AP PA R I E R ,

POUR QUOI FAIRE? Certains étages d'amplification (audio) de type différentiel utilisent des JFET « appariés » en vue d'un fonctionnement optimal. Les 2 tests élémentaires que permet notre testeur de JFET devrait vous permettre d'identifier, parmi, par exemple, une dizaine d'entre eux, les 2 JFETS ayant des caractéristiques électriques les plus proches.

970075-1

# **bidule en fibule\***

## **un bijou qui scintille à votre écoute**

Un nombre restreint de pièces d'électronique, une barrette de LED et un mini-micro à électret, il n'en faut pas plus pour réaliser une petite fioriture qui ressemble à beaucoup d'égards à un VUmètre, une suite de diodes électroluminescentes qui papillonnent au rythme du son environnant. L'objet est si petit qu'il se porte en guise de broche, de fibule ou d'insigne ; il vous personnalisera à coup sûr lors d'une soirée festive, disco ou autre.

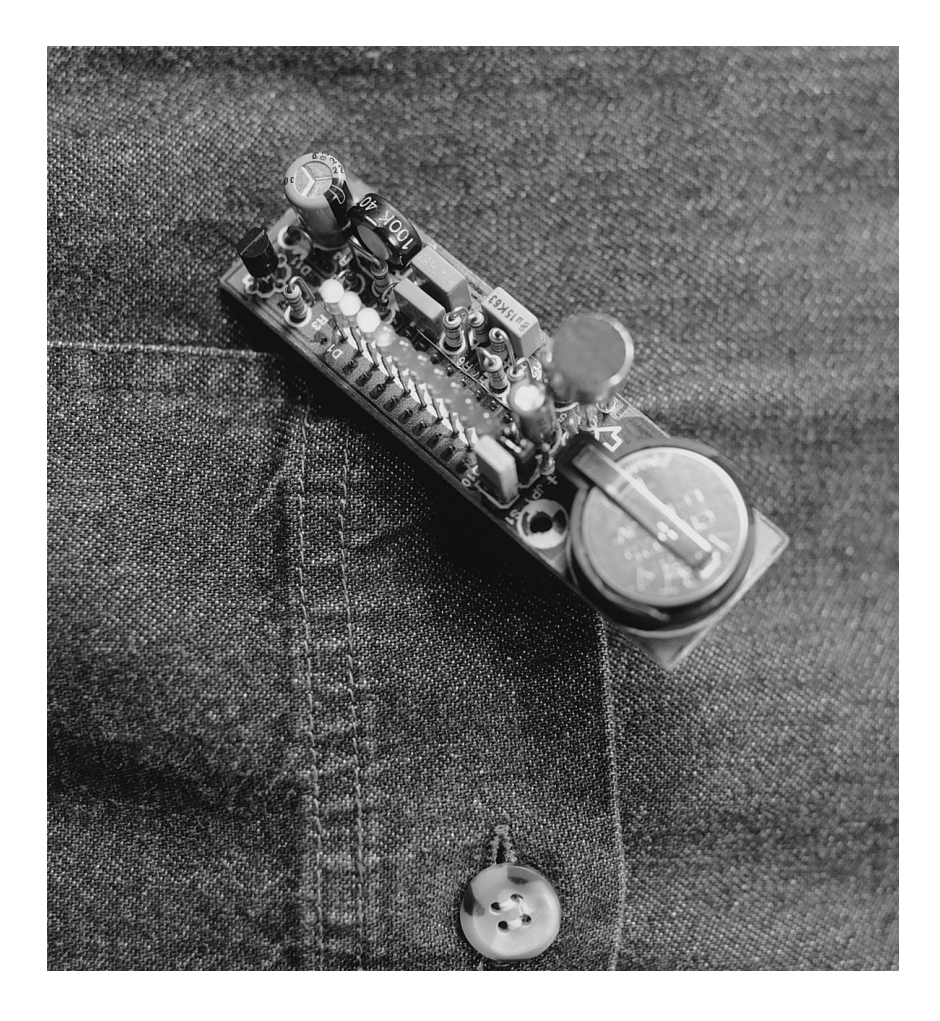

Entourés de technologie de pointe et de gadgets en tous genres, il est vrai que nous sommes blasés devant les nouveautés qui se présentent. Téléphone mobile, lecteur de MiniDisc, montre qui parle, que reste-t-il pour nous impressionner ? La télévision par satellite ou un robot qui se guide au radar sur Mars nous semblent parfaitement naturels, aujourd'hui. C'est vrai à propos de technique, mais

Note: \* n. f. agrafe, broche antique pour retenir les extrémités d'un vêtement

aussi dans bien d'autres domaines. Devant une création ou quelque chose d'original, entendez-vous souvent dire spontanément : « comme c'est amusant » ou « ce que c'est joli » ? Est-ce la capacité d'émerveillement de notre enfance qui a pris un coup de vieux ? À l'intention des amateurs de danse et de musique, nous avons malgré tout osé une tentative, en développant un bidule censé trancher sur l'ordinaire du quotidien, susceptible de distinguer son constructeur au milieu la masse. Pour ce faire, nous n'avons pas spécialement creusé du côté de la haute technologie, ce n'est rien d'autre qu'un

petit morceau de technique assaisonné d'un soupçon musical. Ainsi est né un petit ornement décoratif et ludique, une loupiote qui se balade au gré des sons environnants. Et cependant, le montage peut accomplir une tâche utile, puisque c'est un véritable instrument de mesure du niveau sonore. Si son propriétaire, au cours d'une soirée disco, constate que l'indicateur à LED se cantonne dans la partie supérieure de l'échelle, c'est que la pollution sonore est excessive et qu'il est grand temps de garnir ses esgourdes de boules de quiétude, voire du casque protège-ouïe réglementaire.

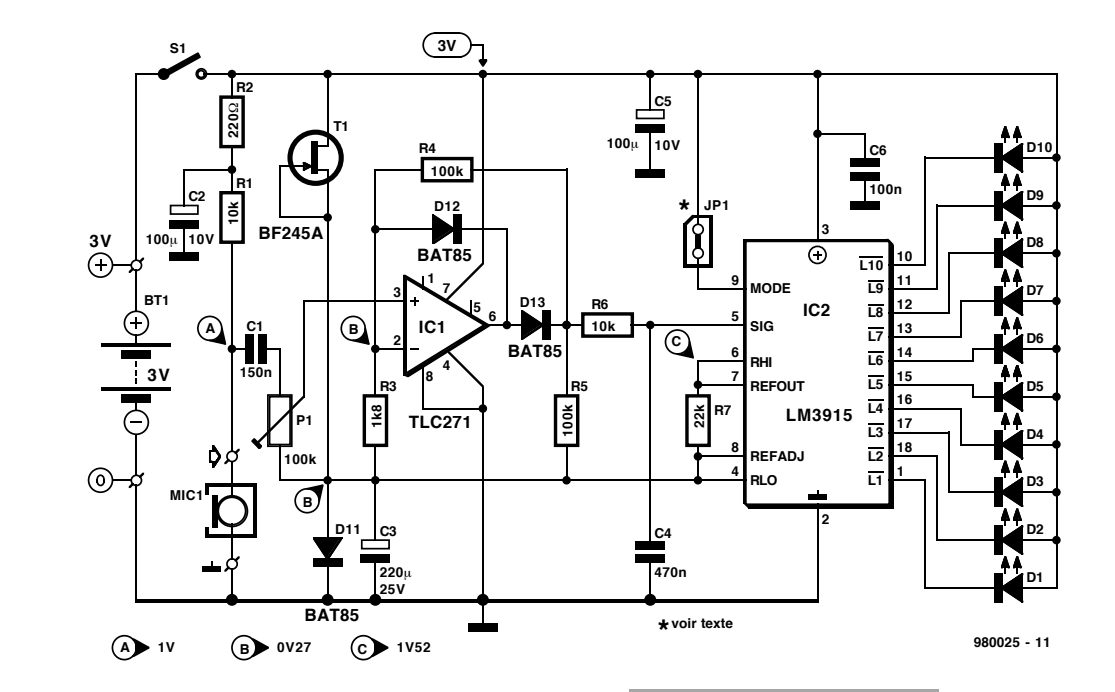

## **M INIATURISATION OBLIGÉE**

**1**

D'une manière ou d'une autre, c'est bien l'intensité sonore qu'il s'agit d'évaluer et de rendre visible sous forme d'une LED qui s'éclaire sur une échelle de volume, comme celle d'un VUmètre. Seules les dimensions de l'exécution doivent en être aussi réduites que possible, en raison de l'usage particulier qu'on désire lui assigner.

Il est tout aussi clair qu'il nous faudra utiliser un microphone. Il en existe, pour notre bonheur, des versions à

électret particulièrement compactes. Quant à l'indicateur, il fera ses choux gras (sans cholestérol) d'une barrette de LED traditionnelle. Et puis encore un rien d'élec*Figure 2. Si vous ne les apercevez pas parmi les composants, c'est parce que les CI sont sur la face cachée du bidule en*

**IC2**

**C1 C2**

**R6 R7**

**C6 C55** 

**R1 R2**

**D10**

<u>두</u>

**+ 0**

**T**

**IC1**

*fibule.*

**C3**

**P1**

**R4**

**D11 D12**

**T1**

tronique entre les deux, question de transformer le signal microphonique en une tension continue échelonnée représentative de son amplitude et capable

d'attaquer une diode électroluminescente. Penser également que tout cela doit nécessairement tirer toute son énergie d'une pile de dimensions aussi réduites que possible, donc à basse tension.

Le schéma de la **figure 1** représente le fruit de nos cogitations en ce sens. Un nombre restreint de composants, microphone,

> amplificateur opérationnel, circuit de commande pour dix LED et quelques composants

> > **980025-1 (C) Segment**

**980025-1 (C) Segment**

**980025-1 (C) Segment**

**BT1**

*Figure 1. Le montage comprend un microphone, un amplificateur redresseur, une commande d'affichage et dix LED.*

ordinaires suffisent à animer le montage. L'énergie provient d'une unique pile bouton de 3 V. Le son, c'est MIC1 qui le capte : un petit micro ordinaire à

électret. La plupart d'entre eux ne font

## **Liste des composants**

Résistances :  $R1.R6 = 10 k\Omega$  $R2 = 220$  Ω  $R3 = 1k\Omega8$  $R4.R5 = 100 k\Omega$  $R7 = 22 k\Omega$ P1 = 100 k $\Omega$  ajustable (vertical)

Condensateurs :  $C1 = 150$  nF au pas de 5 mm  $C2, C5 = 100 \mu F/10 V$  radial  $C3 = 220 \mu F/25$  V radial  $C4 = 470$  nF au pas de 5 mm  $C6 = 100$  nF au pas de 5 mm

Semi-conducteurs : D1 à  $D10 = LED3$  mm à haut rendement D11 à D13 = BAT85  $T1 = BF245A$  $IC1 = TLC271CP$ (Texas Instruments)  $IC2 = LM3915N$ (National Semiconductor)

Divers :

- JP1 = morceau d'embase autosécable à 2 contacts + cavalier
- S1 = morceau d'embase autosécable à 2 contacts + cavalier ou inverseur unipolaire
- $BT1 =$  pile-bouton 3 V au lithium (diamètre 20 mm) type CR2025 ou CR2032 + porte-pile encartable
- MIC1 = capsule de micro électret, tel que, par exemple, Daiwa type A-034C-Y3 ou de chez Monacor par exemple

**2**

**D1**

**R3**

**C4**

**R5**

**D13**

que 10 mm de diamètre et contiennent le préamplificateur adaptateur d'impédance. Comme il doit aussi recevoir du courant, R1 y veille et lui applique une tension presque égale à la moitié de celle de la pile (point de mesure A). À travers C1, le signal arrive au potentiomètre P1, chargé du réglage de sensibilité.

Du curseur de P1, le signal microphonique part vers un amplificateur opérationnel, IC1, auquel une double fonction est assignée. Il sert à la fois d'amplificateur et, en combinaison avec D12 et D13, de redresseur à simple phase. Le gain en tension est défini par le rapport entre R3 et R4, soit environ 56 fois. En sortie de IC1, on retrouve donc une tension continue proportionnelle à l'amplitude du signal issu du microphone. Mais comme ses variations instantanées peuvent être très rapides, l'affichage à LED se montrerait par trop instable. Aussi, le réseau R6/C4 en tempère-t-il quelque peu les gesticulations immodérées.

Reste à commander cet affichage constitué de dix LED alignées. Dans ces cas-là, nos lecteurs assidus le savent, nous allons souvent rechercher un « standard », le LM3915 qui combine une référence de tension, une échelle précise de division en tension et dix comparateurs capables de fournir directement à chaque LED un courant suffisant. La différence de niveau entre deux échelons vaut 3 dB, par construction. L'entrée MODE (broche 9) permet de choisir entre un affichage par point mobile (une LED allumée) et la colonne lumineuse. Dans le premier cas, laisser ouverts les contacts de JP1, dans le second, les court-circuiter par un cavalier.

## **L E SOUDAGE**

Nous avons tenu compte, lors de l'élaboration de la platine représentée à la **figure 2**, de la nécessité de garder l'ensemble aussi petit que possible, sans toutefois pénaliser trop son assemblage. Voilà pourquoi nous avons décidé d'installer des composants sur les deux faces du circuit imprimé. Celle qu'on nomme généralement le côté composants en héberge la plus grande partie, comme on le remarque, alors que IC1 et IC2 se soudent côté cuivre. Opération qui réclame beaucoup de soin et, impérativement, une pointe très fine sur le fer à souder.

L'alimentation provient d'une seule pile au lithium de 3 V, modèle CR2025 ou CR2032, pour laquelle existe un coupleur spécial destiné au montage sur la platine. Le pôle positif doit être orienté vers le haut. Le petit microphone se soude lui aussi à la platine, aux bornes repérées d'une flèche entrante. Pour  $\hat{S}1$ , on peut naturellement mettre en oeuvre un interrup-

teur d'alimentation, mais nous avons opté sur le prototype pour la solution la moins encombrante, à notre avis, un cavalier. Une remarque encore, et non des moindres, à propos de l'installation des composants : les diodes D2 à D10 se placent toutes de la même façon, en revanche D1 doit pivoter d'un demitour, comme on le remarque sur la sérigraphie du côté composants. Mieux vaut ne pas l'oublier.

## **C OMMENTAIRES**

Vous pouvez apprécier à la **figure 3** le résultat final, sur les deux faces du circuit imprimé. Sur le côté inférieur, vous pouvez coller ou souder une agrafe, d'une épaisseur comparable à celle de la pile, pour transformer le bidule en fibule, disons pour le fixer à un vêtement, si c'est la destination que vous comptez lui réserver. En ce cas, prenez toutes précautions utiles pour éviter un court-circuit. Il y a évidemment toute une panoplie de variantes possibles, par exemple en dissociant les

LED de la platine. On peut alors la dissimuler dans une poche intérieure et ne laisser apparaître que les LED, reliées par une fin ruban de fils de câblage au circuit principal. Mais ceci nous aiguille déjà vers la haute couture, spécialité où l'imagination du créateur ne peut se laisser brider dans un style prêt-à-porter.

Abordons un point de mécanique. Les LED utilisées présentent un rebord extérieur. Comme on aimerait les serrer le plus possible les unes contre les autres, il conviendra de limer ou de trancher délicatement les parties litigieuses du listel.

Il est peu probable que le montage présente un problème de fonctionnement ; à tout hasard, nous avons quand même prévu trois points de mesure aux fins de vérification. En raison de la dispersion des caractéristiques des microphones, il faudra peutêtre adapter la valeur de R1 de manière à obtenir à peu près 1 V au point A. Il n'est pas inutile non plus de se faire une idée de la tension de décalage qui, avant de brancher le microphone, affecte la sortie de l'amplificateur opérationnel. Si la différence de potentiel entre les broches 4 et 5 de IC2 devait excéder 0,1 V, mieux vaudrait remplacer IC1 par un exemplaire plus discipliné.

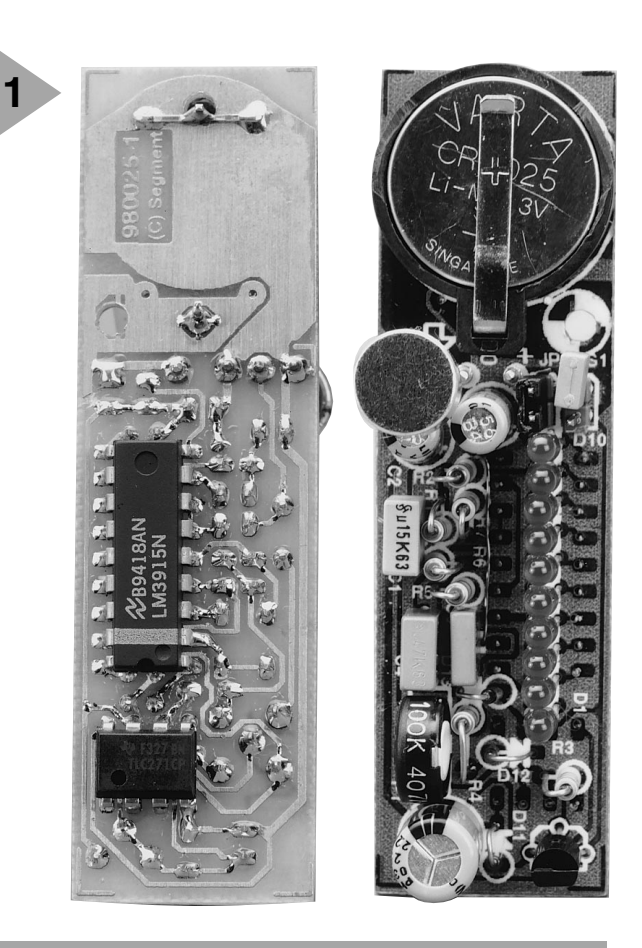

*Figure 3. Les deux côtés du prototype. L'espace que l'on gagne à renvoyer les circuits intégrés côté pistes vaut bien le supplément d'attention à prêter lors du soudage.*

La sensibilité du montage, face à la majorité des microphones à électret du marché, fait que lorsque P1 est à bout de course, l'affichage gagne le fond d'échelle pour une pression sonore équivalente à 100 dB. Si ce niveau devait se maintenir longtemps, nous vous avons déjà prévenus, c'est qu'il est temps de prendre ses jambes à son cou ou d'arborer des étouffeurs de bruit dont l'efficacité est dûment certifiée par un laboratoire audiologique. Ceux qui le souhaitent peuvent déplacer l'échelle vers des niveaux plus paisibles et accentuer la sensibilité du dispositif en réduisant R3 à 1,5 kΩ ou  $1.2$  kΩ.

## **U NE PILE BOUTON**

La consommation du circuit ne fait que 6 mA lorsqu'aucune LED n'est allumée, environ 12 mA avec une LED allumée en mode par point et monte à 22 mA en *fortissimo* lorsque toutes les LED sont activées si vous avez choisi l'affichage en colonne. Partant du fait qu'une cellule CR2025 présente une capacité de 120 mAh et même 170 mAh pour une CR2032, votre éclairage disco personnel dispose à son bord d'une quantité d'énergie suffisante pour attendre de pied ferme que le soleil prenne la relève.

# **amplificateur en CI pour antenne auto**

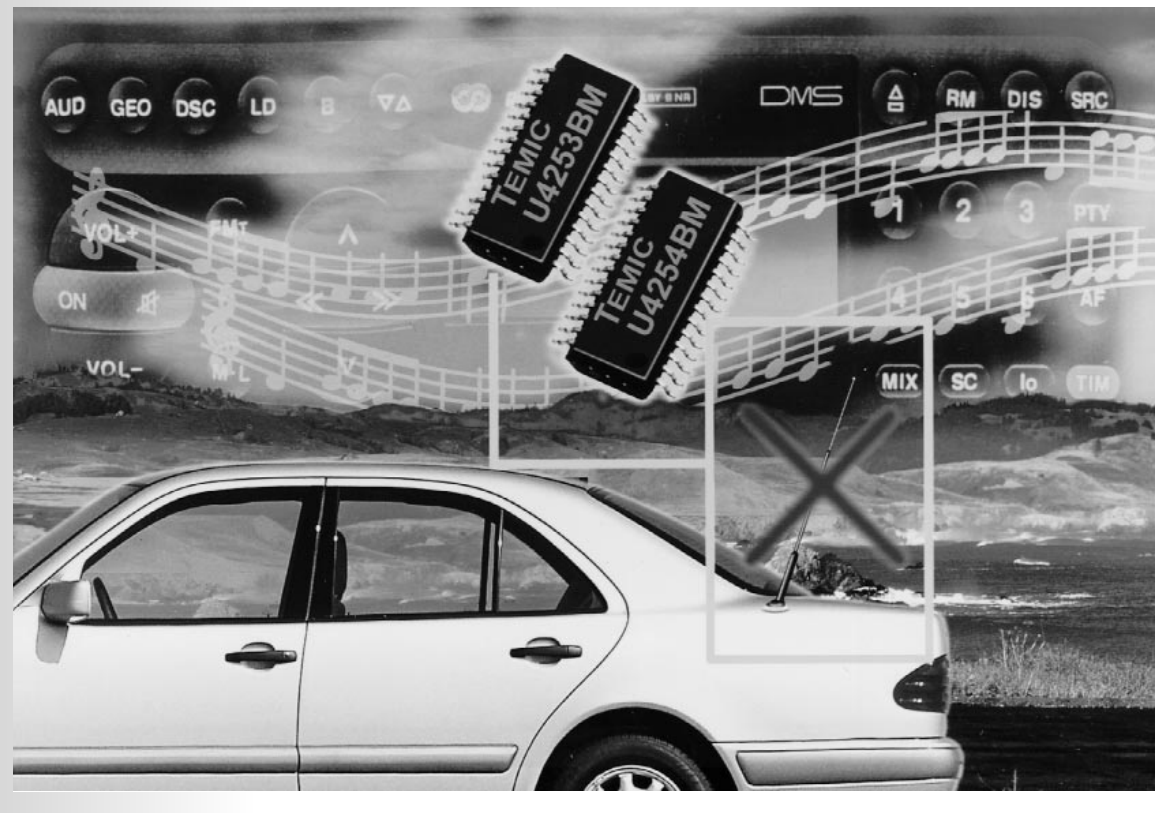

C'est tout spécialement pour les antennes d'automobile incluses dans la lunette arrière ou dans le pare-chocs que TEMIC a développé deux circuits intégrés amplificateurs. Ils participent de la technologie BiCMOS (bipolaire et CMOS sur la même puce), assurent une adaptation optimale de l'antenne et amplifient séparément la MA et la MF, laquelle dispose en outre de son propre réglage automatique du gain (*AGC*).

Jusqu'il y a peu, l'amplificateur d'antenne d'un autoradio était toujours réalisé en composants discrets. Pour la première fois, les circuits intégrés de TEMIC immatriculés U4253BM et U4254BM comportent à la fois les circuits amplificateurs et l'ad ap tateur d'impédance, réglable en fonction de la longueur réelle du câble de descente.

Un contrôle automatique du gain dans

la branche MF (**M**odulation de **F**réquence) évite les nuisances de la saturation. Le point d'entrée en action du régulateur est réglable de l'extérieur. De même, une adaptation d'impédance est prévue de manière à compenser d'éventuelles différences dues au câble d'antenne. L'amplificateur à gain fixe pour la branche MA (**M**odulation d'**A**mplitude : ondes moyennes et longues) se distingue par une vaste

*Figure 1.Synoptique du circuit intégré amplificateur d'antenne à voies séparées pour la MA et la MF, laquelle jouit en plus d'un contrôle automatique de gain (AGC).*

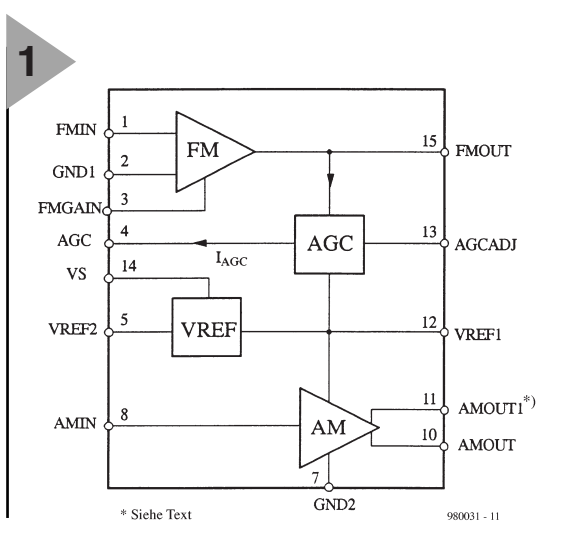

**APPLIKATOR APPLIKATOR**

PPLIKATIOR

dynamique et un très faible bruit. La différence entre le modèle U4254BM et le U4253BM réside dans un rapport signal/bruit encore meilleur pour le premier et un autre type d'amplificateur à MA, pourvu de deux sorties. À l'exception de cette liaison supplémentaire

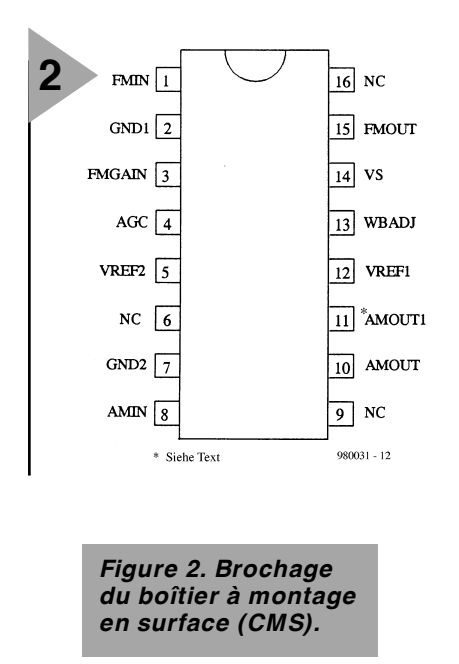

(broche 11), les deux circuits intégrés sont entièrement compatibles, simplement la broche 11 du U4253BM n'est pas connectée (n. c.).

## **F ONCTIONNEMENT**

Ce qui se trame à l'intérieur de la puce, vous le découvrez d'un coup d'oeil sur le diagramme de la **figure 1**. L'amplificateur destiné à la modulation de fréquence (repéré *FM*) est complètement distinct de celui qui traite les gammes à modulation d'amplitude (*AM*), c'est pourquoi il dispose d'une connexion de masse séparée. Les impédances d'entrée et de sortie, tout comme que le gain, sont réglables au moyen de composants extérieurs qui permettent d'obtenir toutes les impédances caractéristiques des câbles du commerce, telles que 50, 75 ou 150 Ω. Le circuit de Commande Automatique de Gain (**CAG**, *AGC* en anglais) offre une particularité, du moins dans le cas d'un amplificateur séparé du récepteur. Le signal de sortie de l'amplificateur MF subit une détection et le courant continu IAGC obtenu est envoyé à une diode PIN extérieure dont le rôle est d'atténuer le signal sur l'antenne ellemême. En broche 5, on dispose d'une référence de tension stable (VREF2), compensée en température, au profit de la commande automatique de gain. L'amplificateur des gammes MA (OM/GO) est doté d'un étage tampon à gain unitaire et présente, outre sa large dynamique, une capacité d'en-

### trée très réduite, 10 pF.

Les caractéristiques techniques principales sont rassemblées au **tableau 1**. La tension d'alimentation maximale admissible vaut 8,8 V et comme les circuits intégrés sont conçus pour une utilisation automobile, leur domaine

de température de fonctionnement s'étend de  $-40$  à  $+85$  °C.

## **B ROCHAGE**

Le schéma de brochage vous est fourni à la **figure 2**. La remarque à propos de la broche 11 concerne la seconde sor-

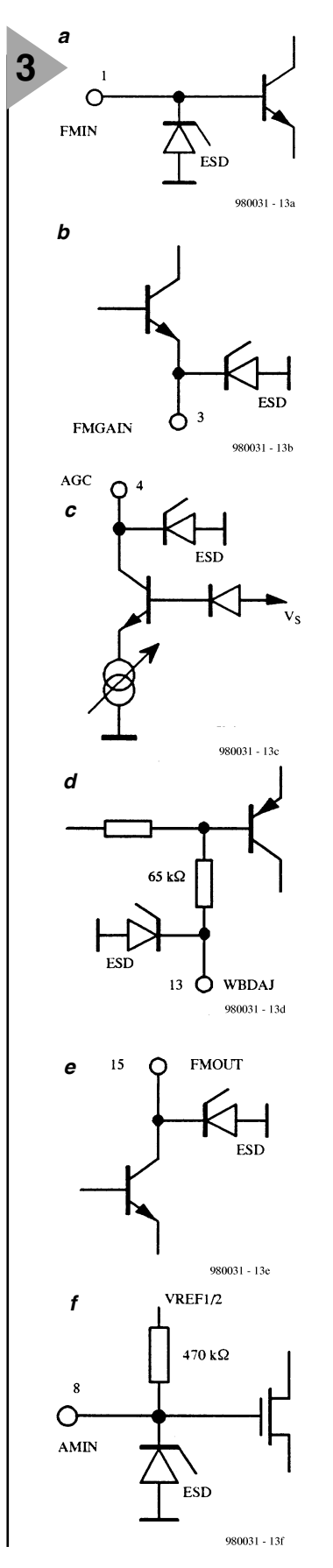

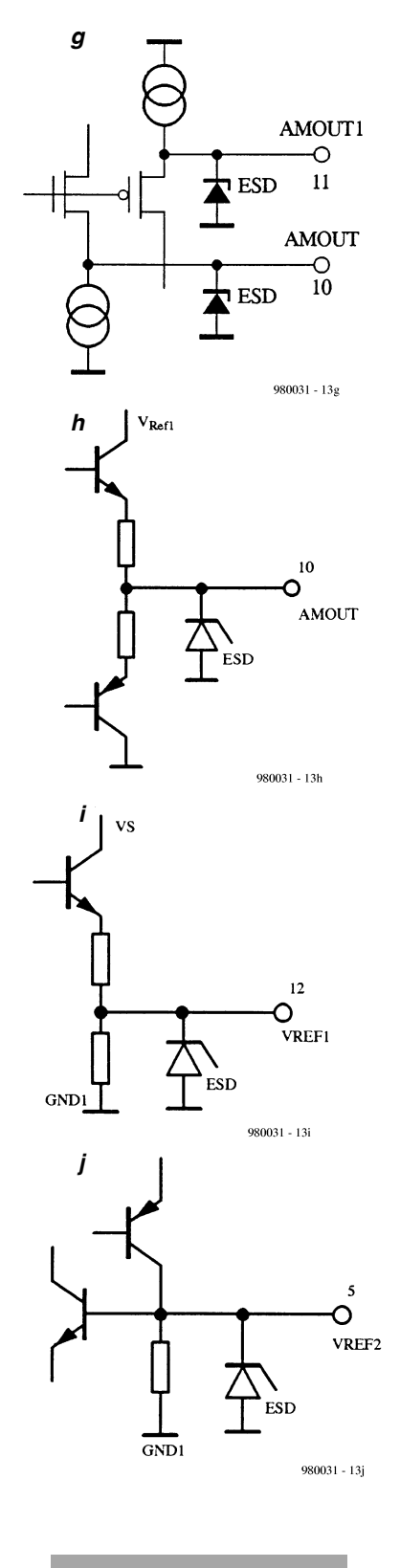

*Figure 3. La configuration interne de la plupart des broches du circuit intégré.*

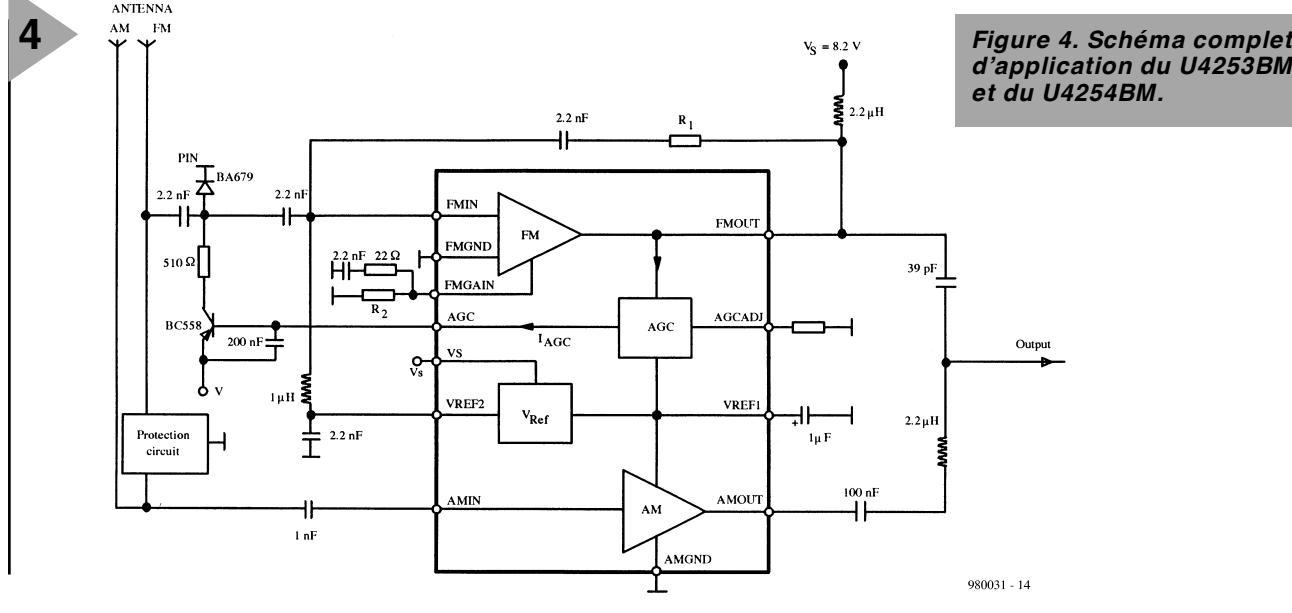

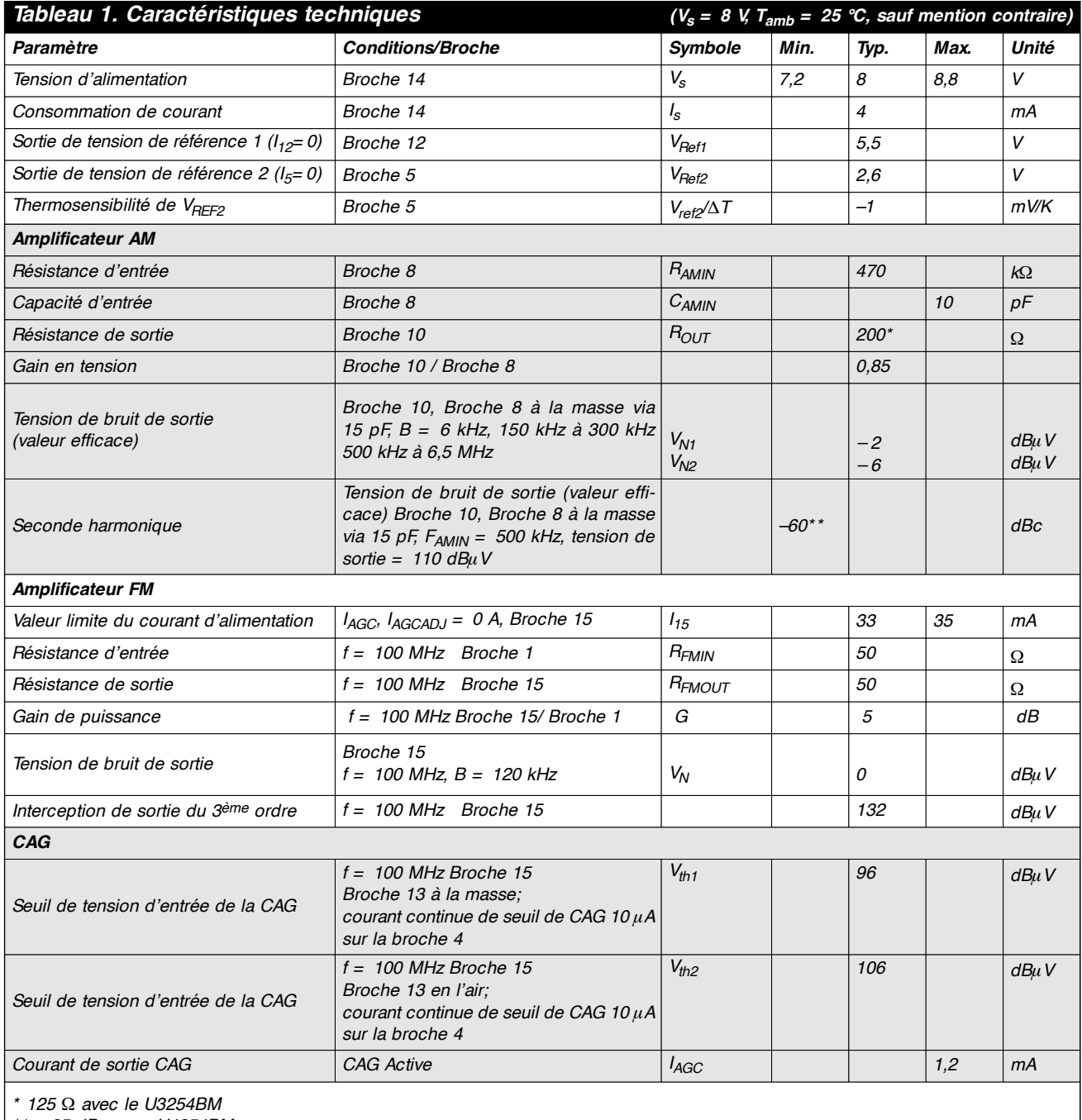

*\*\** −*65 dBc avec U4254BM*

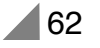

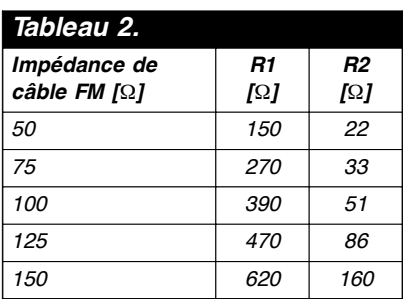

tie MA particulière au modèle U4254BM, tandis que sur le U4253BM, la broche 11, à l'instar des 6, 9 et 16, n'est pas connectée. Mais examinons plutôt une à une les fonctions des points de connexion.

Notons au passage que **ESD**, à la figure 3, est l'abréviation de *electrostatic discharge*, une protection intégrée contre les décharges électrostatiques.

Broche 1 (**FMIN**, **figure 3a**) est l'entrée de l'amplificateur MF qui aboutit à la base d'un transistor bipolaire. Sa polarisation provient de VREF2 à travers une résistance ou une bobine. Une inductance, dans ce cas-ci, améliore le rapport signal/bruit.

Broche 2 (**GND1**) est la masse de l'amplificateur de MF. Pour affaiblir la diaphonie entre les branches MF et MA, les deux amplificateurs ont des raccords de masse distincts.

Broche 3 (**FMGAIN**, **figure 3b**) correspond à l'émetteur du transistor NPN de l'amplificateur MF, utilisé pour régler le courant continu et le gain. Une résistance extérieure vers GND1 fixe le courant, tandis qu'une cellule RC en série, placée entre FMGAIN et GND1, détermine l'amplification du signal. Le condensateur doit avoir une capacité suffisante pour représenter pratiquement un court-circuit aux fréquences voisines de 100 MHz.

Broche 4 (**AGC**, **figure 3c**) constitue le drain de courant du détecteur de signal MF, dont on peut retirer 1 mA au maximum. Dans l'exemple d'application exposé à la **figure 4**, la broche 4 est reliée à la base d'un transistor PNP chargé d'amplifier ce courant pour l'envoyer à une diode PIN. Celle-ci fonctionne en atténuateur du niveau de signal présent sur le câble d'antenne et évite une surcharge de l'amplificateur MF. Qui désire faire l'impasse sur l'*AGC* laissera cette broche en l'air.

Broche 5 (**VREF2**, **figure 3j**), destinée à la polarisation de l'amplificateur MF, elle permet l'accès à une tension de référence de 2,6 V dont le coefficient de température vaut  $-1$  mV/K. Comme découplage, un condensateur de quelques nF entre broche 5 et masse suffira.

Broche 7 (**GND2**), c'est le raccord de masse de l'amplificateur MA.

Broche 8 (**AMIN**, **figure 3f**) est l'entrée de l'amplificateur MA. Il s'agit de la porte d'un transistor MOSFET, polarisée à quelque 2,2 V grâce à une résistance intégrée et branchée à VREF1. La résistance d'entrée se monte à environ 470 kΩ, la capacité d'entrée reste inférieure à 10 pF.

Broche 10 (**AMOUT**, **figure 3b**) est la sortie de l'amplificateur MA sur le U4253BM, issue d'une paire complémentaire de transistors bipolaires en étage final. Son impédance de sortie est de 200 Ω, la capacité de moins de 10 pF et le potentiel continu de 2,1 V, à peu près la moitié de VREF1.

Broches 10 et 11 (**AMOUT** et **AMOUT1**, **figure 3g**) correspondent, sur le U4254BM, aux deux sorties d'un étage complémentaire à drains communs. La broche 10 donne sur la source d'un transistor NMOS et la broche 11, sur celui d'un PMOS. Comme les tensions correspondantes sont différentes, il convient de les relier l'une à l'autre à travers un condensateur extérieur de quelque 100 nF et le bénéfice immédiat est une extension du domaine de dynamique. Les portes des deux FET sont reliées à AMIN (broche 8)

Broche 12 (**VREF1**, **figure 3i**) est la tension d'alimentation stabilisée interne pour l'amplificateur MA et le circuit d'*AGC*. Pour réduire le bruit dans la gamme de fréquence inférieure (GO), on recommande de découpler à la masse la broche 12 par un condensateur de  $1 \mu$ E.

Broche 13 (**WBADJ/AGCADJ**, **figure 3d**) permet de régler le niveau d'*AGC* au moyen d'un courant continu qui s'écoule de cette broche vers la masse. Une liaison directe à GND1 correspond à un niveau de 96 dBµV en sortie de l'amplificateur MF. Si l'on intercale une résistance entre broche 5 et masse, on peut relever le niveau de commande automatique de gain dans une plage jusqu'à 106 dBµV, cas où la broche 13 reste en l'air.

Broche 14 (**VS**) est la connexion d'alimentation (7,2 à 8,8 V).

Broche 15 (**FMOUT**, **figure 3e**) c'est la sortie à collecteur ouvert de l'amplificateur MF, prise au collecteur d'un transistor NPN à haute fréquence, à relier à l'alimentation (VS) à travers une bobine.

## **S CHÉMA D ' APPLICATION**

La **figure 4** reprend le schéma pratique publié par TEMIC dans la fiche de caractéristiques des U4253BM et U4254BM. Il prévoit le raccordement de deux antennes longues, ce qui est d'habitude le cas des antennes incorporées. Les deux aériens sont connectés à un circuit de protection équipé d'un limiteur de surtension. Alors que l'antenne MA ne demande qu'un condensateur de 1 nF pour le couplage à l'entrée de l'amplificateur correspondant, la branche MF est dotée de l'atténuateur à diode PIN, intercalé entre antenne et amplificateur, comme décrit dans le paragraphe relatif à la broche 4. L'isolation galvanique du limiteur requiert encore deux condensateurs, un de part et d'autre. Quant à l'adaptation à l'impédance caractéristique du câble, c'est l'affaire des résistances R1 et R2, dont les valeurs sont indiquées dans le **tableau 2**.

La bobine de 1  $\mu$ H intercalée entre VREF2 et l'entrée de l'amplificateur MF empêche que le condensateur de découplage de 2,2 nF ne constitue un court-circuit à la masse pour le signal d'antenne. C'est une fonction comparable que remplit la bobine de  $2.2 \mu$ H, derrière le condensateur de couplage de 100 nF en sortie MA : elle laisse le passage au signal MA vers la sortie commune, mais présente une impédance trop élevée vis-à-vis du signal MF pour qu'il puisse remonter la ligne et se faire atténuer par la sortie MA, d'une impédance trop petite. Pour la compréhension du reste du schéma, la description broche par broche du circuit intégré devrait vous renseigner à suffisance.

## **D ISPONIBILITÉ**

Dès à présent, le U4253BN est disponible à la pièce, en revanche le U4254BM, fin 97, n'est encore livré que par échantillon. La production en série, TEMIC l'annonce pour début 98. Il est possible d'obtenir des informations complémentaires auprès du site Internet suivant : http://www.temic.de

980031-I

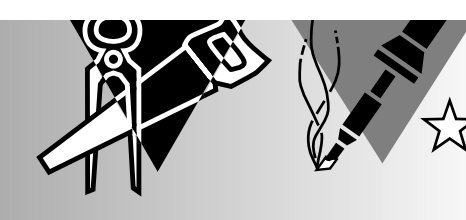

# **métronome**

**un tic-tac évolué**

Le métronome est et reste un accessoire indispensable à l'apprentissage de la musique. Pour un débutant, qui doit concentrer toute son attention sur la mélodie à étudier, c'est un guide efficace dans le respect du rythme correspondant. Le modèle classique à balancier n'est plus très «dans le vent », on lui préfère souvent une version électronique. Dans cette perspective, les possibilités qui s'ouvrent sont innombrables.

Prenons les choses à la base : ce qu'on demande à un métronome, ce n'est rien d'autre que de fournir des tops réguliers à une cadence réglable. Mais dès qu'on fait intervenir l'électronique, l'imagination s'emballe et on se prend à penser à toute une série d'*addenda* plus ou moins utiles, qui, tant qu'à faire... Nous avons voulu nous consacrer à l'essentiel ; cependant, tout bien réfléchi, deux petits compléments ne peuvent pas nuire au résultat, bien au contraire. Nous avons fait en sorte que le premier temps de chaque mesure se distingue nettement des autres, il nous a semblé que l'avantage se justifiait pleinement. Le temps fort est souligné par une puissance sonore accrue et le signal lumineux d'une LED. Le deuxième accessoire n'est rien d'autre qu'un diapason embarqué en vue de l'accord des instruments à cordes.

## **F AIRE BONNE MESURE** Ce ne sont ni le thème principal ni les rappels qui peuvent encombrer le schéma de la **figure 1**. Le générateur qui fournit la cadence est bâti autour des deux bascules d'un temporisateur

à CMOS 556 (IC1). IC1a est monté en multivibrateur astable, dont la **fréquence** se règle, au moyen de P1, dans une large plage, entre 60 et 250 pulsations par minute. Qui souhaite les ralentir n'aura qu'à augmenter la valeur de C1. Si c'est une accélération du tempo que vous souhaitez, réduisez donc R2 jusqu'à 1 kΩ. Dans tous les cas, on exige principalement une excellente régularité et c'est au condensateur électrolytique C1 qu'il convient d'accorder son attention : choisir un modèle de haute qualité, de préférence un condensateur au tantale.

Par C2, la sortie de IC1a déclenche le monostable IC1b qui délivre, au rythme d'horloge, des impulsions de largeur constante. À la sortie de IC1b, le signal suit deux voies différentes. La première s'adresse à l'entrée d'horloge d'un diviseur décimal, IC2, tandis que de l'autre côté, les impulsions sont transmises par R5 à l'étage amplificateur final T1/T2. À tour de rôle, les sorties Q0 à Q8 du compteur sont activées, elles passent au niveau haut, à chaque impulsion qui arrive. Observons plus précisément ce qui se passe

F. Hueber

à la sortie Q0 (broche 3). La plupart du temps, elle est au niveau bas et maintient ouvert le transistor T3 qui fonctionne en interrupteur. Le diviseur de tension R5/R6 est de ce fait alimenté et les impulsions en provenance de IC1 sont transmises à l'étage final, réduites de moitié. Ce n'est qu'au premier tage. Il n'a que faire, il est vrai, d'un courant de repos. Libre à vous d'adapter la puissance sonore à votre goût en jouant sur la valeur de R9. Il convient cependant de garder un minimum de 20 Ω pour la somme de R9 et de l'impédance du haut-parleur, sous peine de surcharger T1 et T2.

Nous avons ainsi fait le tour du circuit. C'est une pile de 9 V qui lui fournit son alimentation, à travers l'interrupteur S3. L'inverseur S2b alimente l'oscillateur d'accord dès qu'on le met en position « diapason ». Comme cette fonction-ci réclame quelque 15 mA et que le métronome n'en consomme

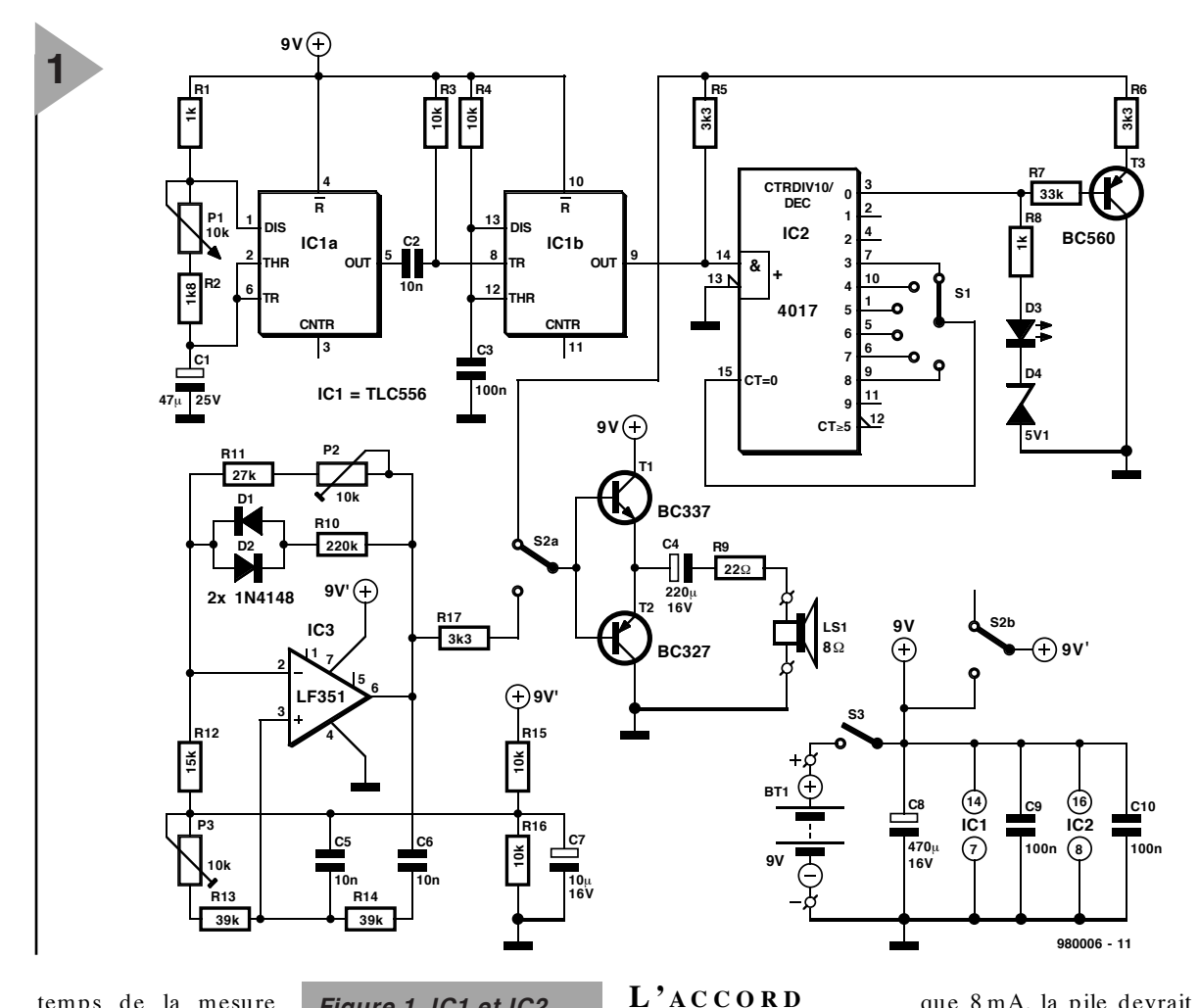

temps de la mesure que Q0 passe au niveau haut, rend le diviseur inopérant et l'impulsion correspondante est envoyée intégralement à T1/T2. Du

coup, la **première impulsion** est reproduite à plein volume et son timbre est également différent de celui des autres. Le niveau haut sur Q0 entraîne aussi l'allumage de la LED D3. Une diode Zener D4, en série avec la LED, fait en sorte qu'elle ne puisse s'éclairer si la tension de la pile est inférieure à 6 V, signe qu'il est temps de la remplacer.

C'est le commutateur rotatif S1 qui sélectionne parmi les différents types de **mesures** rencontrés en musique. Selon sa position, le compteur est ramené à zéro après 3 à 8 impulsions, ce qui correspond aux rythmes de 3/4 à 8/8.

Les transistors T1 et T2 forment un étage final complémentaire que l'on pourrait difficilement simplifier davan-

### Grâce à l'inverseur S2, *Figure 1. IC1 et IC2 forment le métronome, tandis que IC3*

on peut envoyer à l'étage final, au lieu des battements métronomiques, la sortie de l'oscillateur du **diapason**,

construit selon le schéma classique du pont de Wien. L'amplificateur opérationnel, IC3, utilisé ici n'a rien de critique : un 741 ferait l'affaire. L'amplitude du signal, donc l'intensité sonore, se règle par P2.

Les diodes D1 et D2, montées têtebêche dans la boucle de rétroaction, assurent une sinusoïde presque parfaite en sortie. L'inévitable distorsion de croisement, due au fait que l'amplificateur final n'est pas prépolarisé, apporte une certaine déformation, mais elle est ici sans conséquence. Le potentiomètre P3 a pour mission de rattraper précisément la fréquence d'oscillation, en dépit des tolérances des composants qui la déterminent : C5, C6, R13 et R14. L'idéal est d'arriver à 440 Hz, bien entendu.

que 8 mA, la pile devrait faire long usage.

## **S OUDAGE**

On s'en rend compte à l'examen de la **figure 2**, l'assemblage de l'appareil ne représente pas un lourd travail. En revanche, comme le circuit imprimé n'est pas disponible chez Publitronic, il conviendra de le réaliser vous-même si la gravure chimique fait partie de vos talents. Dans l'autre cas, il vous reste la possibilité de demander à un amateur de vos relations ou à une firme spécialisée, encore que le montage sur une plaquette perforée n'est pas impensable.

Le commutateur rotatif S1 et le potentiomètre P1 peuvent prendre place directement sur la platine. L'espace vide sur la moitié droite est réservée aux pièces magnétiques du haut-parleur. On peut aussi imaginer d'y percer un trou pour y passer l'aimant, que l'on fixera par de la colle : l'ensemble gagnera encore en compacité. La construction terminée, reste à loger le

*travaille en oscillateur à pont de Wien comme diapason.*

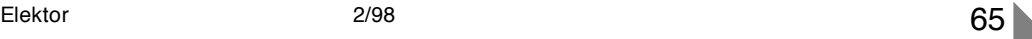

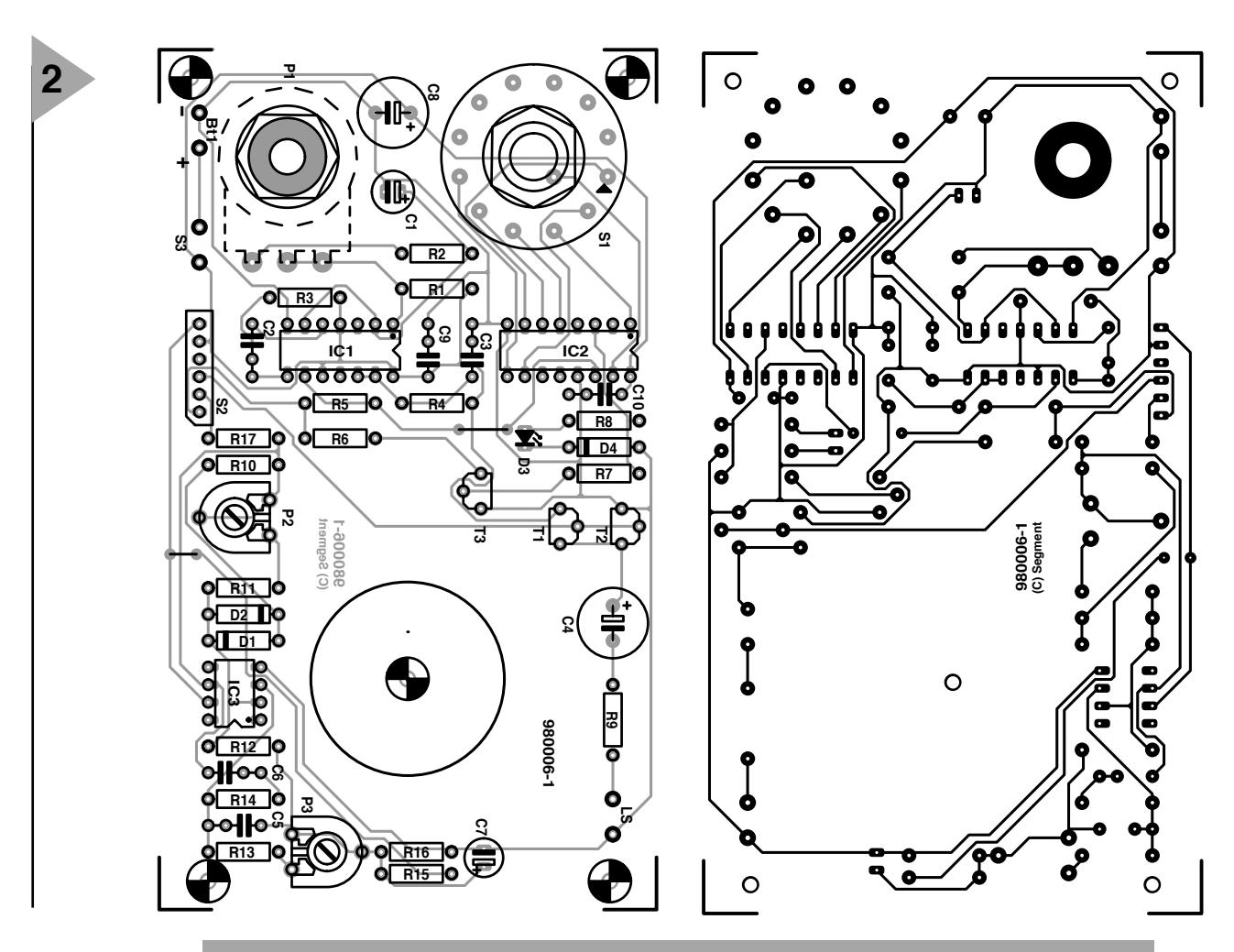

*Figure 2. La platine prévoit la place pour le commutateur rotatif, le potentiomètre et le haut-parleur.*

### **Liste des composants**

Résistances :  $R1, R8 = 1 k\Omega$  $R2 = 1k\Omega8$  $R3, R4, R15, R16 = 10 k\Omega$  $R5, R6, R17 = 3kΩ3$  $R7 = 33 k\Omega$  $R9 = 22 \Omega$  $R10 = 220 k\Omega$  $R11 = 27 k\Omega$  $R12 = 15 k\Omega$ R13,R14 = 39 k $\Omega$ P1 =  $10$  kΩ lin. P2, P3 = 10 k $\Omega$  ajustable Condensateurs :  $C1 = 47 \mu$ F/25 V  $C2, C5, C6 = 10$  nF  $C3, C9, C10 = 100$  nF C4 =  $220 \mu$ F/16 V radial C7 =  $10 \mu$ F/16 V radial  $C8 = 470 \,\mu\text{F}$ /16 V radial

Semi-conducteurs :  $D1, D2 = 1N4148$  $D3 = LED$ D4 = diode zener 5V1/400 mW T1 = BC337 T2 = BC327

IC1 = TLC556 (Texas Instruments)  $IC2 = 4017$  $IC3 = LF351$ 

### Divers :

S1 = commutateur rotatif 1 circuit/12 positions encartable S2 = inverseur bipolaire S3 = inverseur unipolaire  $BT1 =$  pile compacte  $9V +$  connecteur à pression LS1 = haut-parleur  $8 \Omega$ boîtier 150 x 80 x 55 mm tel que, par exemple, Bopla E440

tout, platine, haut-parleur et pile, dans un petit coffret en matière plastique, comme le modèle E440 de Bopla, par exemple.

Qui dispose d'un fréquencemètre n'aura évidemment aucune peine à aligner parfaitement le diapason au moyen de P3. Mais un piano (accordé de préférence !) un accordéon ou un instrument à vent, en général, vous y aidera. On peut aussi emprunter le diapason d'un ami musicien ou se rappeler que la « tonalité d'invitation à

numéroter urbaine » (IT1) de France Télécom ne passe pas loin du La<sub>3</sub> (440 Hz), celui que certains appellent « de la serrure du piano ».

Un dernier conseil encore : dites-vous bien que le rendement du haut-par-

leur est vraiment meilleur enfermé dans son coffret plutôt que déposé sur la table, tenez-en compte lors du réglage de P2 et du choix de R9 ! 980006-I

*Figure 3. Vue générale sur la platine et ses réserves.*

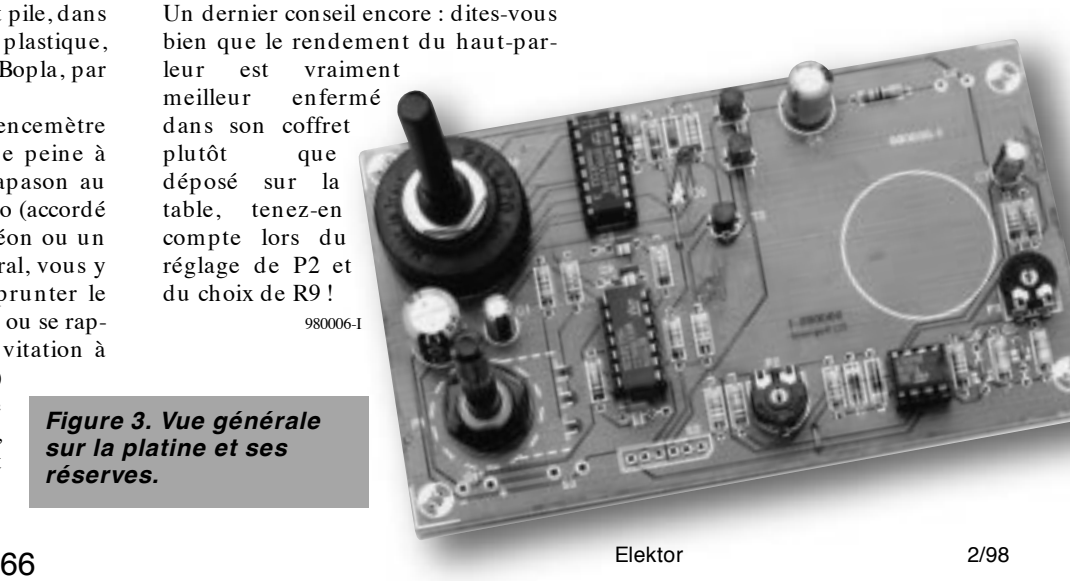

 $\overline{c}$ 

Elektor 2098 elektor 2008 elektor 2008 elektor 2008 elektor 2008 elektor 2009 elektor 2009 elektor 2009 elekto  $\overline{M}$  $\overline{q}$ STOP  $\overline{z}$ ABS() g UI0  $\Xi$ **STRING**  $\vert$   $\mathbb{E} \vert$ − \* / + **Opérateur**  $\frac{1}{2}$ **Opérateur OPERATELRS - OPERA OPÉRATEURS - OPÉRANDESIMPLE** \*\* **OPÉRATEURS - OPÉRANDEDOUBLE** .OR. .AND.  $\breve{\mathbf{g}}$ **ERATEURS** ;<br>- CPÉ 86/2 **NDE SIMPLE DEDOUELE** sign integer **Fonction** subtraction random number ones complement exponentiation division addition **Fonction** evoke User console Output routine<br>evoke BASIC console Output routine evoke BASIC console Input routine evoke User console Input routine square root absolute value logical exclusive OR multiplication allocate memory for strings random number ones complement absolute value logical exclusive OR logical AND logical OR subtraction multiplication exponentiation evoke BASIC console Output routine evoke User console Output routine evoke BASIC console Input routine evoke User console Input routine allocate memory for strings break program execution break program execution return from Interrupt return from Interrupt  $\overline{\phantom{a}}$  $\omega$ **CNH** INT(3.2) 4\*4 2\*\*4 10 / 2 **Exemple(s)**  $\overline{Q}$ UI0  $\Xi$ STOP RETI **Exemple(s) STRING 50,10** SSN – 5)<br>SCH (100) ABS(−3) NOT(0) 2.OR.1 3.XOR.2 10.AND.5 8−4 +<br>+<br>-STRING 50,10

**Langage machine MCS-52 BASIC**

**Référence rapide**

**Set d'instructions 3**

**Langage machine MCS-52 BASIC**  $\Xi$  $\overline{\mathbf{a}}$ **Référence rapide Automate-gigogne 80C32 BASIC Set d'instructions 1 IN FOC ARTE 2 /9 8**

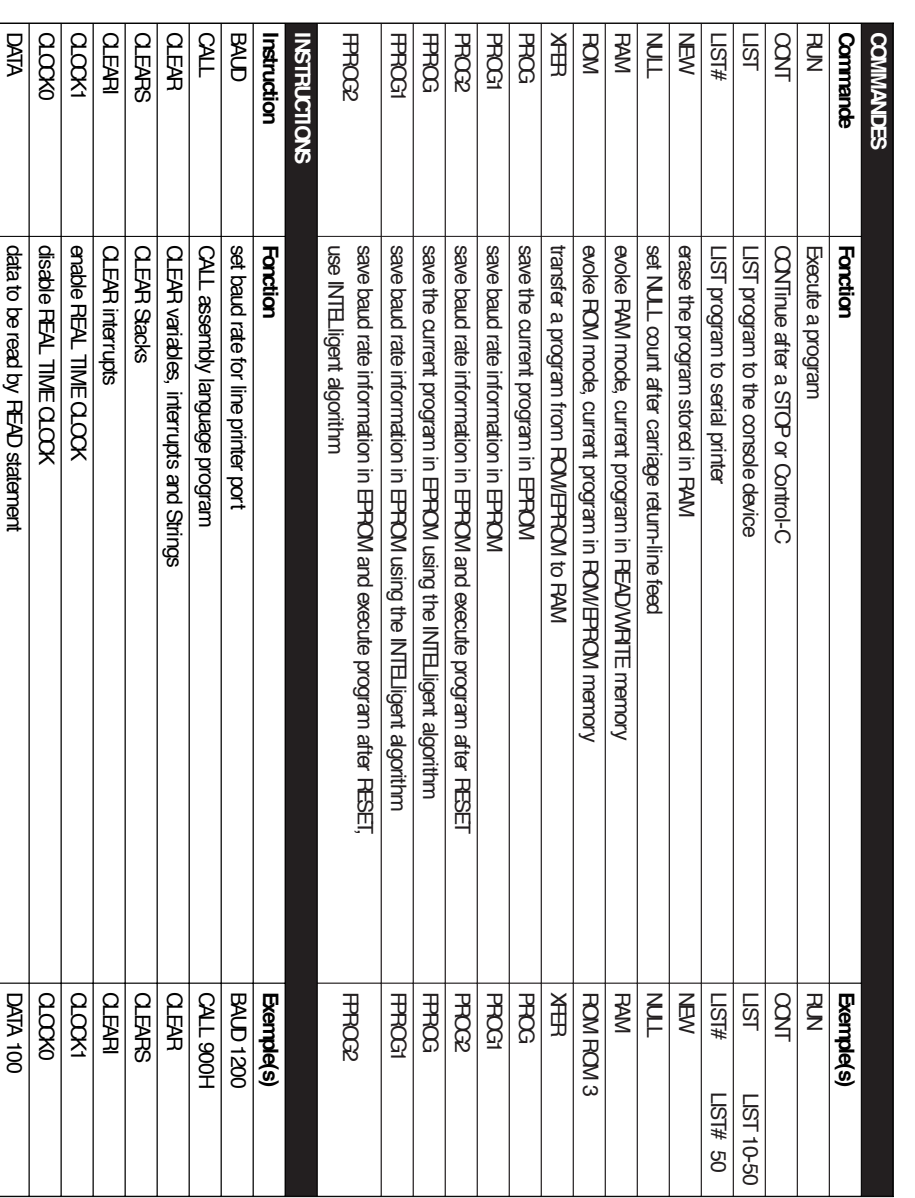

**Automate-gigogne 80C32 BASIC**

 $\overline{\mathsf{E}}$ Ξ **IN FOC ARTE 2 /9 8**

දි

PWM

REM

remark

POP argument stack to variables

FOP argument stack to variables<br>FULSE WIDTH MODULATION

PULSE WIDTH MODULATION

POP A,B,C

PWM 50,50,100

**PVM 50,50,100 HEM DONE** 

REM DONE

 $\mathcal{X}$ 

Elektor

**Langage machine MCS-52 BASIC**

**Référence rapide Automate-gigogne 80C32 BASIC**

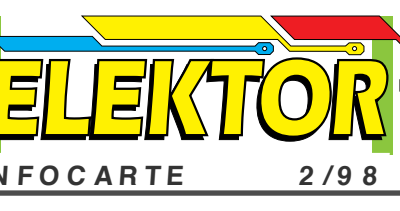

 $\mathcal{X}$ 

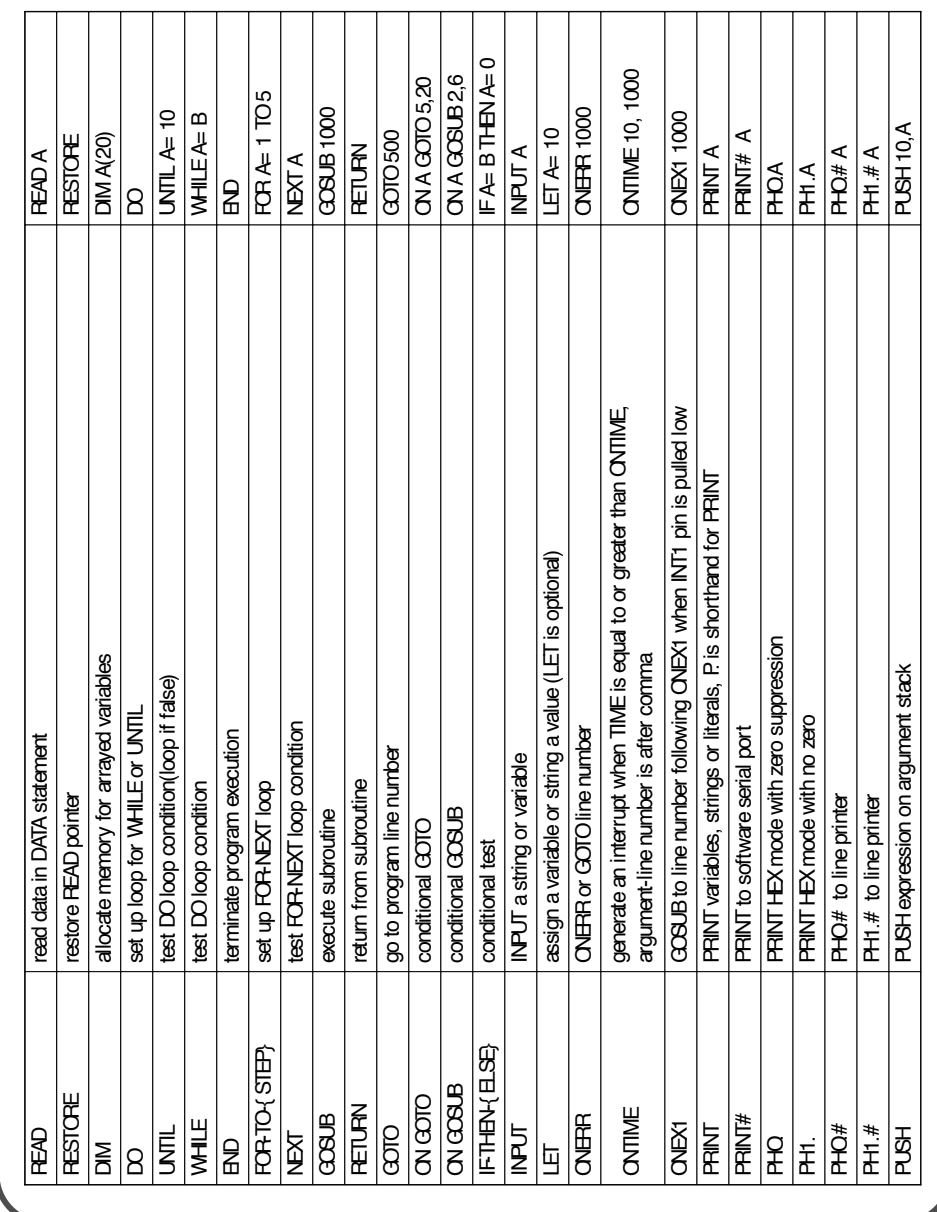

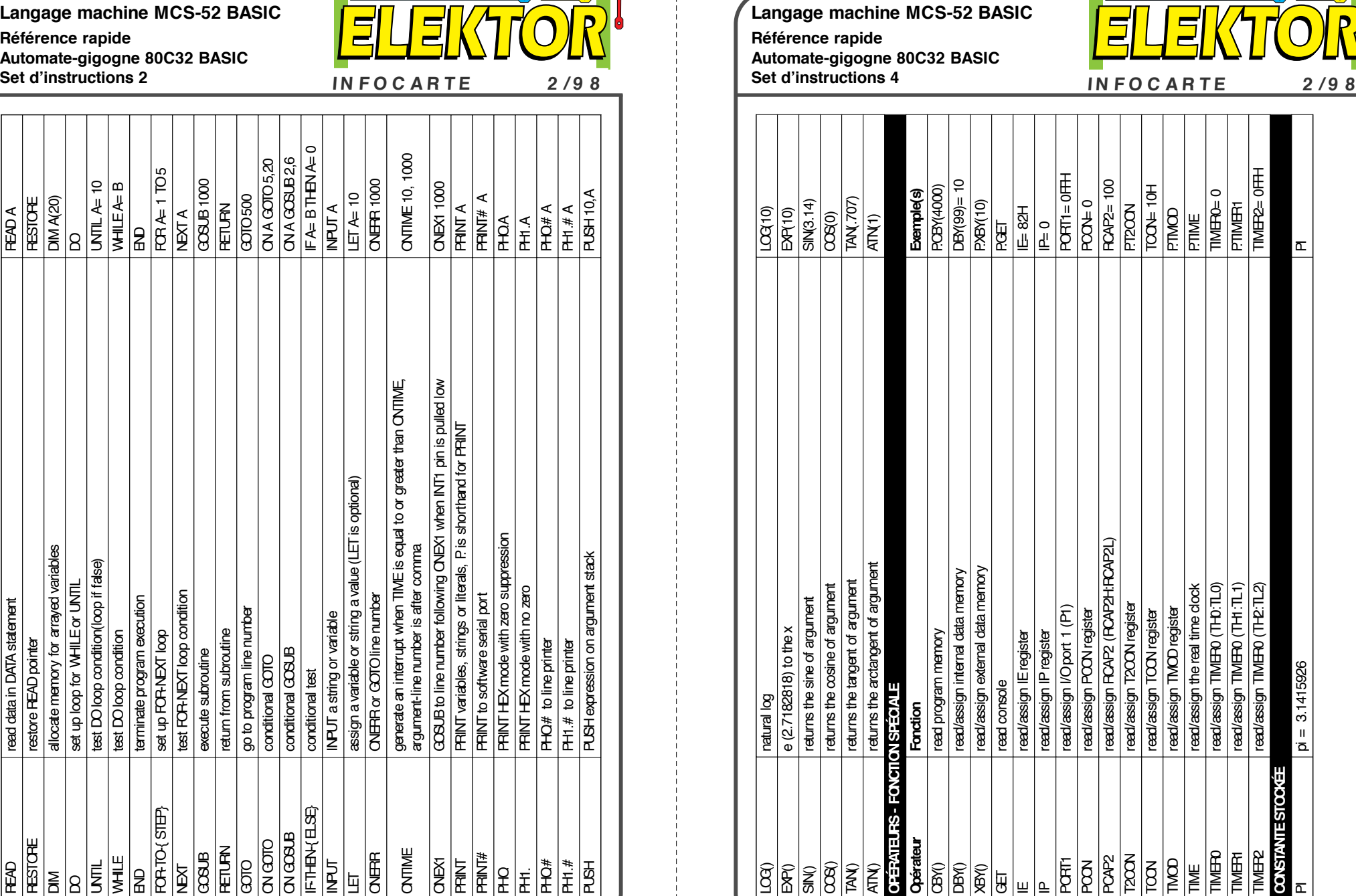

2/98